# **EINFÜHRUNG IN DAS WISSENSCHAFTLICHE ARBEITEN IN DER MEDIZIN**

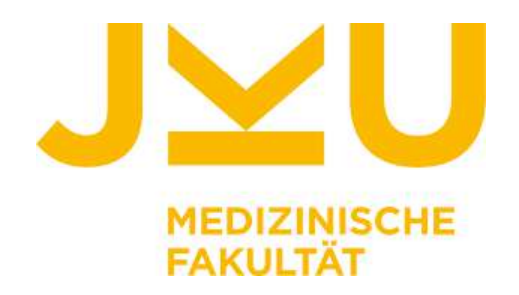

Dr. med. Dr. med. univ. Adisa Poljo Clarunis Universitäres Bauchzentrum Basel Viszeralchirurgie adisa.poljo@clarunis.ch adisa.poljo@jku.at

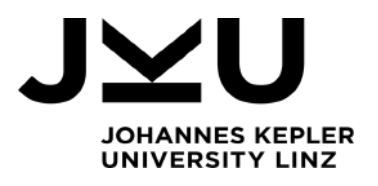

• **Medizinische Fachliteratur** (peer-reviewed), Zeitschriften, Magazine

 $\rightarrow$  NEJM (New England Journal of Medicine)

The NEW ENGLAND **JOURNAL** of MEDICINE

 $\rightarrow$  The Lancet

**THE LANCET** 

 $\rightarrow$  JAMA (Journal of the American Medical Association)

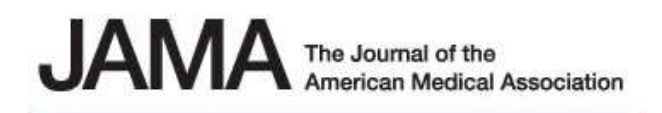

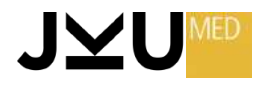

• **Medizinische Lehrbücher**

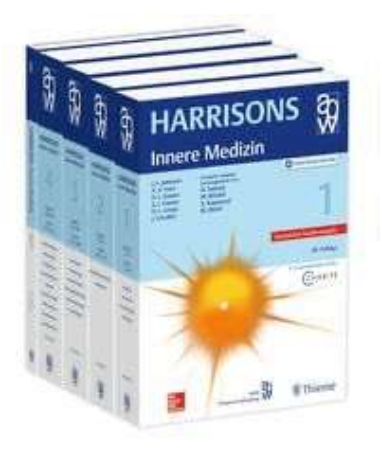

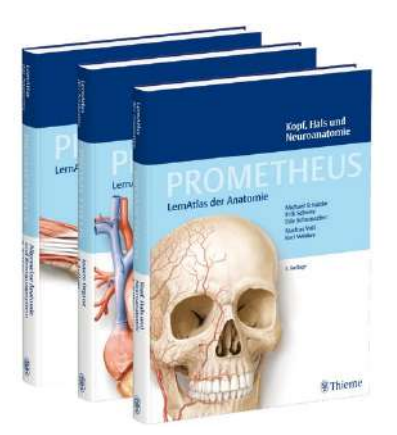

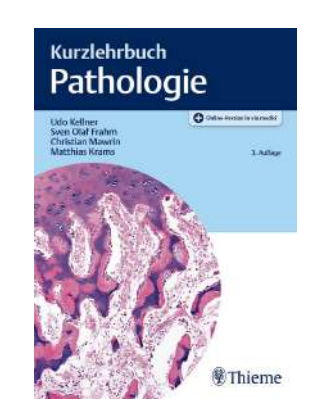

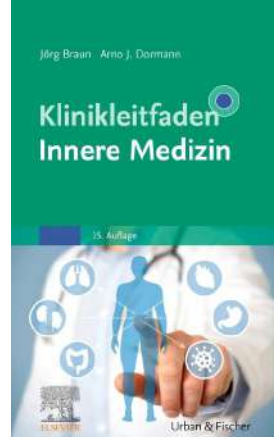

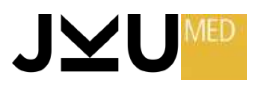

• **Medizinische Datenbanken** 

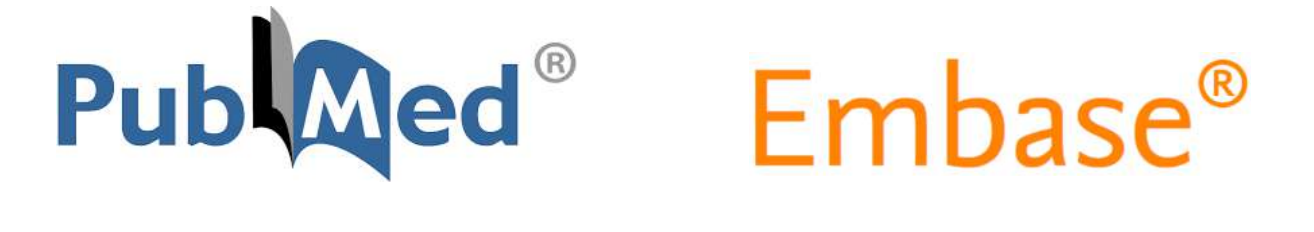

**MEDLINE** 

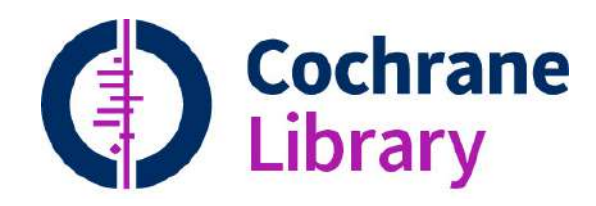

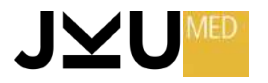

- Bibliotheken
- Klinische Leitlinien (AWMF, Fachgebiets-spezifisch)
- Medizinische Konferenzen (Fachkonferenzen, Symposien, Workshops)
- Lehrvideos
- Expertenmeinungen

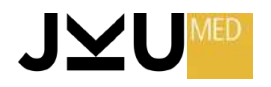

# **Nature**

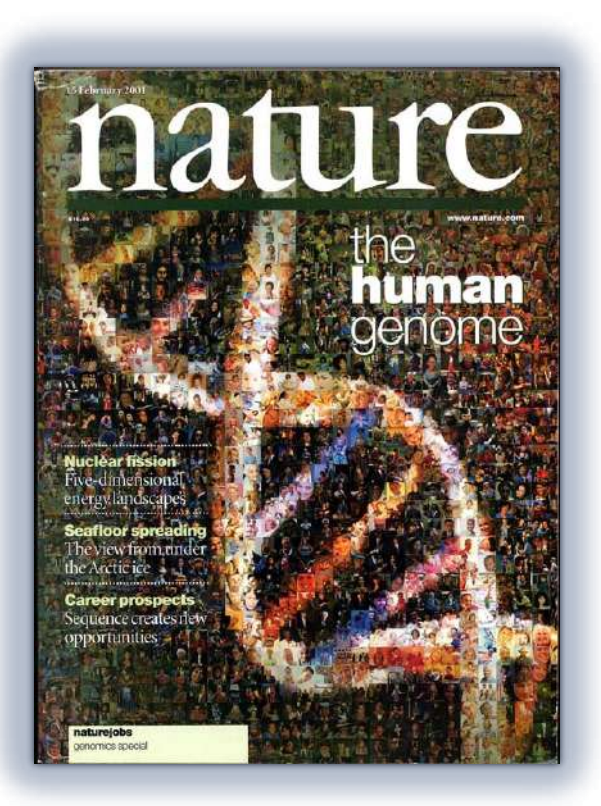

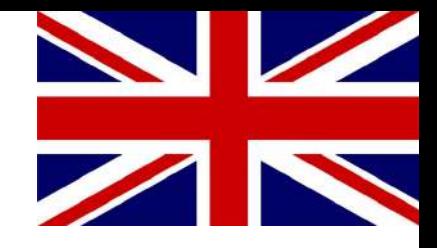

- Inhalt: Naturwissenschaften, allgemein
- 1869 gegründet
- Herausgeber: Nature Publishing Group
- Zielgruppen:
	- $\triangleright$  Wissenschaftler
	- Ø Das Editorial richtet sich an eine breitere Öffentlichkeit
- NATURE (britisch) und SCIENCE (amerikanisch) gehören zu den weltweit`angsehénsten Fachzeitschriften
- Erscheint wöchentlich in London
- Peer Review System
- Hoher Impact Factor: 64.8

[https://www.nature.com](https://www.nature.com/) und **kostenlos** in der UB der JKU [http://ezb.uni-regensburg.de/detail.phtml?bibid=UBLI&colors=3&lang=de&jour\\_id=328](http://ezb.uni-regensburg.de/detail.phtml?bibid=UBLI&colors=3&lang=de&jour_id=328)

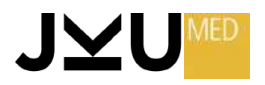

## **Nature**

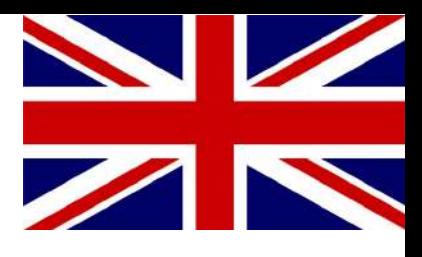

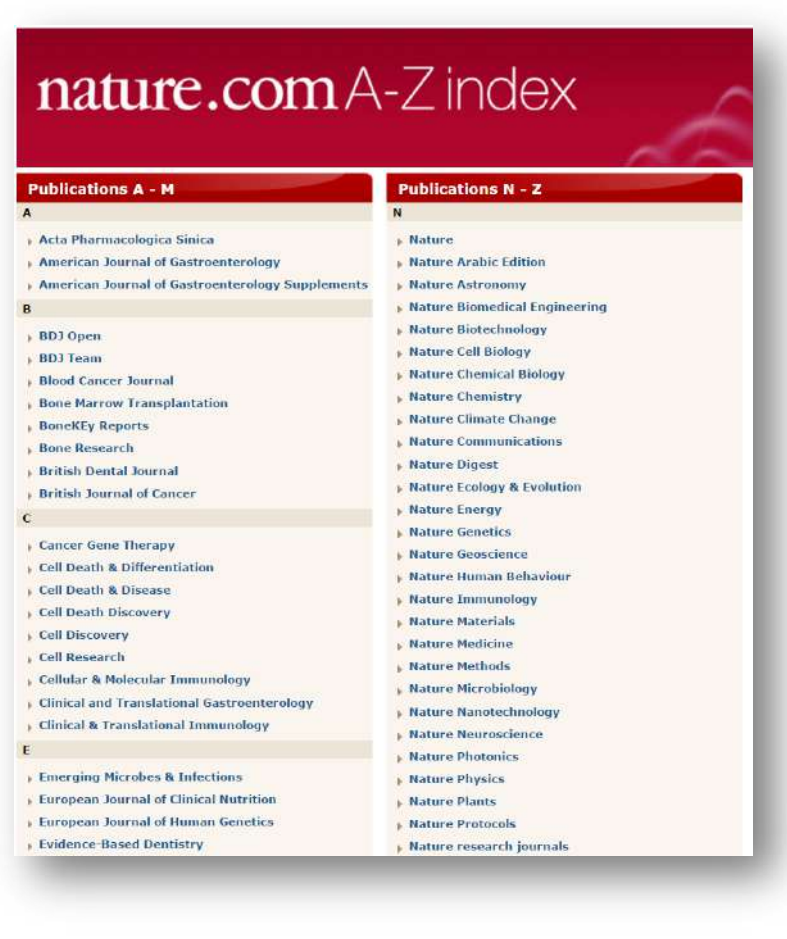

#### Zahlreiche Journals mit Spezialthemen

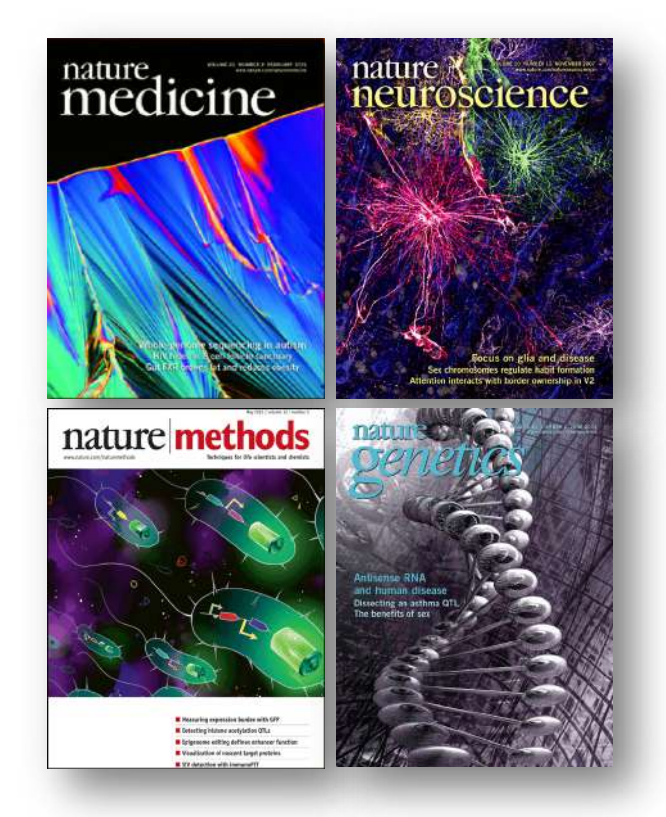

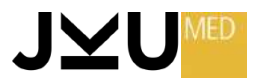

# **Science**

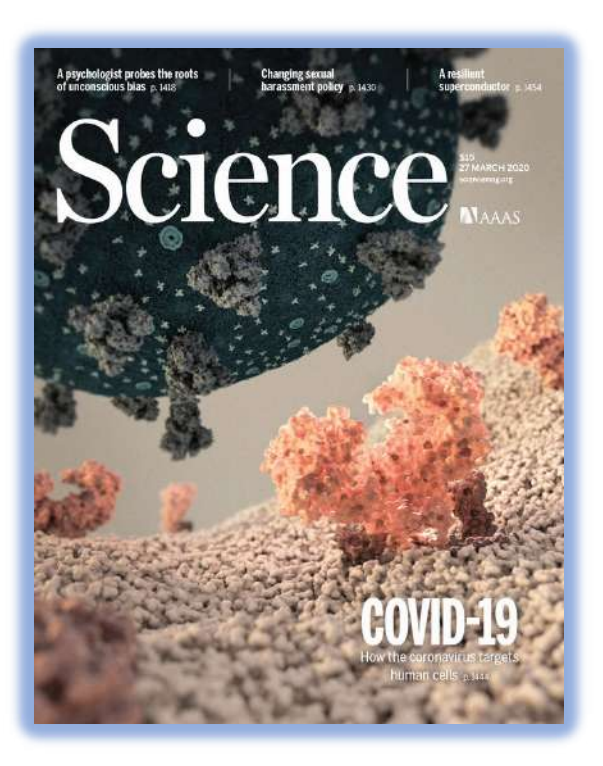

- Inhalt: Naturwissenschaften, allgemein
- Schwerpunkte: Biologie, Genetik, Biotechnologie
- 1880 gegründet
- Herausgeber: AAAS (American Association for the Advancement of Science)
- SCIENCE (amerikanisch) und NATURE (britisch) gehören zu den weltweit angsehensten Fachzeitschriften
- Erscheint wöchentlich in Washington, D.C.
- Peer Review System
- Hoher Impact Factor: 56.9
- Seit 1996 erscheinen in der letzten Ausgabe des Jahres die Top 10 Breakthroughs of the Year.

[http://www.sciencemag.org](http://www.sciencemag.org/) und **kostenlos** in der UB der JKU [http://ezb.uni-regensburg.de/searchres.phtml?bibid=UBLI&colors=3&lang=de&jq\\_type1=QS&jq\\_term1=science](http://ezb.uni-regensburg.de/searchres.phtml?bibid=UBLI&colors=3&lang=de&jq_type1=QS&jq_term1=science)

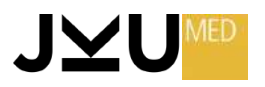

## **New England Journal Of Medicine**

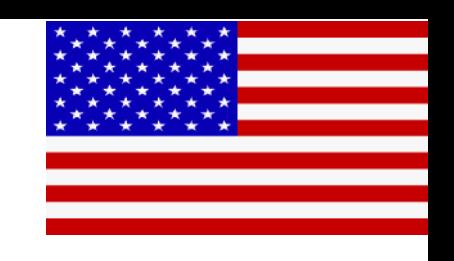

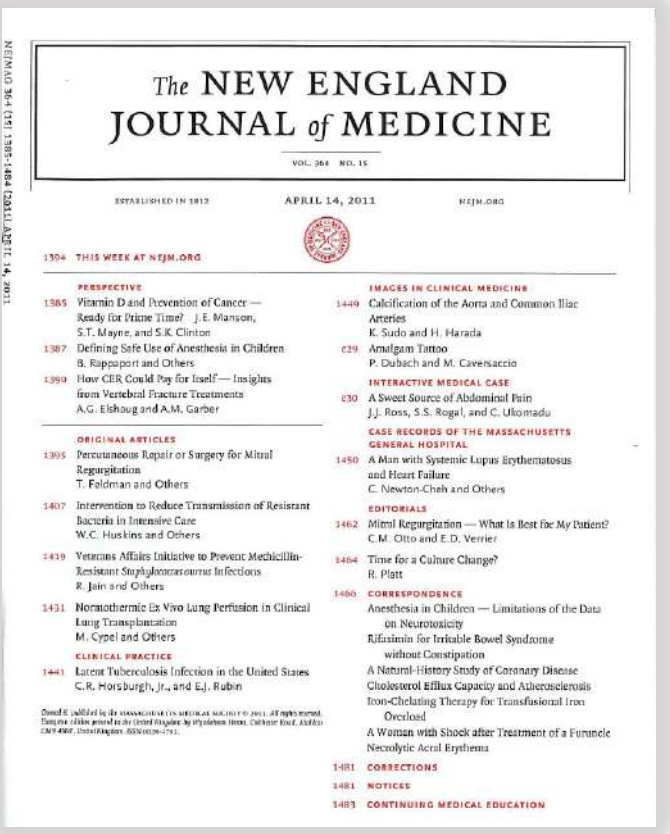

- Inhalt: Medizin, Schwerpunkt: Innere Medizin
- 1812 gegründet
- Herausgeber: Massachusetts Medical Society
- Eine der bedeutendsten Fachzeitschriften
- Erscheint wöchentlich
- Peer Review System
- Hoher Impact Factor: 176.082
- Aufbau:
	- $\triangleright$  Originalartikel
	- Ø Case records aus dem Massachusetts General Hospital
	- $\triangleright$  Videos in Clinical Medicine
	- $\triangleright$  Images in Clinical Medicine
	- $\triangleright$  Interactive Medical Cases
	- $\triangleright$  Image of the Week
	- $\triangleright$  Question of the Week

#### [https://www.nejm.org](https://www.nejm.org/) – JKU, **kostenlos**

[http://ezb.uni-regensburg.de/searchres.phtml?bibid=UBLI&colors=3&lang=de&jq\\_type1=QS&jq\\_term1=nejm](http://ezb.uni-regensburg.de/searchres.phtml?bibid=UBLI&colors=3&lang=de&jq_type1=QS&jq_term1=nejm)

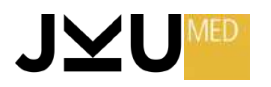

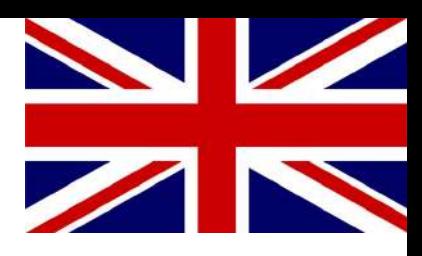

# **The Lancet**

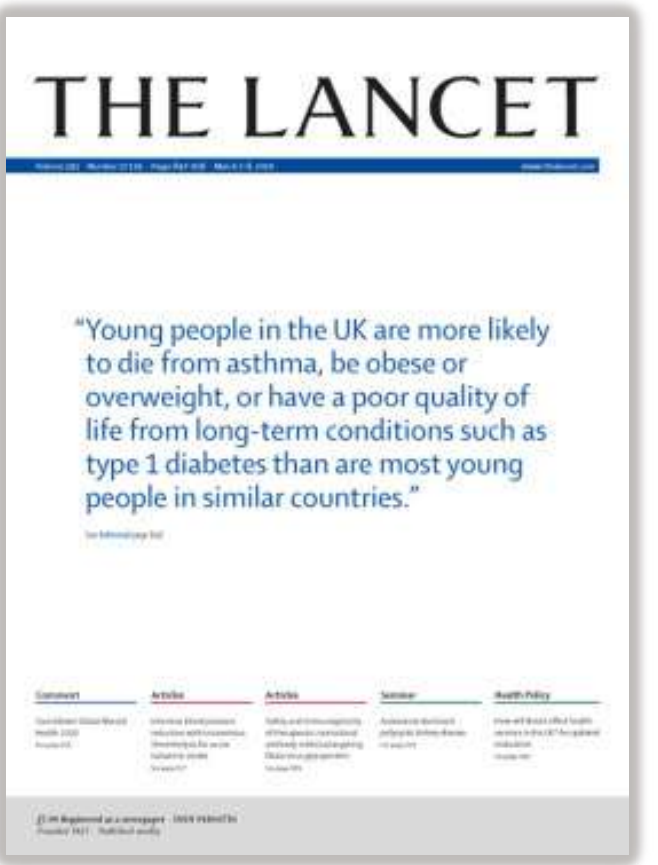

- Inhalt: Medizin, Schwerpunkt: Innere Medizin
- 1823 gegründet
- Herausgeber: Elsevier-Verlag
- Eine der bedeutendsten Fachzeitschriften der Medizin
- Erscheint wöchentlich
- Peer Review System
- Hoher Impact Factor: 168.9

[https://www.thelancet.com](https://www.thelancet.com/) und **kostenlos** in der UB der JKU [http://ezb.uni-regensburg.de/searchres.phtml?bibid=UBLI&colors=3&lang=de&jq\\_type1=QS&jq\\_term1=lancet](http://ezb.uni-regensburg.de/searchres.phtml?bibid=UBLI&colors=3&lang=de&jq_type1=QS&jq_term1=lancet)

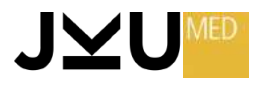

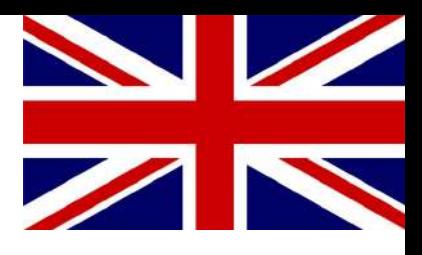

## **The Lancet**

### · Spezialthemen

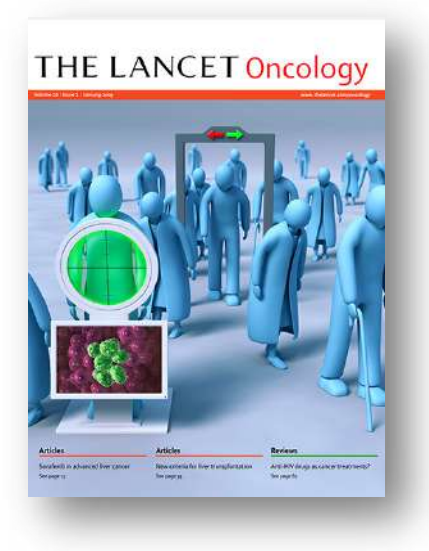

#### **THE LANCET Neurology**

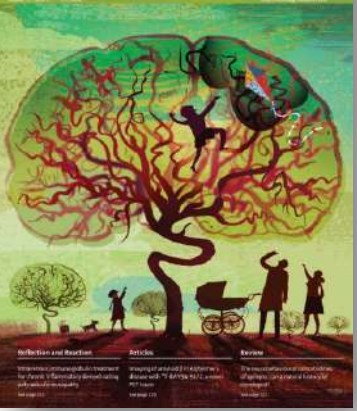

#### **THE LANCET Infectious Diseases**

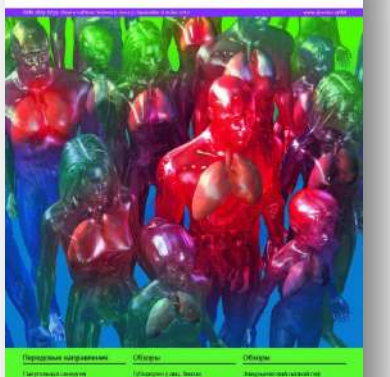

#### THE LANCET Global Health

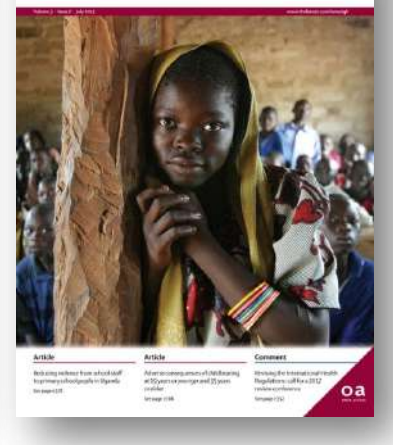

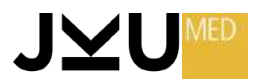

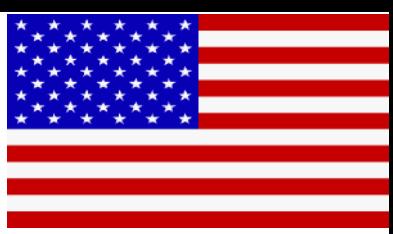

## **JAMA – Journal Of The American Medical Association**

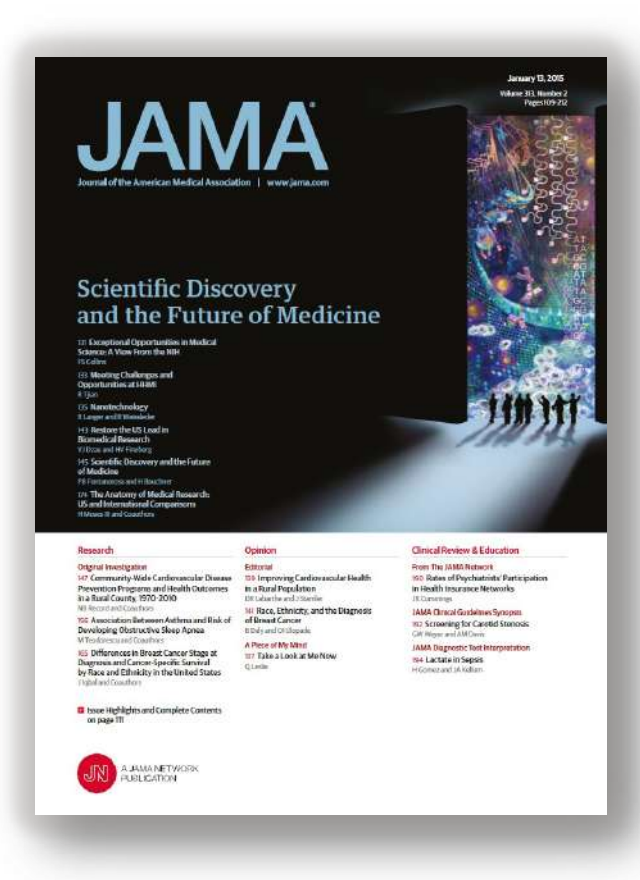

- Inhalt: Medizin
- 1883 gegründet
- Herausgeber: American Medical Association
- Eine der bedeutendsten Fachzeitschriften
- Erscheint 48 x jährlich
- Peer Review System
- Hoher Impact Factor: 157.335

<https://jamanetwork.com/> und **kostenlos** in der UB der JKU [http://ezb.uni-regensburg.de/searchres.phtml?bibid=UBLI&colors=3&lang=de&jq\\_type1=QS&jq\\_term1=jama](http://ezb.uni-regensburg.de/searchres.phtml?bibid=UBLI&colors=3&lang=de&jq_type1=QS&jq_term1=jama)

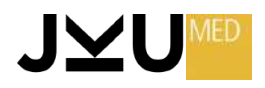

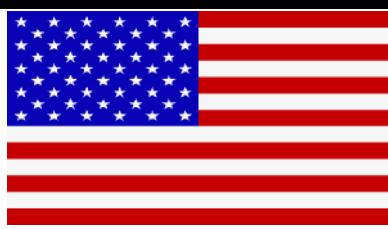

## **JAMA - Journal Of The American Medical Association**

### • Spezialthemen

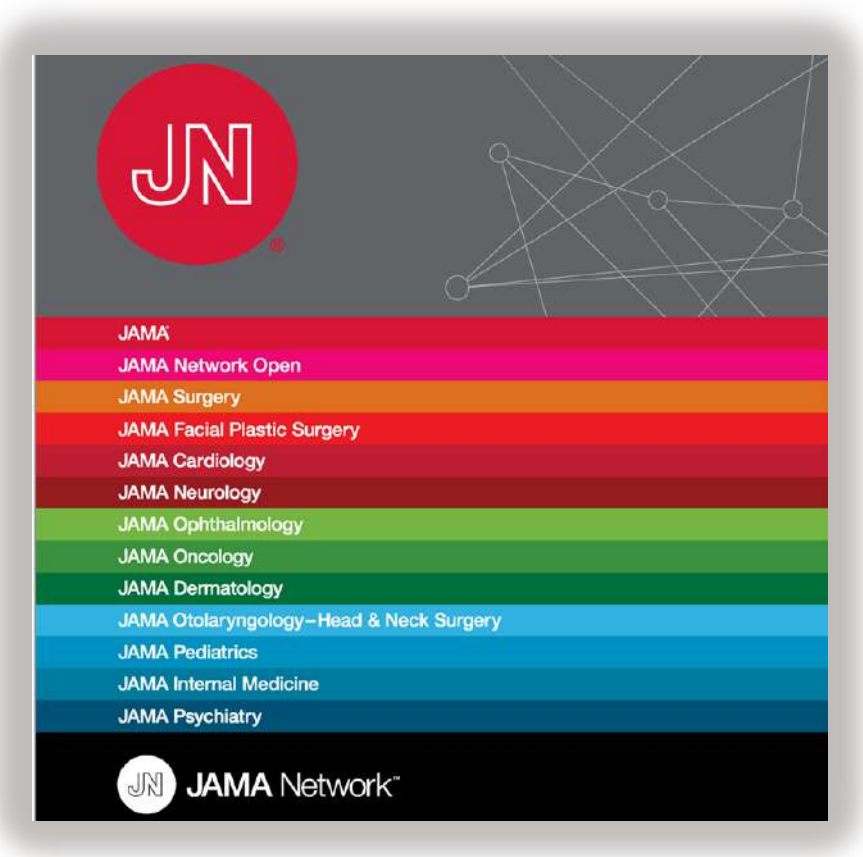

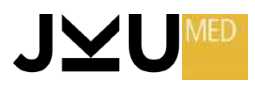

# **The BMJ – British Medical Journal**

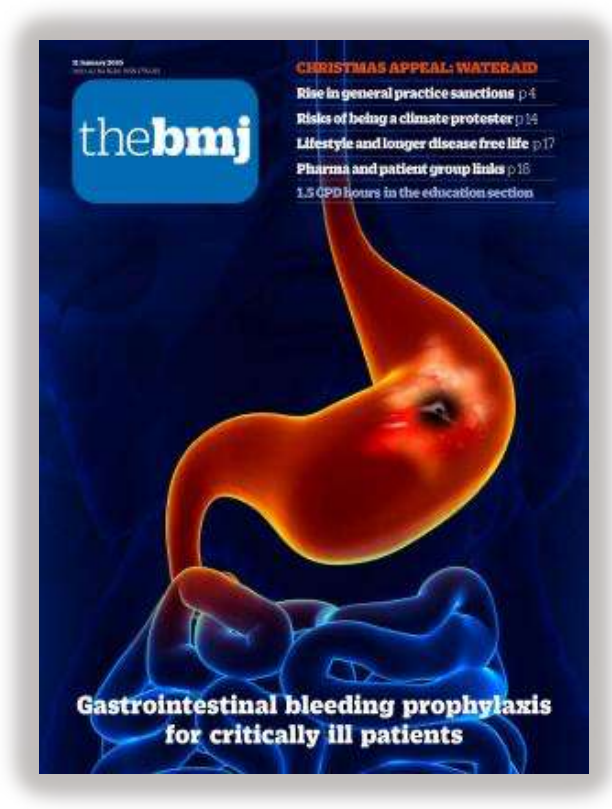

- Inhalt: Medizin, Schwerpunkt: Evidence based medicine
- 1840 gegründet
- Herausgeber: British Medical Association, London
- Eine der bedeutendsten Fachzeitschriften
- Erscheint wöchentlich
- Peer Review System
- Hoher Impact Factor: 96.216

[https://www.bmj.com](https://www.bmj.com/) und **kostenlos** in der UB der JKU [http://ezb.uni-regensburg.de/searchres.phtml?bibid=UBLI&colors=3&lang=de&jq\\_type1=QS&jq\\_term1=bmj](http://ezb.uni-regensburg.de/searchres.phtml?bibid=UBLI&colors=3&lang=de&jq_type1=QS&jq_term1=bmj)

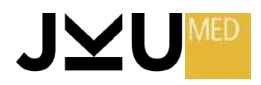

## **AMBOSS**

**△ AMBOSS** Ärztinnen & Ärzte Studierende & Lehre

**O** DE (de)

Login

### Medizinwissen, auf das man sich verlassen kann -

denn Wissen ist Grundlage jeder ärztlichen Entscheidung

Jetzt kostenlos testen

<https://www.amboss.com/de> für JKU-Studenten **kostenlos** <https://www.jku.at/bibliothek/news/news/detail/news/amboss/>

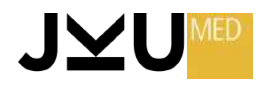

# **AMBOSS**

#### Die Quelle bei klinischen Fragestellungen

#### Wissen aller Fachgebiete

In AMBOSS ist das medizinische Wissen prägnant formuliert und fächerübergreifend miteinander vernetzt. Finde schnell aktuelle Therapieempfehlungen oder Antworten auf fachgebietsfremde Fragen, z.B. bei der Behandlung von multimorbiden Patienten.

#### Leitliniengerecht & aktuell

Die Wissensinhalte basieren auf dem Stand aktueller Leitlinien und werden bei Veröffentlichung neuer Empfehlungen entsprechend aktualisiert und gegebenenfalls erweitert.

#### Multimedia-Datenbank

AMBOSS bietet eine umfangreiche Datenbank mit Bildbefunden, Illustrationen und Untersuchungsvideos - zur Veranschaulichung, auch in Patientengesprächen. Alle Abbildungen sind redaktionell kommentiert und mit Markierungen versehen.

#### Von Medizinern erstellt & geprüft

Das 60-köpfige Ärzte-Team erstellt und aktualisiert alle medizinischen Inhalte in einem vielschichtigen Redaktionsablauf. Hierbei legt das Team besonderen Wert auf hochwertige Quellen und den Praxisbezug. -> Redaktionsprozess und Qualitätssicherung

#### Mit intelligenter Suchfunktion

Der Suchalgorithmus liefert schnell die tatsächlich relevanten Ergebnisse -Dank der medizinischen Worterkennung und automatischer Begriffsvorschläge sogar bei hastigen Tippfehlern.

#### Offline und mobil nachschlagen

Mit der AMBOSS-Wissen-App kannst du jederzeit auf die Bibliothek zugreifen auch ohne Internetzugang.

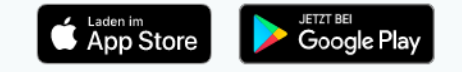

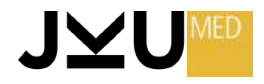

# **Bibliotheken**

#### **UNIVERSITÄTSBIBLIOTHEK DER JKU**

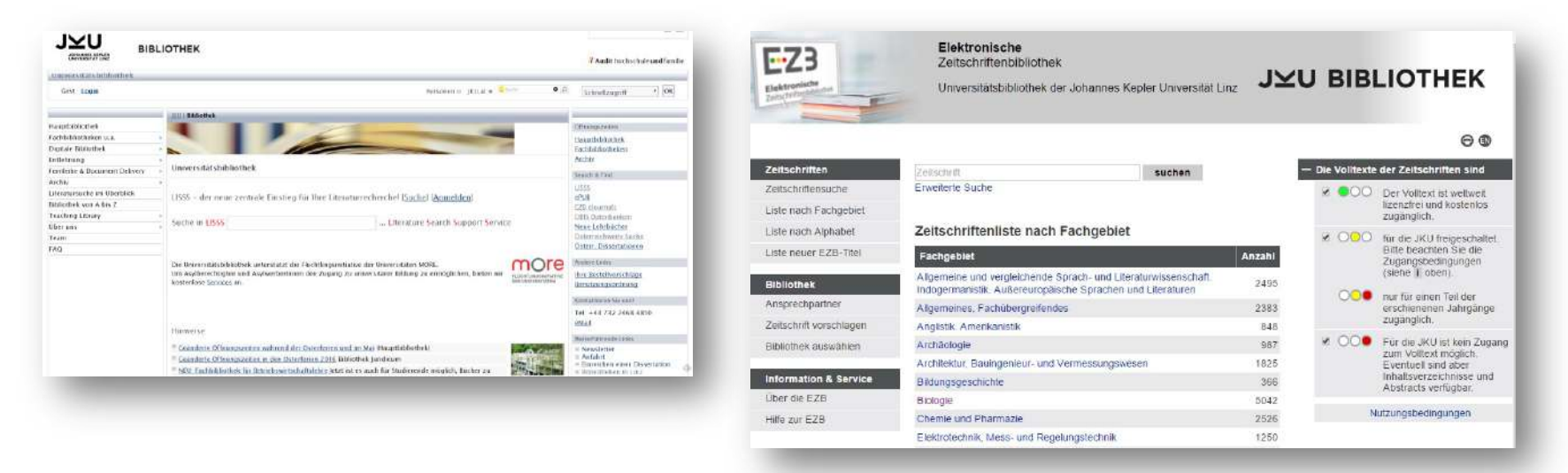

- Viele Zeitschriften aus dem **naturwissenschaftlich-technischen Bereich**  diese stehen allen Universitätsmitgliedern zur Verfügung.
- Die **Zeitschriftenliste** sowie die **Auflistung** der zur Verfügung stehenden **Datenbanken** wird durch die **Universität Regensburg** am neuesten Stand gehalten.
- Nahezu 28.000 lizenzierte eJournals

#### <https://www.jku.at/bibliothek/>

[http://ezb.uni-regensburg.de/fl.phtml?bibid=UBLI&colors=7&lang=de&notation=WW-YZ](http://ezb.uni-regensburg.de/fl.phtml?bibid=UBLI&colors=7&lang=de¬ation=WW-YZ)

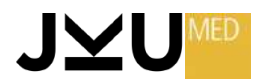

### **UNIVERSITÄTSBIBLIOTHEK DER JKU**

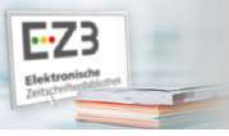

Elektronische Zeitschriftenbibliothek

Universitätsbibliothek der Johannes Kepler Universität Linz

Kurse Digitale Bibliothek DBIS

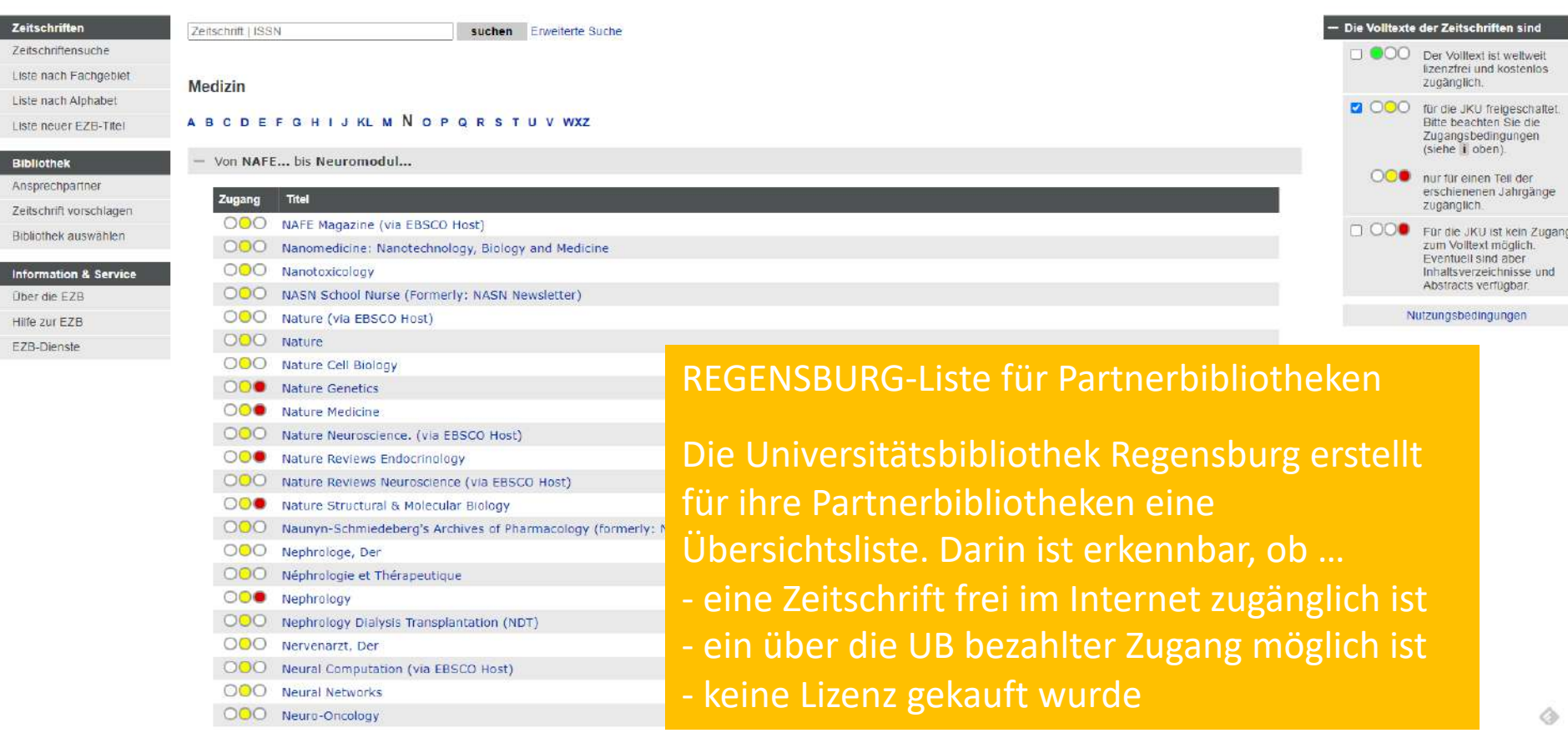

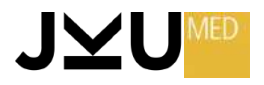

 $\Theta$  $\Phi$ 

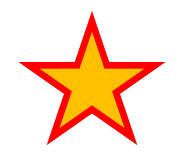

# **Warum richtig zitieren?**

- Nachvollziehbarkeit und Reproduzierbarkeit
- Anerkennung
- Vermeidung von Plagiat
- Aufbau von Vertrauen
- Unterstützung der Argumentation
- Beitrag zur wissenschaftlichen Diskussion
- Vermeidung von Fehlinformationen

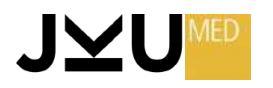

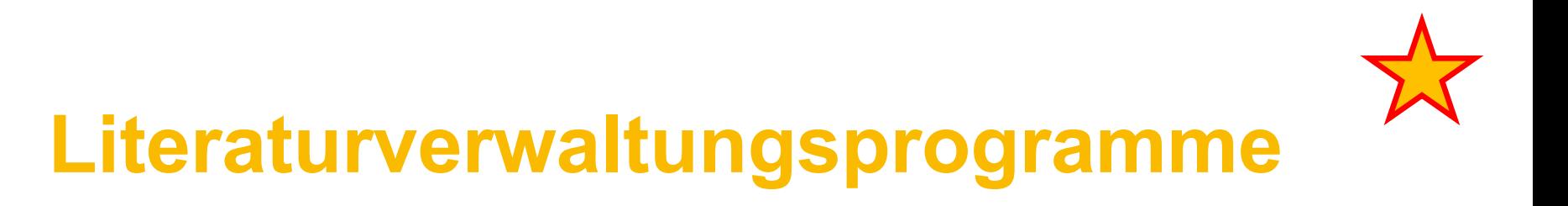

= spezielle Softwareanwendungen, die Forschern, Studenten und anderen Personen dabei helfen, wissenschaftliche Literatur zu organisieren, zu verwalten und zitieren.

- Z.B.:
- EndNote
- Zotero
- Citavi
- SciWheel
- Mendeley

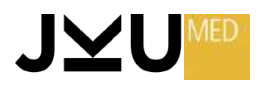

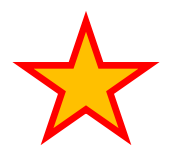

## **Literaturverwaltungsprogramme**

- Effiziente Literaturverwaltung
- Zitierstil-Unterstützung
- Automatische Aktualisierung
- Dokumentenzugriff
- Notizen und Anmerkungen
- Such- und Filterfunktionen
- **Teamarbeit**
- Plagiatsprüfung
- **Export und Integration**
- Backup und Datensicherheit

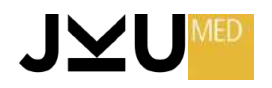

### **EndNote**

- $\rightarrow$  weltweit führende Literaturverwaltungssoftware
- $\rightarrow$  Kostenpflichtig
- https://endnote.com/?language=de

#### Skript:

https://mediatum.ub.tum.de/doc/1342402 /1342402.pdf

## πm

**EN** 

EndNote"

**Skript zum Kurs** Literaturverwaltung mit Endnote - Aufbaukurs -

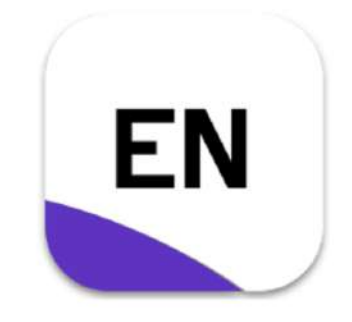

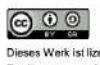

Universitätsbibliothek

Technische Universität Müncher

Dieses Werk ist lizenziert unter einer Creative Commons Namensnennung - Weitergabe unter gleichen Bedingungen 4.0 International Lizenz.

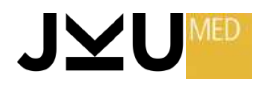

 $1/44$ 

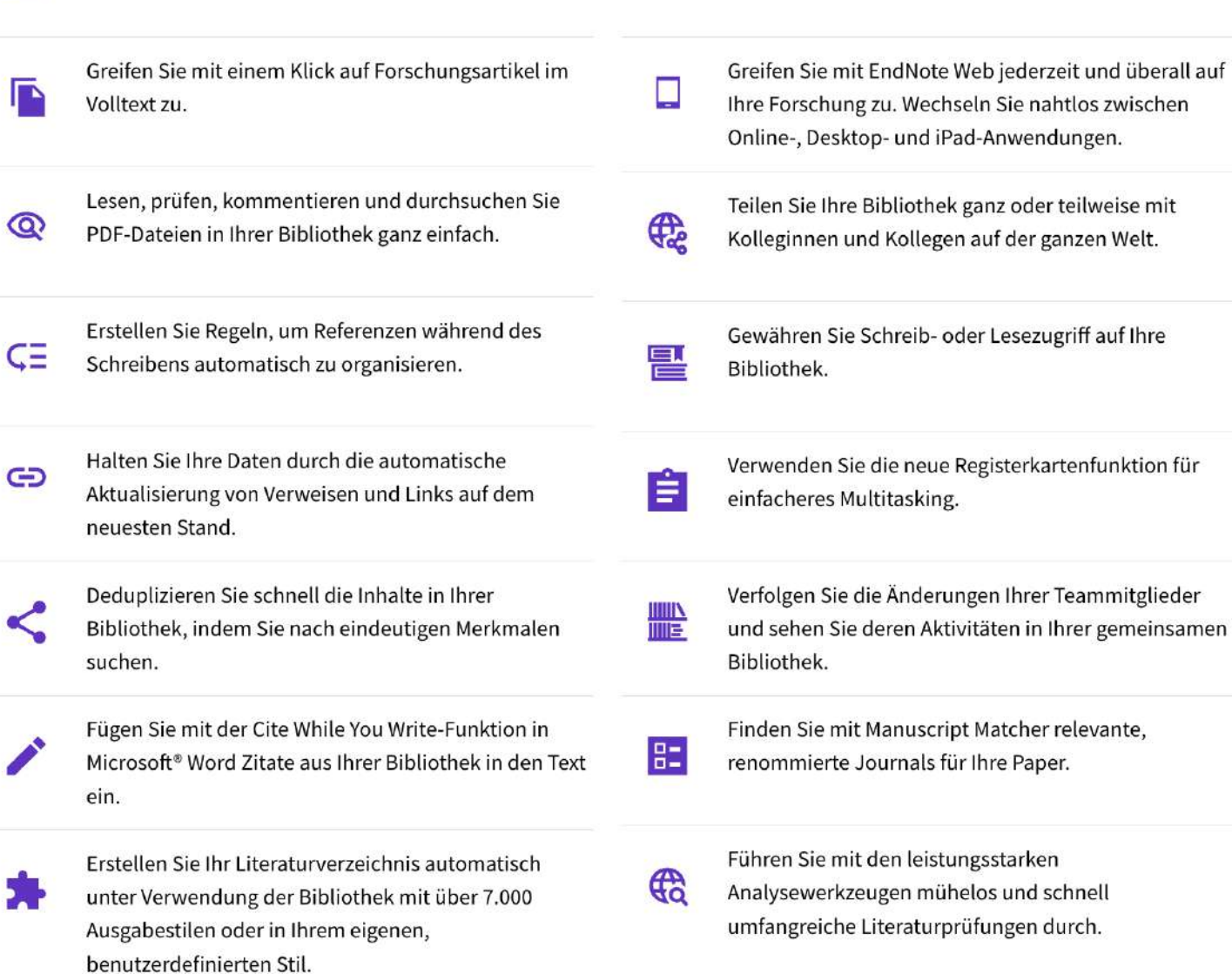

 $\vert \mathbf{B} \vert \vert$ 

Durchsuchen Sie Hunderte von Online-Ressourcen

nach Referenzen und PDFs.

Q

JXU

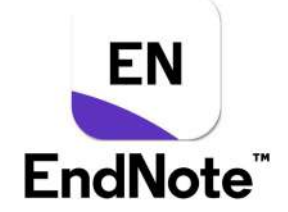

Erstellen Sie Literaturverzeichnisse gemäß den

aktuellsten Journal-Vorgaben und Stilen.

## **Zotero**

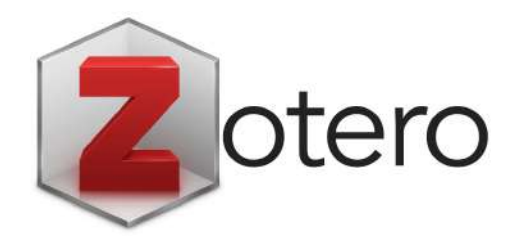

### $\rightarrow$  kostenloser Download

#### https://www.zotero.org/

#### Skript:

https://www.ub.ruhr-unibochum.de/imperia/md/content/ub/zotero.pdf

#### Literatur verwalten mit Zotero

#### Literatur verwalten mit Zotero

In diesem Tutorial können Sie lernen, wie Sie die Literaturverwaltungs-Software Zotero für Ihre wissenschaftlichen Arbeiten nutzen können. Was ist Zotero?

Die Beispiele und Übungen beziehen sich auf die Anwendung in der akademischen Psychologie, welche als Standard den APA-Zitierstil<sup>1</sup> verwendet (American Psychological Association 2010). Die Vorgehensweise in anderen Fachgebieten und mit anderen Zitierstilen ist aber praktisch identisch, sodass dieses Tutorial auch für andere Fachbereiche nützlich sein kann.

● Lernziele<br>Nach dem Bearbeiten dieses Tutorials sind Sie in der Lage,

- · Zotero für das Erfassen, Verwalten, Zitieren und Referenzieren von Artikeln, Büchern und anderen Medien anzuwenden, und
- · auf die Zotero-Literaturdatenbank von jedem Computer aus zuzugreifen, diese mit anderen gemeinsam zu nutzen und auf andere Datenbanken zuzugreifen.

#### Lernhinweise

Sie können dieses Tutorial als Ganzes durcharbeiten. Dafür benötigen Sie ungefähr 3-5 Stunden.

Es kann aber auch als Nachschlagwerk bzw. Handbuch verwendet werden, um einzelne Funktionen nachzuschlagen.

Der Kurs ist vom Stil her als «hands-on»-Kurs ausgelegt. Am effizientesten lernt man, wenn man alles sogleich ausprobiert und umsetzt.

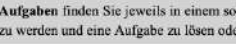

Aufgaben finden Sie jeweils in einem solchen Kasten. Dies fordert Sie auf, selbst tätig zu werden und eine Aufgabe zu lösen oder einen Ablauf nachzuvollziehen.

#### **Download zum lokalen Arbeiten**

Falls Sie keinen permanenten Internetzugang haben, können Sie das Lernpaket auf Ihre Festplatte extrahieren. Öffnen Sie dann die Datei «index.html» im Verzeichnis «zotero» mit Ihrem Webbrowser.

<sup>1</sup> Dieser beinhaltet die Stilvorgaben der American Psychological Association, welcher in der Psychologie den Standard darstellt, und von vielen Fachzeitschriften und Universitäten angewandt wird.

http://etools.fernuni.ch/wiss-schreiben/ - Stand vom: 20.12.2011

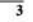

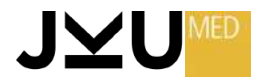

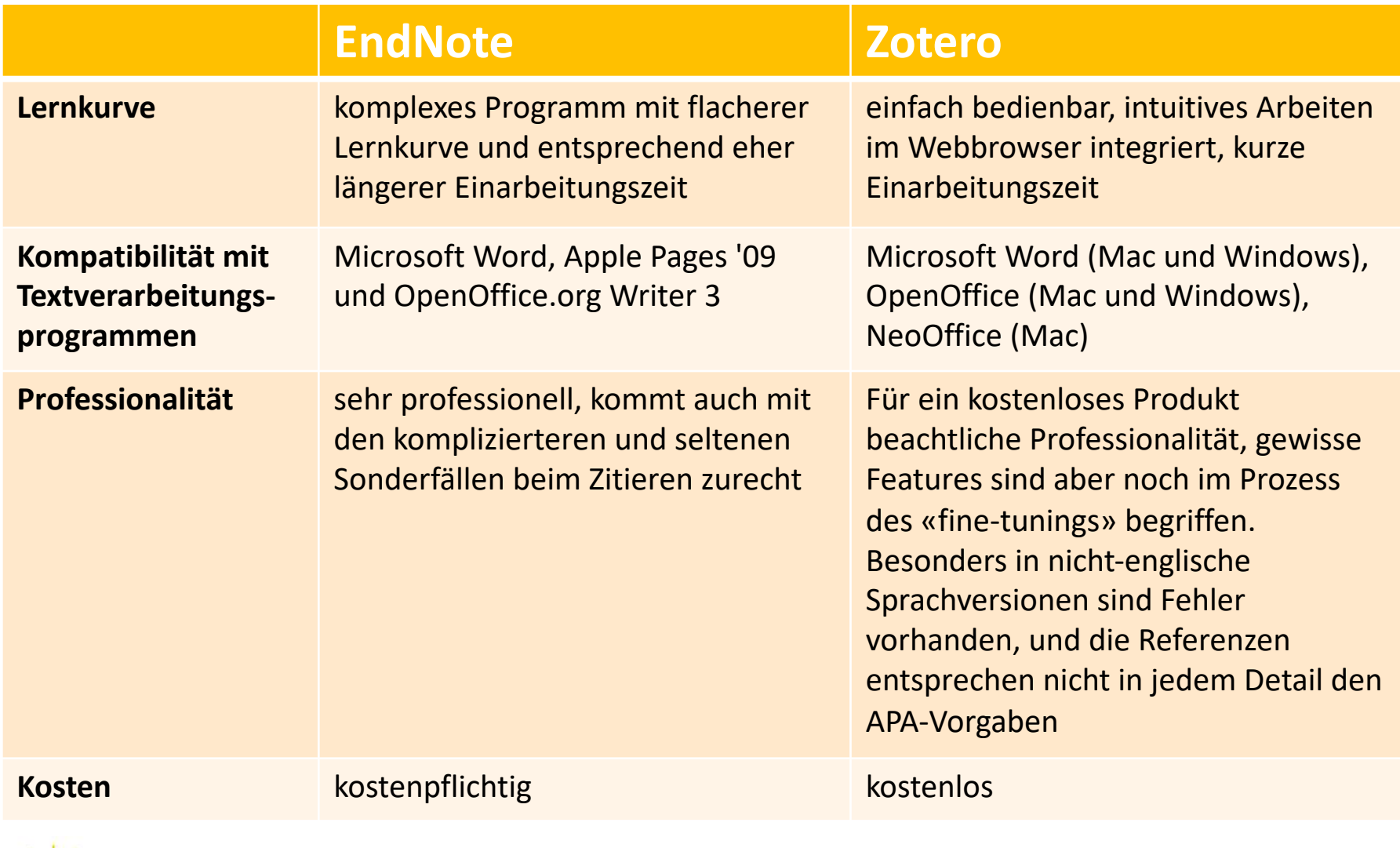

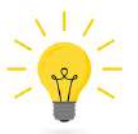

Es ist möglich, bereits vorhandene Daten aus EndNote in Zotero zu übertragen!

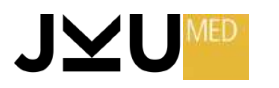

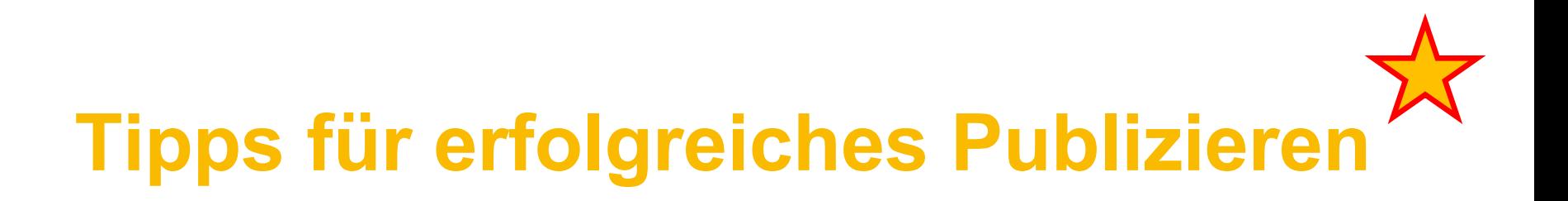

### **Klare wissenschaftliche Fragestellung!**

- Bringt die Studie neue Einsichten in einen Sachverhalt?
- Was sind die Auswirkungen auf den Patienten?

#### **Instruction to the authors**

- Nichtbefolgung führt zur umgehenden Ablehnung der Arbeit

### **Hilfestellung von anderen bei:**

- Methodologie
- Statistik
- Sprache

- …

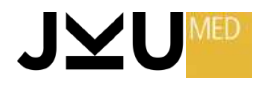

### Anforderungen an eine wissenschaftliche Arbeit

### **Empfehlungen des ICMJE - International Committee of Medical Journal Editors**

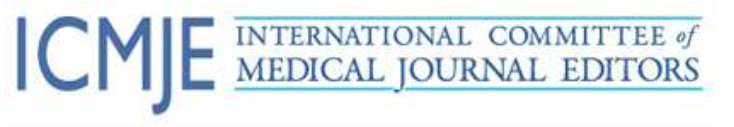

#### Recommendations for the Conduct, Reporting, Editing, and Publication of Scholarly Work in Medical Journals **Undated December 2018**

I. About the Recommendations A. Purpose of the Recommendations B. Who Should Use the Recommendations? C. History of the Recommendations II. Roles and Responsibilities of Authors, Contributors, Reviewers, Editors, Publishers, and Owners A. Defining the Role of Authors and Contributors Why Authorship Matters Who Is an Author? **3. Non-Author Contributors B.** Conflicts of Interest 1. Participants a. Authors b. Peer Reviewers c. Editors and Journal Staff 2. Reporting Conflicts of Interest C. Responsibilities in the Submission and Peer-Review Process 1. Authors a. Predatory or Pseudo-Journals 2. lournals a. Confidentiality b. Timeliness c. Peer Review d. Integrity e. Iournal Metrics 3. Peer Reviewers D. Journal Owners and Editorial Freedom 1. Journal Owners 2. Editorial Freedom E. Protection of Research Participants III. Publishing and Editorial Issues Related to Publication in Medical Journals A. Corrections, Retractions, Republications, and Ver-

- sion Control B. Scientific Misconduct, Expressions of Concern, and Retraction
- C. Copyright
- D. Overlapping Publications
- 1. Duplicate Submission
- 2. Duplicate and Prior Publication
- 3. Acceptable Secondary Publication
- 4. Manuscripts Based on the Same Database

L. Clinical Trials i. Registration ii. Data Sharing IV. Manuscript Preparation and Submission A. Preparing a Manuscript for Submission to a Medical Iournal 1. General Principles 2. Reporting Guidelines 3. Manuscript Sections a. Title Page b. Abstract c. Introduction d. Methods i. Selection and Description of Participants ii. Technical Information iii. Statistics e. Results f. Discussion g. References

- i. General Considerations ii. Style and Format
- h. Tables
- i. Illustrations (Figures)
- j. Units of Measurement
- k. Abbreviations and Symbols B. Sending the Manuscript to the Journal

#### I. AROUT THE RECOMMENDATIONS A. Purpose of the Recommendations

ICMJE developed these recommendations to review best practice and ethical standards in the conduct and reporting of research and other material published in medical journals, and to help authors, editors, and others involved in peer review and biomedical publishing create and distribute accurate, clear, reproducible, unbiased medical journal articles. The recommendations may also provide useful insights into the medical editing and publishing process for the media, patients and their families, and general readers.

#### B. Who Should Use the Recommendations?

These recommendations are intended primarily for use by authors who might submit their work for publication to ICMJE member journals. Many non-ICMJE journals vol-

#### Zielsetzung dieser Richtlinie

ICMJE developed these recommendations to review best practice and ethical standards in the conduct and reporting of research and other material published in medical journals, and to help authors, editors, and others *involved* in peer review and biomedical publishing *create and distribute accurate, clear,* reproducible, unbiased medical iournal articles.

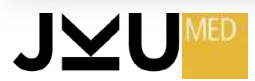

### **Anforderungen an eine wissenschaftliche Arbeit**

#### **Empfehlungen des EQUATOR Netzwerkes**

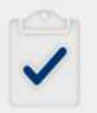

#### **Reporting guidelines for main** study types

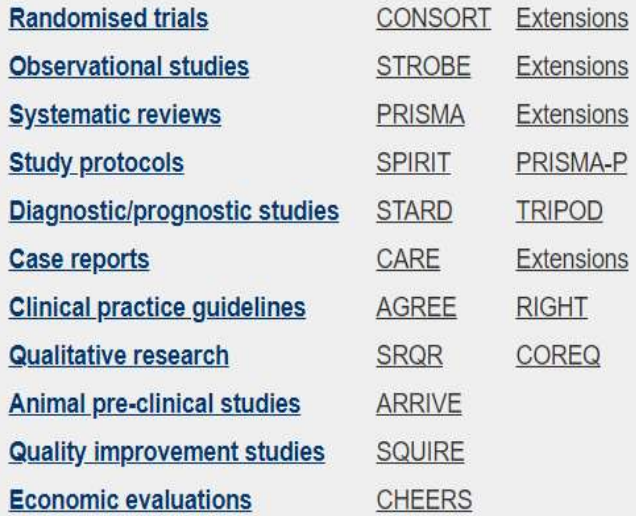

See all 418 reporting guidelines

#### **Zielsetzung dieser Richtlinie**

*The EQUATOR (Enhancing the QUAlity and Transparency Of health Research) Network is an international initiative that seeks to improve the reliability and value of published health research literature by promoting transparent and accurate reporting and wider use of robust reporting guidelines.*

- Ø *432 Guidelines*
- Ø *zu z.T. sehr spezifischen Fragestellungen*

<https://www.equator-network.org/>

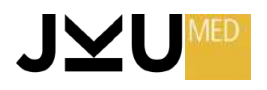

### **Anforderungen an eine wissenschaftliche Arbeit**

### **CONSORT - Empfehlungen**

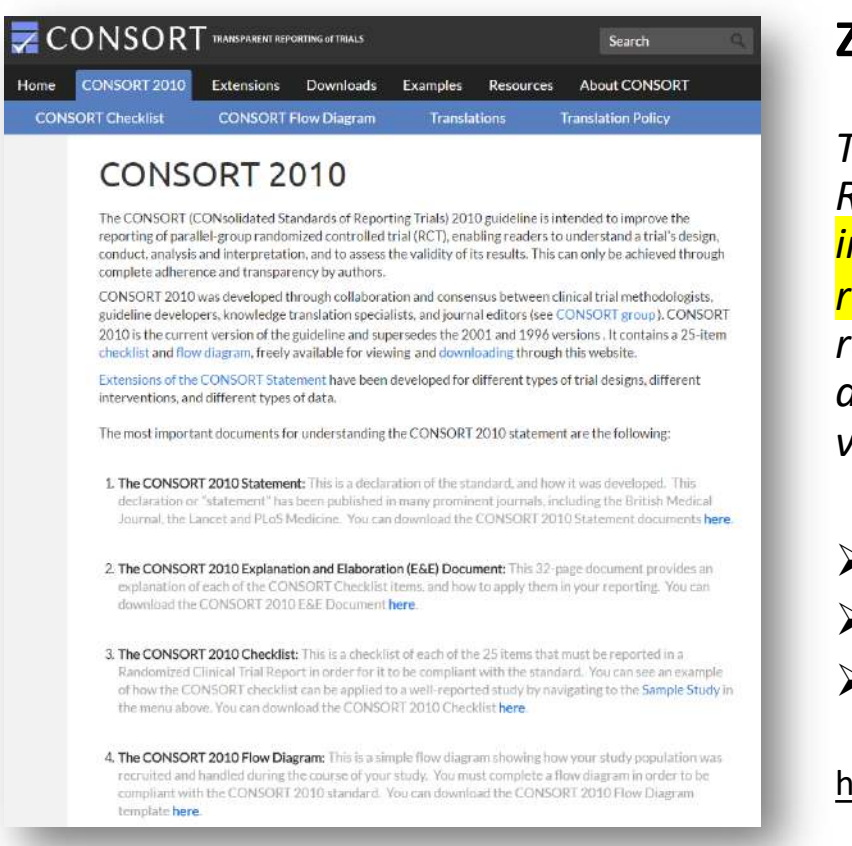

#### **Zielsetzung dieser Richtlinie**

*The CONSORT (CONsolidated Standards Of Reporting Trials) 2010 guideline is intended to improve the reporting of parallel-group randomized controlled trial (RCT), enabling readers to understand a trial's design, conduct, analysis and interpretation, and to assess the validity of its results.*

- Ø *CONSORT Statement*
- Ø *Checklist*
- Ø *Flow Diagram*

<http://www.consort-statement.org/>

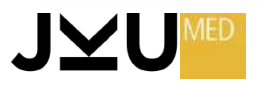

## **The Publication Cycle**

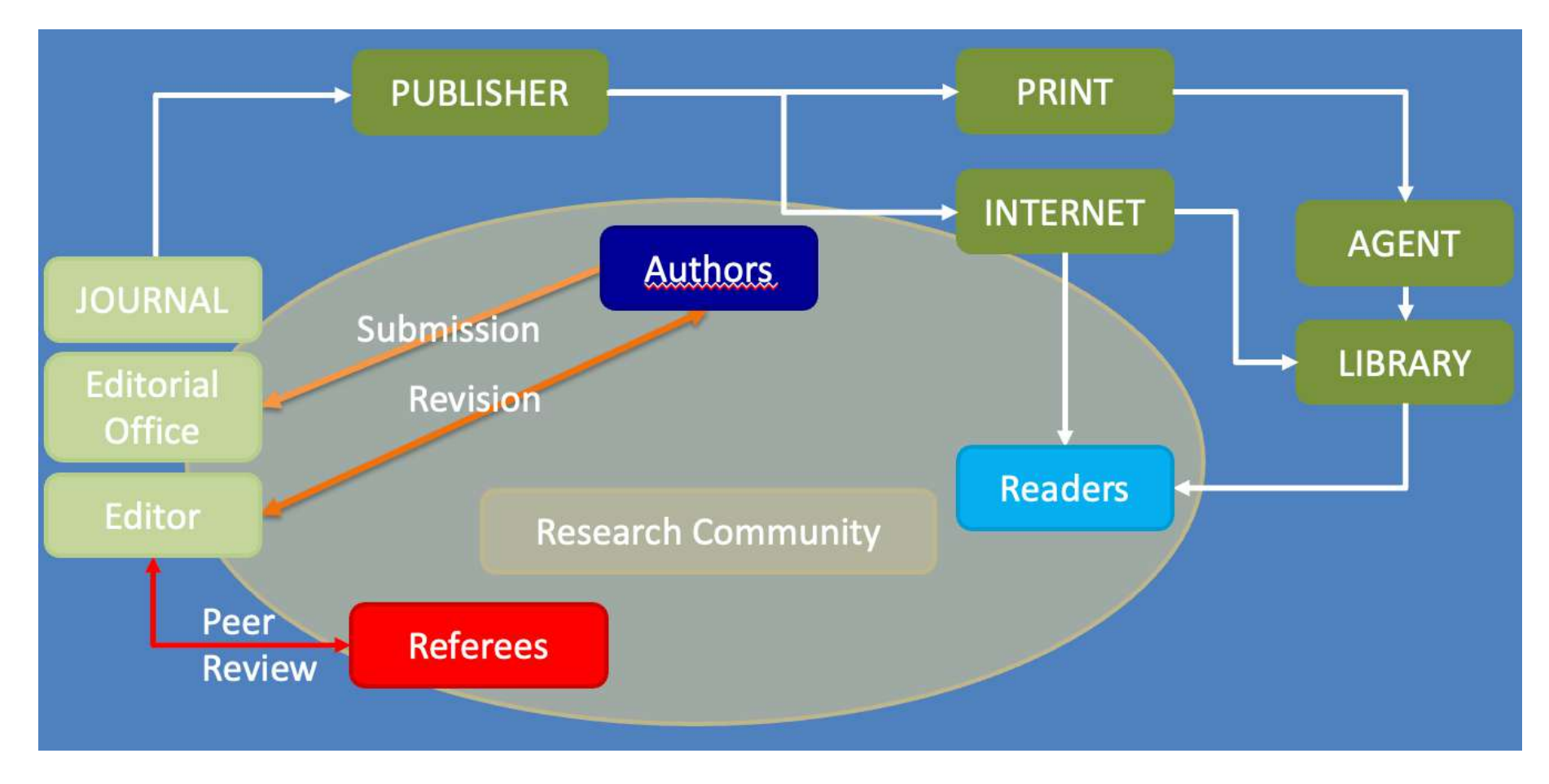

[https://www.stm-assoc.org/2018\\_10\\_04\\_STM\\_Report\\_2018.pdf](https://www.stm-assoc.org/2018_10_04_STM_Report_2018.pdf)

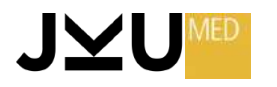

## **The Publication Cycle**

- $\triangleright$  Der Autor
- $\triangleright$  Das Journal
- $\triangleright$  Der Publisher
- $\triangleright$  Der Editor
- $\triangleright$  Das Peer review System
- Ø Der Leser

#### **Weitere wichtige Informationen finden sich hier:**

<https://www.stm-assoc.org/>

#### **STM-News-2022:**

<https://www.stm-assoc.org/document-library-new2022/>

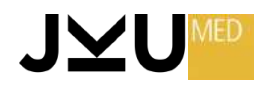

# **Der AUTOR – Trends der letzten Jahre**

- Zunehmende Zahl der Autoren / Artikel
- Abnahme der alleinigen Autorschaft
- 16 Mill. publizierende Wissenschaftler
	- $\geq$  1% publizieren mindestens 1 Artikel jährlich
	- $\triangleright$  diese core scientists produzieren 42% aller Artikel und ...
	- $\geq$  87% jener Artikel, die 1.000 x zitiert werden

#### <https://journals.plos.org/plosone/article?id=10.1371/journal.pone.0101698>

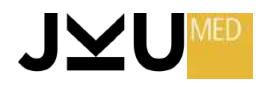

### **Das JOURNAL**

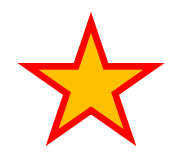

… **erfüllt Aufgaben für Autor und Leser**

- **Registrierung / registration**
	- $\triangleright$  Gewährleistung des geistigen Eigentums
- **Verbreitung / dissemination**
	- $\triangleright$  Kommunikation mit der Ziel-Lesergruppe
- **Qualitätskontrolle / certification**
	- **Peer review**
- **Speicherung / archiving**
	- $\triangleright$  Langzeitspeicherung für die Zukunft

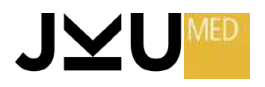

### **Wissenschaftliche Publikationen - Trends**

- **150 Mill. Publikationen** (Journal Article) insgesamt
	- Ø 75 % von Universitäten
	- $\geq$  50% aus Biologie & Health sciences
- **60.000 Journals**
	- $\geq$  50 % in Englisch
- **Kontinuierlicher Zuwachs von 3,5% jährlich**
	- $\triangleright$  der Journale
	- $\triangleright$  der Publikationen
	- $\triangleright$  der Forscher

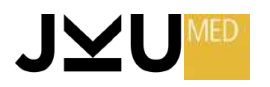

### **Wissenschaftliche Publikationen - Trends**

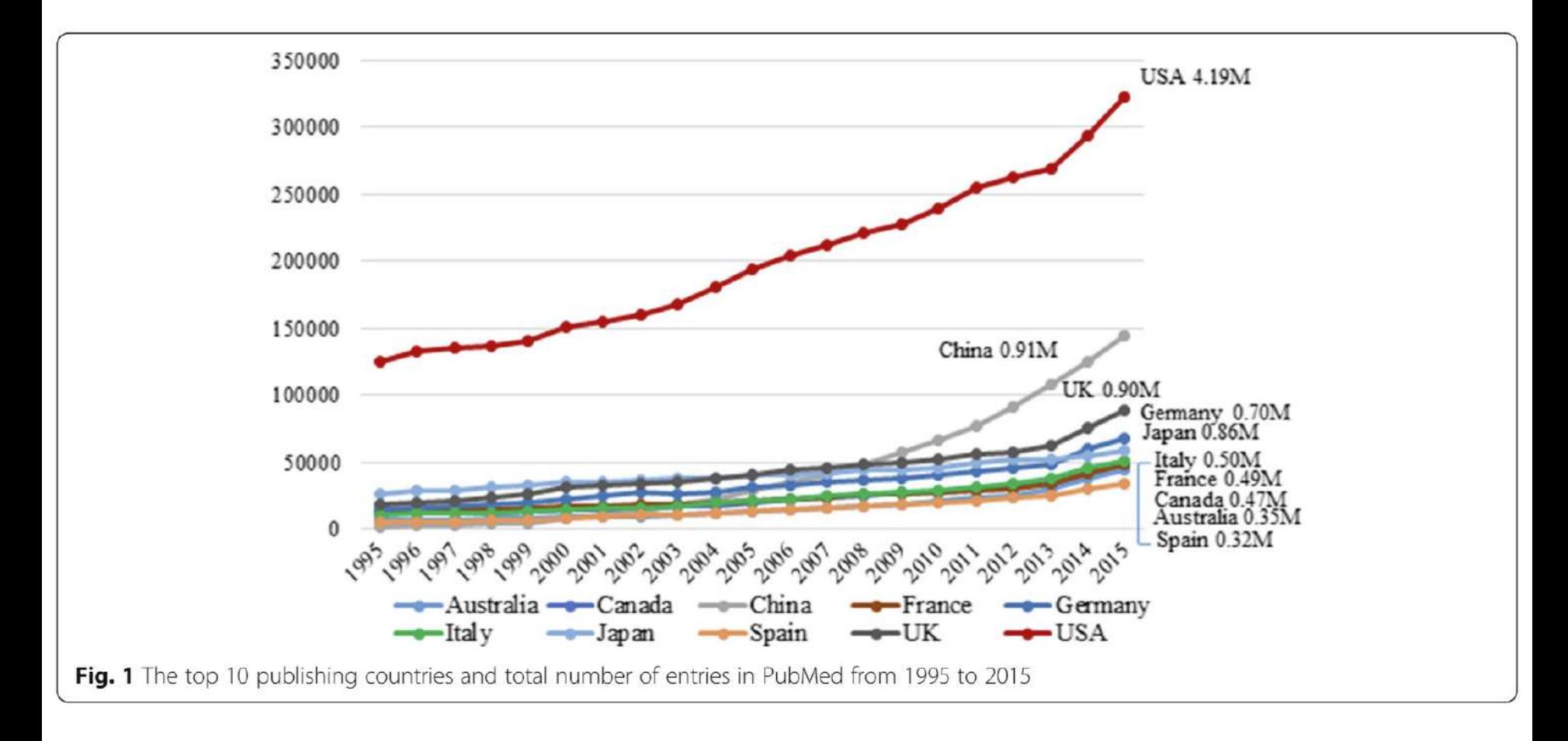

Fontelo P, Liu F. A review of recent publication trends from top publishing countries. Syst Rev. 2018 Sep 27;7(1):147

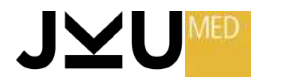

## **Der h-Index**

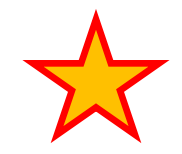

- Geht auf den Physiker Jorge E. Hirsch zurück (2005), daher auch Hirsch-Index oder Hirschfaktor bekannt.
- = Kennzahl für das weltweite Ansehen eines **Autors** in der *Scientific community.*
- Dient dazu, die Bedeutung und den Umfang der wissenschaftlichen Arbeit einer Person in einem bestimmten Fachgebiet oder in der Wissenschaft insgesamt zu bewerten.
- Basiert auf der Anzahl der Veröffentlichungen eines Forschers und der Anzahl der Zitate, die diese Veröffentlichungen erhalten haben
- Eher abhängig von der kontinuierlichen Publikationstätigkeit.
- Datenbank-abhängig, kann von Disziplin zu Disziplin variieren.

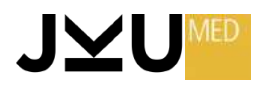
## **Der h-Index - Berechnung**

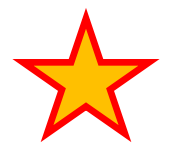

- 1. Zuerst müssen die Veröffentlichungen des Forschers nach der Anzahl der Zitate absteigend sortiert werden.
- 2. Dann wird der h-Index als die höchste Zahl definiert, bei der es mindestens h Veröffentlichungen gibt, die jeweils mindestens h Zitate erhalten haben.
- $\triangleright$  Einzelne viel zitierte Arbeiten werden weniger berücksichtigt.
- $\triangleright$  Berücksichtigt nicht die Erstautorenschaft.
- Kein Unterschied, ob Originalarbeit oder Review.

Mit anderen Worten bedeutet ein h-Index von 10, dass ein Forscher mindestens 10 Veröffentlichungen hat, von denen jede mindestens 10 Zitate erhalten hat.

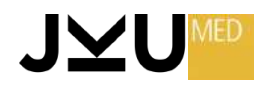

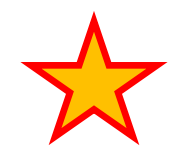

# **Der Impact Factor (IF)**

- = Kennzahl, die dazu dient, die relative Wichtigkeit und den Einfluss wissenschaftlicher Fachzeitschriften in einem bestimmten Fachgebiet zu messen
- Von Eugene Garfield, dem Gründer des Institute for Scientific Information (ISI), entwickelt und wird heute von Clarivate Analytics (früher Teil von Thomson Reuters) berechnet.
- Basiert auf der Anzahl der Zitate, die Artikel aus einer Zeitschrift in einem bestimmten Zeitraum erhalten haben, im Verhältnis zur Anzahl der in dieser Zeitschrift veröffentlichten Artikel

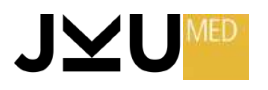

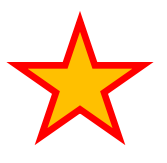

## **Der Impact Factor (IF) - Berechnung**

- **1. Zitationszeitraum:** Der IF wird in der Regel für einen Zeitraum von zwei Jahren berechnet. Dies bedeutet, dass der IF für das Jahr X auf der Anzahl der Zitate basiert, die Artikel aus der Zeitschrift in den Jahren X-1 und X-2 erhalten haben.
- **2. Zitate zählen:** Für jede Zeitschrift werden alle Zitate gezählt, die Artikel aus dieser Zeitschrift in den Zitationsjahren erhalten haben.
- **3. Artikel zählen:** Die Anzahl der in der Zeitschrift während des Zitationszeitraums veröffentlichten Artikel wird gezählt.
- **4. Berechnung des Impact Factors:** Der IF wird berechnet, indem die Gesamtzahl der Zitate durch die Gesamtzahl der Artikel in der Zeitschrift geteilt wird.

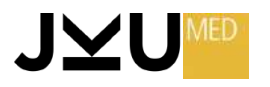

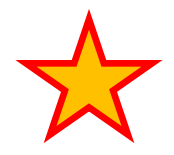

## **Der Impact Factor (IF) - Formel**

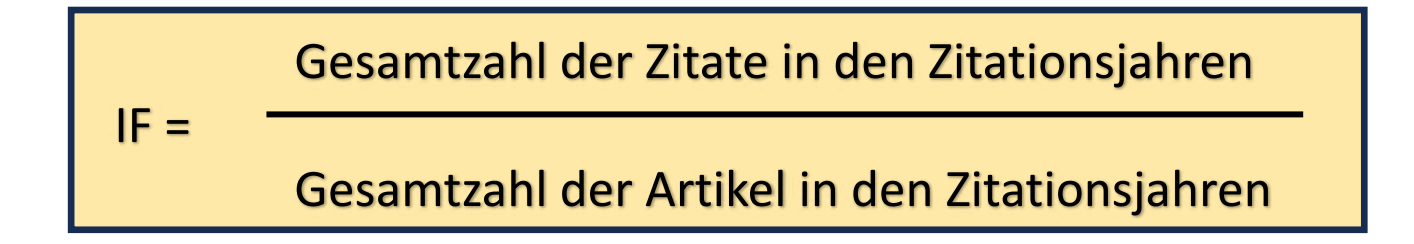

Ø Je höher der Impact Factor, desto mehr Zitate haben die Artikel in dieser Zeitschrift im Durchschnitt erhalten, was auf einen größeren Einfluss und eine größere Sichtbarkeit hinweisen kann.

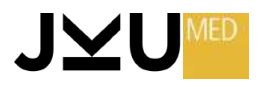

## **Der Impact Factor (IF) - Kritikpunkte**

- Der IF berücksichtigt nicht die Qualität der Zitate oder die Bedeutung einzelner Artikel.
- Er kann dazu führen, dass Zeitschriften verstärkt auf populäre Themen setzen, anstatt auf hochwertige Forschung.
- Er kann zwischen verschiedenen Fachgebieten stark variieren.
- Er kann durch Selbstzitate oder Zitate innerhalb derselben Zeitschrift beeinflusst werden.

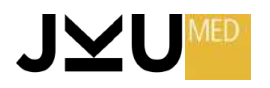

## **Der PUBLISHER**

- **Kaufmann / marketeer**
	- $\triangleright$  Findet Nischen, Werbung, Verkauf
- **Produzent / manufacturer**
	- $\triangleright$  Editing, Druck
- **Lieferant / distributor**
	- $\triangleright$  Auslieferung an Abonnenten, Bibliotheken
- **Elektronische Speicherung / Electronic host**
	- $\triangleright$  Website, Suchmaschinen, Langzeitspeicherung
- **Manchmal: Publisher Eigentümer des Journals**

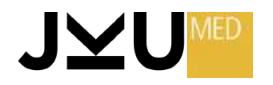

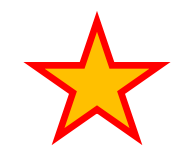

## **Der EDITOR**

- vom Eigentümer beauftragt, agiert unabhängig
- erhält Manuskripte und lädt Autoren selbst ein
- evaluiert die Artikel mit Hilfe des peer reviews
- verantwortlich für alle Aspekte eines Journals
	- $\triangleright$  Publikationskategorien
	- $\triangleright$  Regeln für die Autoren
	- Ø Maximalanzahl von Autoren
	- $\triangleright$  Layout
- verfasst Kommentare sowie das Editorial

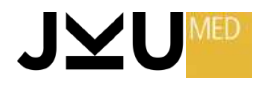

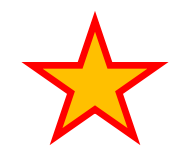

## **Der EDITOR**

- Vorbeugung von **Plagiarismus**
	- $\triangleright$  Software\* zur automatischen Erkennung
- Ausselektion von Arbeiten mit **gefälschten Daten**
	- $\triangleright$  Hinweise
		- Unwahrscheinliche Outcome-Daten
			- $\checkmark$  Alle geheilt
			- $\checkmark$  Niemand in der lost of follow up Gruppe

\* Überblick über Plagiat-Erkennungs-Software: <https://www.scribbr.de/plagiat/beste-plagiatspruefung-testsieger/>

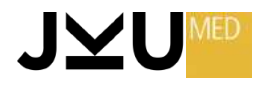

## **Plagiats - Check an der JKU**

Vor Abgabe einer eigenen wissenschaftlichen Arbeit kann man diese an der JKU einem Plagiats-Check unterziehen:

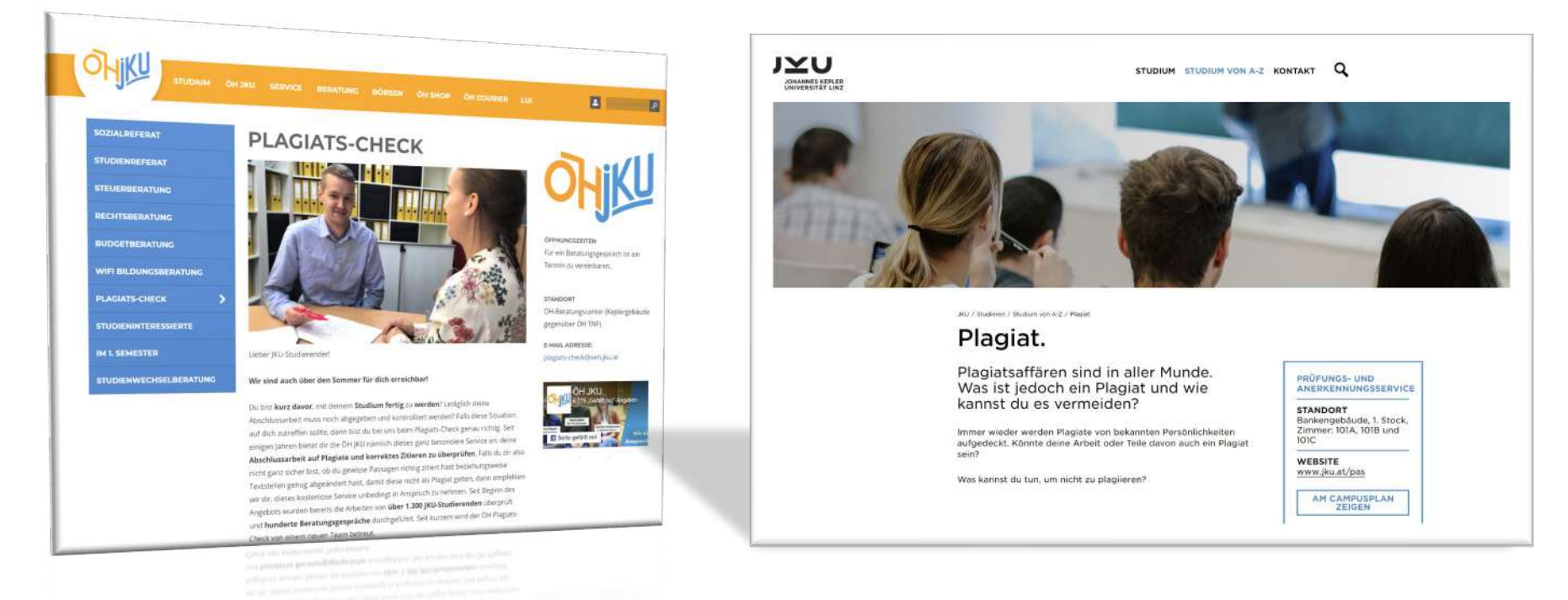

#### <https://www.oeh.jku.at/abschnitte/plagiats-check> <https://www.jku.at/institut-fuer-organisation/lehre/abschlussarbeiten/plagiatspruefung/>

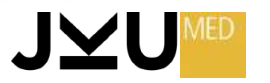

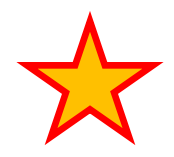

## **Das Peer- Review System**

- Engl.: *peer = Gleichrangiger; review = Gutachten*
- Dient der **Qualitätssicherung** wissenschaftlicher Publikationen

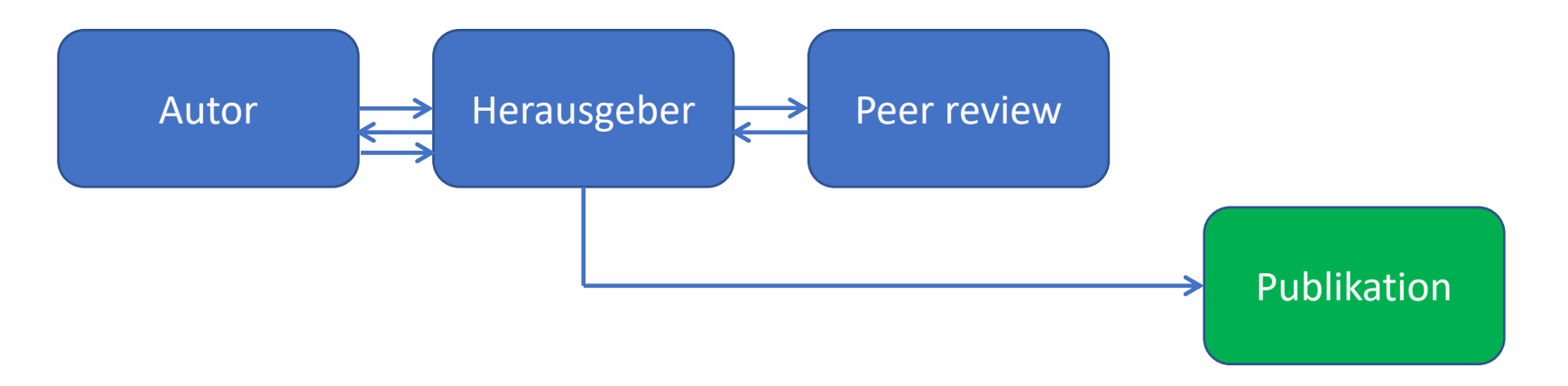

- Der **Peer reviewer** bleibt meist **anonym**, die **Autoren** sollen **anonym** bleiben (Bei sehr engem Forschungsfeld ist die Anonymität nicht immer durchzuhalten).
- Der **Peer reviewer** empfiehlt die **Überarbeitung**, **Anerkennung** oder **Ablehnung** einer Arbeit.
- Der **Peer reviewer** bekommt seine Arbeit zuallermeist **nicht bezahlt.**

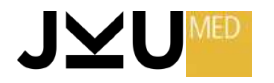

## **Das Peer- Review System**

- Engl.: *peer = Gleichrangiger; review = Gutachten*
- Dient der **Qualitätssicherung** wissenschaftlicher Publikationen

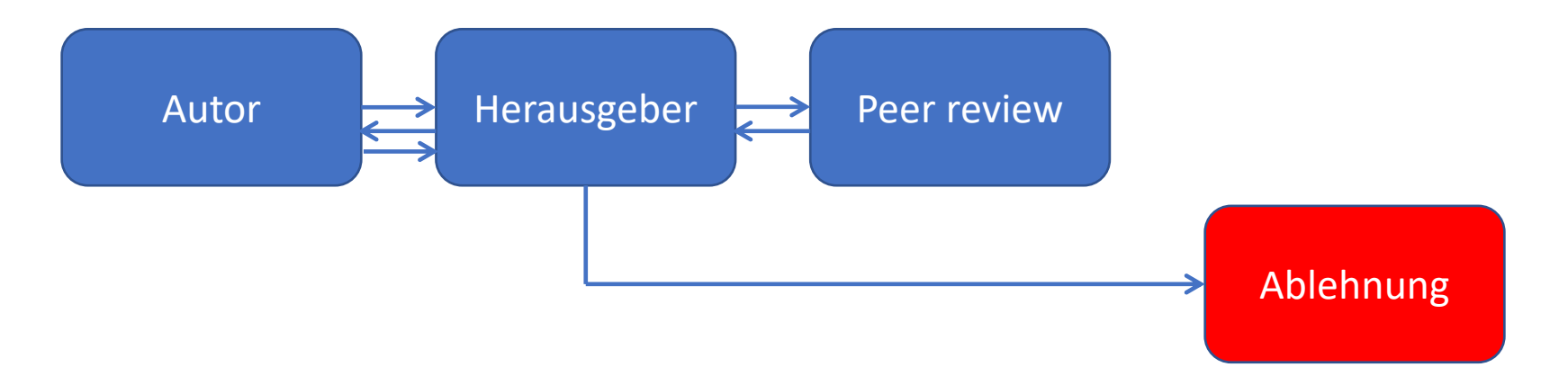

- Der **Peer reviewer** bleibt meist **anonym**, die **Autoren** sollen **anonym** bleiben (Bei sehr engem Forschungsfeld ist die Anonymität nicht immer durchzuhalten).
- Der **Peer reviewer** empfiehlt die **Überarbeitung**, **Anerkennung** oder **Ablehnung** einer Arbeit.
- Der **Peer reviewer** bekommt seine Arbeit zuallermeist **nicht bezahlt.**

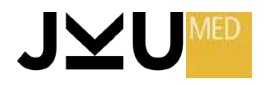

## **Das Peer- Review System - Kritik**

- **Lange Dauer**, meist viele Monate. Eine Arbeit darf nur bei einem Journal eingereicht werden, erst nach Ablehnung bei einem weiteren. Dies führt zu extremer Verzögerung im Publikations-prozess
- Bei berühmten Journals ist die **Akzeptanzquote** niedrig (**NEJM**: **5 %**) Sind die restlichen 95% schlecht?
- **Neutralität** des Peer reviewers (und auch des Editors) ist **nicht garantiert**
	- Ø Einfließen eigener, subjektiver Meinungen
	- $\triangleright$  Destruktive Kritik
	- Ø Zeitnot des Peer reviewers kann zu Oberflächlichkeit in der Beurteilung führen
	- $\triangleright$  Verteidigung der eigenen Forschungsnische

Es wurde versucht, das Peer review - Verfahren zu modifizieren oder zu ersetzen. Bisher hat sich aber **keine geeignetere Methode auf breiter Basis durchgesetzt**. Die etablierten Journals verweisen nach wie vor auf das Peer review - System als hohes Qualitätsmerkmal.

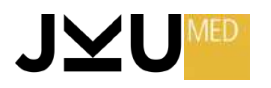

## **Der Leser**

- Artikel werden zunehmend mehr durch Suche gefunden und nicht mehr durch Blättern in einer Zeitschrift
- Autorschaft und Leserschaft überschneiden einander
	- $\geq 100$  % in theoretischer Physik
	- $\triangleright$  Leser > Autoren in Medizin
- 2 3 Milliarden downloads / Jahr weltweit
- UK universities: 47 downloads / Leser / Jahr

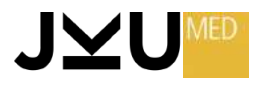

## Wie verlässlich sind Studienergebnisse?

#### **Essay**

### **Why Most Published Research Findings Are False**

John P.A. Ioannidis

#### **Summary**

There is increasing concern that most current published research findings are false. The probability that a research claim is true may depend on study power and bias, the number of other studies on the

factors that influence this problem and some corollaries thereof.

#### **Modeling the Framework for False Positive Findings**

Several methodologists have pointed out [9-11] that the high

is characteristic of the field and can vary a lot depending on whether the field targets highly likely relationships or searches for only one or a few true relationships among thousands and millions of hypotheses that may be postulated. Let us also consider,

#### Gründe:

- Mangelnde Study power
- Zu kleine Studien  $\bullet$
- Zu kleiner Outcome-Effekt  $\bullet$
- Schlechtes Studiendesign
- Finanzielle Einflüsse
- Unerkannter Bias

Ioannidis J. PA., Why most published research findings are false: PLoS Med, 2005, 2. Jg., Nr. 8, S. e124

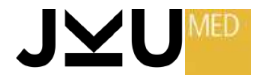

## Wie verlässlich sind Studienergebnisse?

#### 49 klinische Studien

- abgedruckt in 3 großen Zeitschriften mit hohem Impact Factor
- mehr als 1000x von anderen Arbeiten zitiert

#### davon wurden ...

- 16% in nachfolgenden Studien widerlegt
- 16% gemessener **Effekt** in nachfolgenden Studien geringer

Ioannidis J. PA., Contradicted and Initially Stronger Effects in Highly Cited Clinical Research: JAMA July 13, 2005, 294 (2), 218 ff

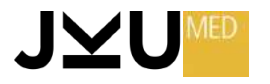

### Wie verlässlich sind Studienergebnisse? Reproduzierbarkeit der Ergebnisse...

#### **AMGEN - Forscher ...**

- versuchten 53 Studien zur Krebsforschung in der eigenen Forschungsabteilung nachzuvollziehen
- nur in 6 Fällen (11 %) kamen sie zum selben Ergebnis

#### **BAYER - Forscher ...**

- untersuchten 67 Studien
- nur in 14 Fällen (21 %) kamen sie zum selben Ergebnis

Begley C. G. et al., Drug development: Raise standards for preclinical cancer research: NATURE (2012) 483, 531-533

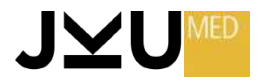

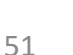

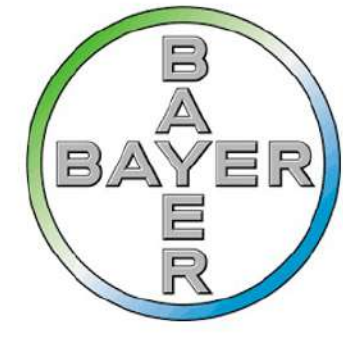

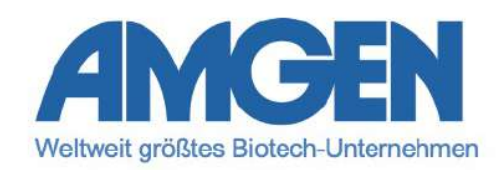

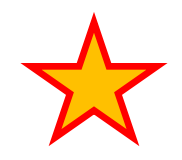

## **Literaturdatenbanken**

- **MEDLINE/PubMed**
- Google Scholar
- Scopus
- SCI Science Citation Index/Web of Science
- JCR Journal Citation Reports
- BASE (Bielefeld Academic Search Engine)

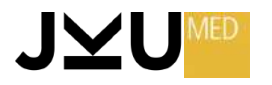

## **NCBI (National Center for Biotechnology Information)**

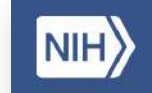

- Das NCBI ist ein wichtiger Bestandteil der National Library of Medicine (NLM),  $\bullet$ einer der 27 Institute und Zentren der National Institutes of Health (NIH) in den Vereinigten Staaten.
- Das NCBI ist eine renommierte und umfangreiche biomedizinische Datenbank  $\bullet$ und Informationsressource, die eine Vielzahl von Diensten und Datenbanken im Bereich der Biologie und Biomedizin bereitstellt.
	- $\rightarrow$  Größte Medizin-Bibliothek der Welt
	- $\rightarrow$  > 27 Mill. Bücher, Zeitschriften, Fotos, ...
		- $\triangleright$  MEDLINE / PubMed
		- $\triangleright$  PubChem
		- $\triangleright$  GenBank
		- $\triangleright$  OMIM

 $\triangleright$  ....

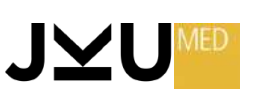

#### **Kostenloser Zugang zu MEDLINE über das INTERNET**

MEDLINE ist die **bedeutendste** der medizinischen **Literaturdatenbanken** und seit 1997 kostenlos im Internet zugänglich.

Sie wurde vom ehemaligen Vizepräsidenten Gore als *Kulturerbe der Menschheit* bezeichnet, er sagte, es wäre unethisch sie Teilen der Menschheit vorzuenthalten.

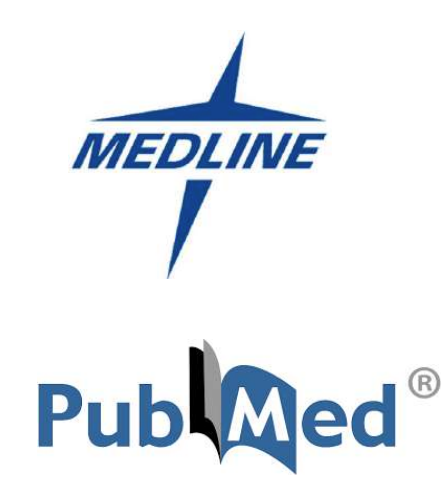

In der Regel wird der Begriff "Medline" verwendet, um sich auf die Datenbank selbst zu beziehen, während "PubMed" auf die Suchmaschine und die Benutzeroberfläche verweist, die den Zugang zu Medline und anderen verwandten Ressourcen ermöglicht.

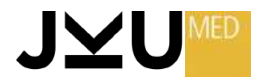

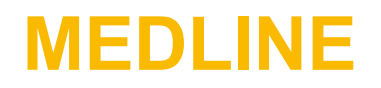

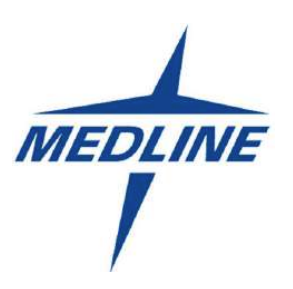

**Was ist Medline?** Medline ist eine hoch angesehene und umfangreiche bibliografische Datenbank für wissenschaftliche Artikel und Veröffentlichungen im Bereich der Biomedizin, Gesundheitswissenschaften und verwandten Fachgebieten.

**Inhalt:** Medline enthält Millionen von Einträgen aus wissenschaftlichen Zeitschriften, Büchern und Konferenzberichten. Diese Einträge umfassen wissenschaftliche Artikel, Zusammenfassungen (Abstracts) und Zitate. Enthält eine breite Palette von Informationen, darunter Artikel zur Grundlagenforschung, klinischen Studien, systematischen Reviews, Fallberichte und mehr.

**Qualität:** Die in Medline aufgeführten Artikel werden einer strengen Qualitätskontrolle und Überprüfung unterzogen, um sicherzustellen, dass sie wissenschaftlichen Standards entsprechen.

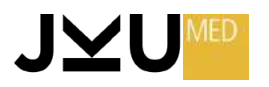

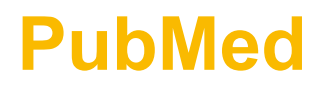

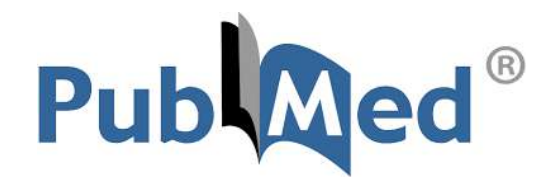

**Was ist PubMed?** PubMed ist eine kostenlose Suchmaschine, die von der National Library of Medicine (NLM) in den USA betrieben wird. Sie ermöglicht den Zugang zu den Inhalten von Medline sowie zu zusätzlichen Materialien aus verwandten Bereichen.

**Inhalt:** PubMed enthält die gleichen Artikel und Abstracts wie Medline, aber auch zusätzliche Ressourcen wie Bücher, Dissertationen, klinische Studienprotokolle und mehr.

**Zugang:** PubMed ist kostenlos über das Internet zugänglich und kann von jedem mit einer Internetverbindung verwendet werden.

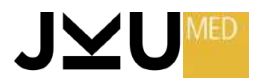

#### **Kostenloser Zugang zu MEDLINE über das INTERNET**

Sie finden **MEDLINE** unter …

- Ø <https://pubmed.ncbi.nlm.nih.gov/>
- Ø <https://www.ncbi.nlm.nih.gov/m/pubmed.mobile/>

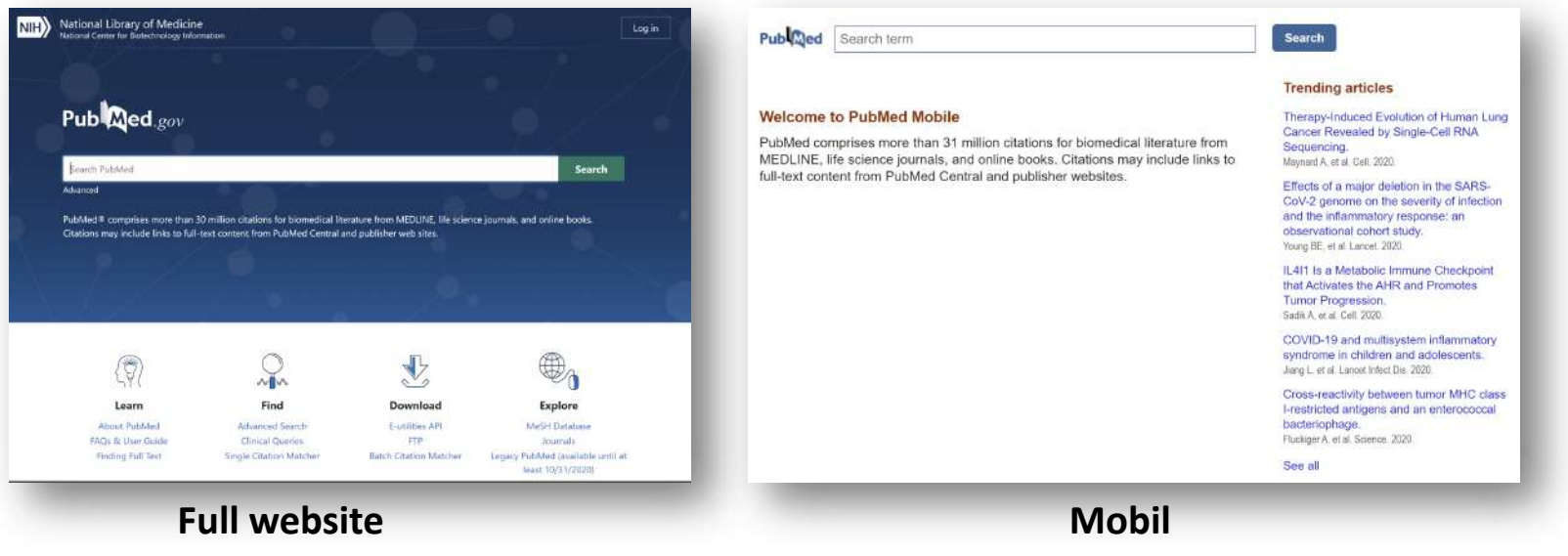

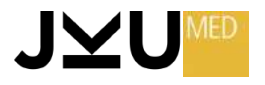

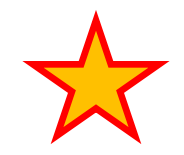

- Ein Eintrag in einer Datenbank wird **RECORD** genannt; dieses besteht aus mehreren **FELDERN**.
- In Literaturdatenbanken findet man üblicherweise **nicht** den **ganzen** Artikel, sondern nur die **bibliographischen Angaben** sowie eine kurze englische Zusammenfassung, das Abstract.
- Derzeit wird von mehreren Seiten daran gearbeitet, eine direkte **Verbindung** von einem Literaturzitat zum **Volltext** herzustellen  $\rightarrow$  manchmal ist dieser Service dann kostenpflichtig.

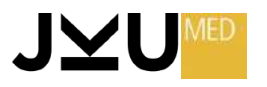

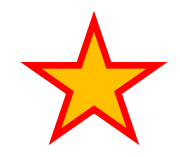

#### **MEDLINE: FELDER**

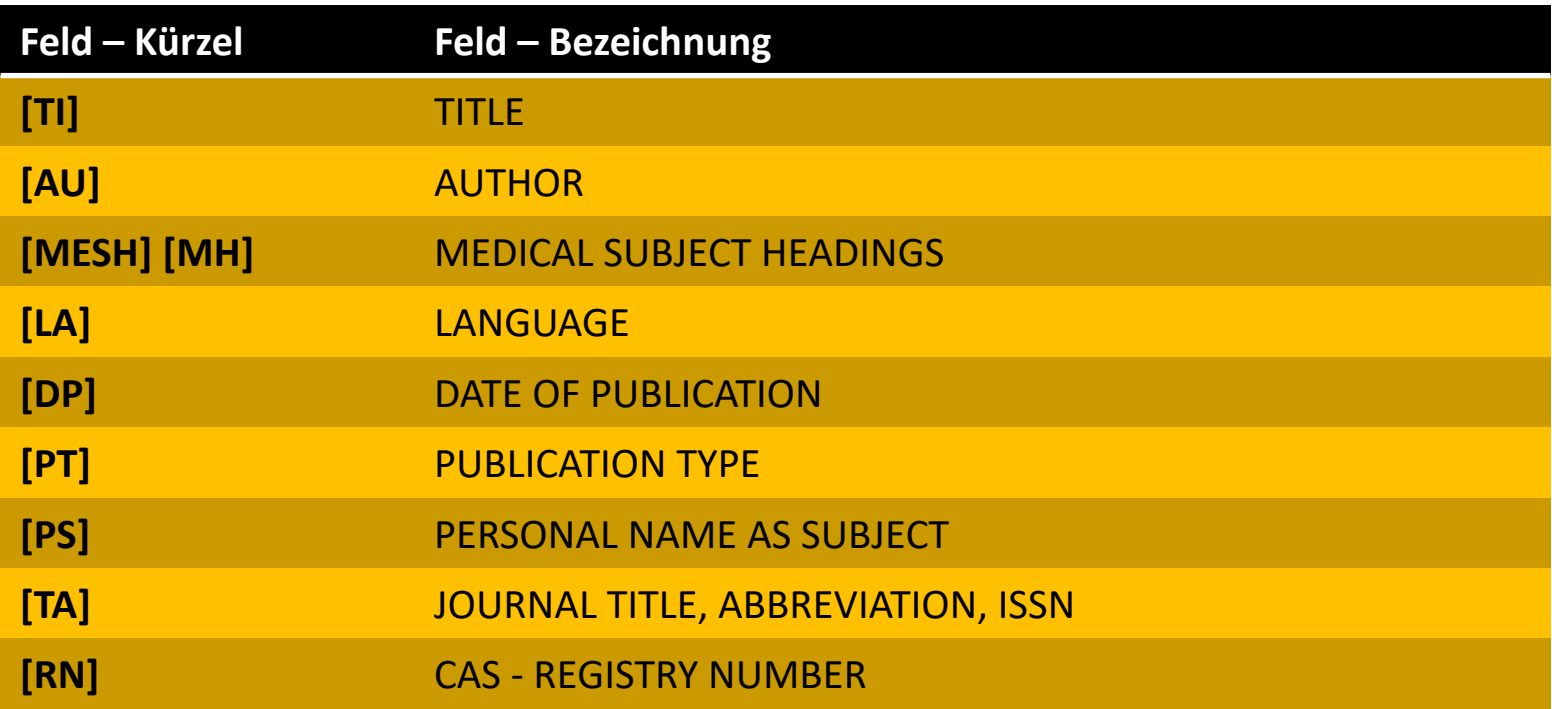

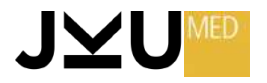

#### **MEDLINE - Fehler bei der Suche**

- Die Einträge in der Datenbank sind unabhängig von der Originalsprache der Artikel – **englisch.**
- Die Suchsprache ist **Englisch.**
- MEDLINE umfasste ursprünglich die Literatur ab 1965. Durch die Eingliederung alter Datenbestände, die bisher in **OLDMEDLINE** waren, reicht die Literatur mit vereinzelten Zitaten nun bis ins **19. Jahrhundert** zurück.

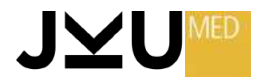

#### **MEDLINE - Fehler bei der Suche**

#### **1. ZU VIELE TREFFER**

50.000 Treffer zu einem Stichwort sind keine Seltenheit, aber auch 500 Artikel sind bereits zu viel zum Lesen

#### **2. KEINE TREFFER**

Keine Treffer zu finden kann bedeuten:

- 1) Schlecht gesucht oder
- 2) Es gibt wirklich keine Fundstellen; auch dies ist häufig eine wichtige Antwort!

#### **3. EINE LESBARE ANZAHL VON TREFFERN, ABER SCHLECHT GESUCHT**

Hierbei handelt es sich um den gefährlichsten Fehler, da er nicht bemerkt wird!

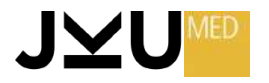

**Suchstrategie**

1. Schritt:

#### **Suche ALLER ARTIKEL zu einem Grundbegriff.**

2. Schritt:

**Einschränkung auf eine LESBARE ANZAHL.**

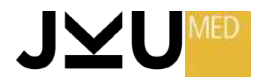

### **MEDLINE - SUCHOPTIONEN**

- FREITEXT Suche 1.
- $2.$ **INDEX** - Suche
- **THESAURUS** Suche  $3.$

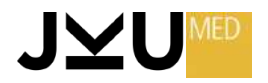

#### **FREITEXTSUCHE**

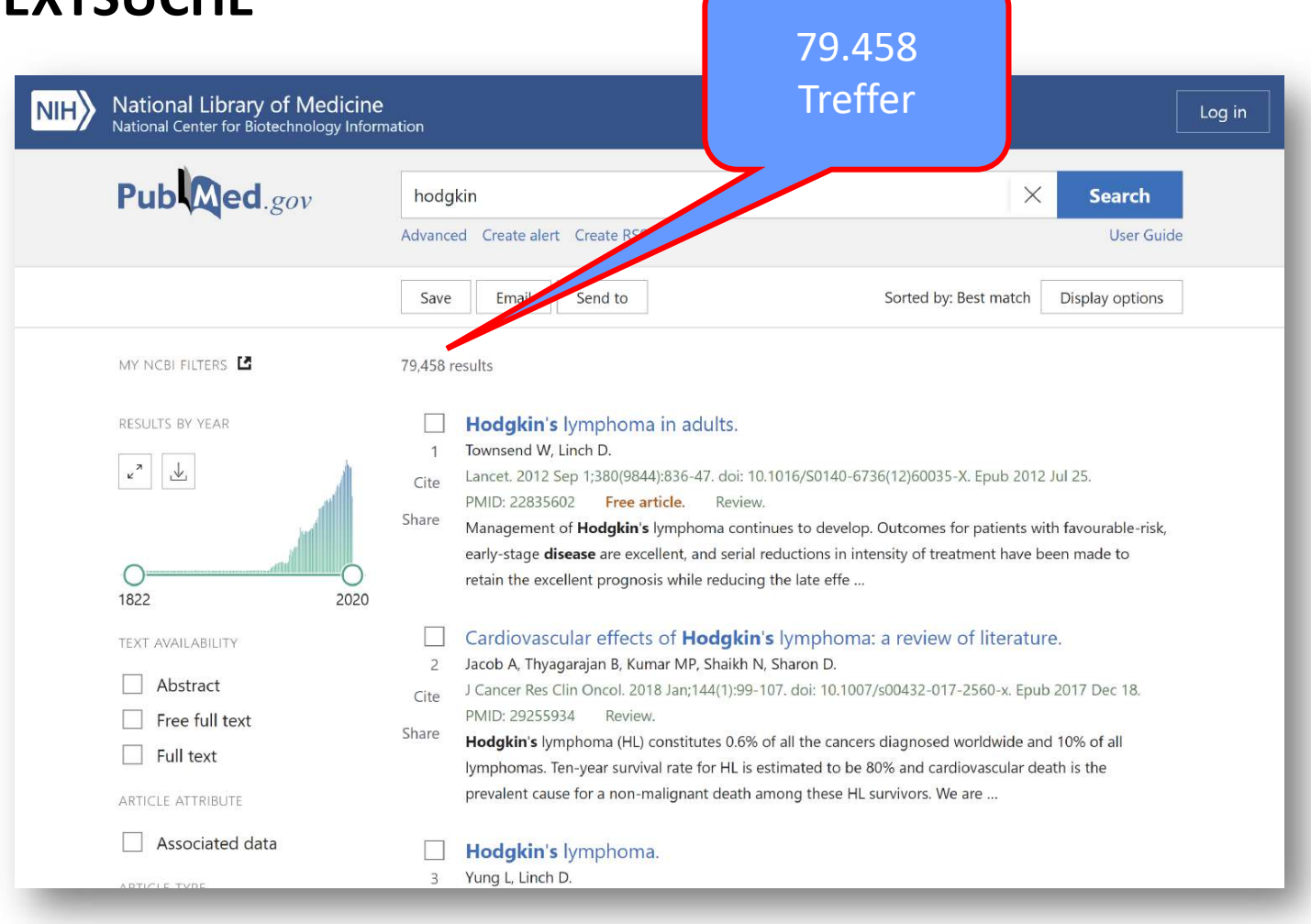

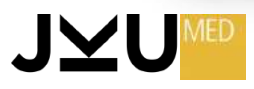

#### **FREITEXTSUCHE…**

Die **Freitextsuche** nach *hodgkin* wird Treffer finden über ...

- $\triangleright$  Morbus Hodgkin
- $\triangleright$  Non Hodgkin Lymphome
- $\triangleright$  Sir Thomas Hodgkin
- Ø Artikel, die an einem Hodgkin-Institut verfasst wurden

#### … findet alles, ist aber **unspezifisch** !

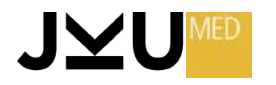

#### **INDEXSUCHE**

National Library of Medicine<br>National Center for Biotechnology Information  $NIH$ 

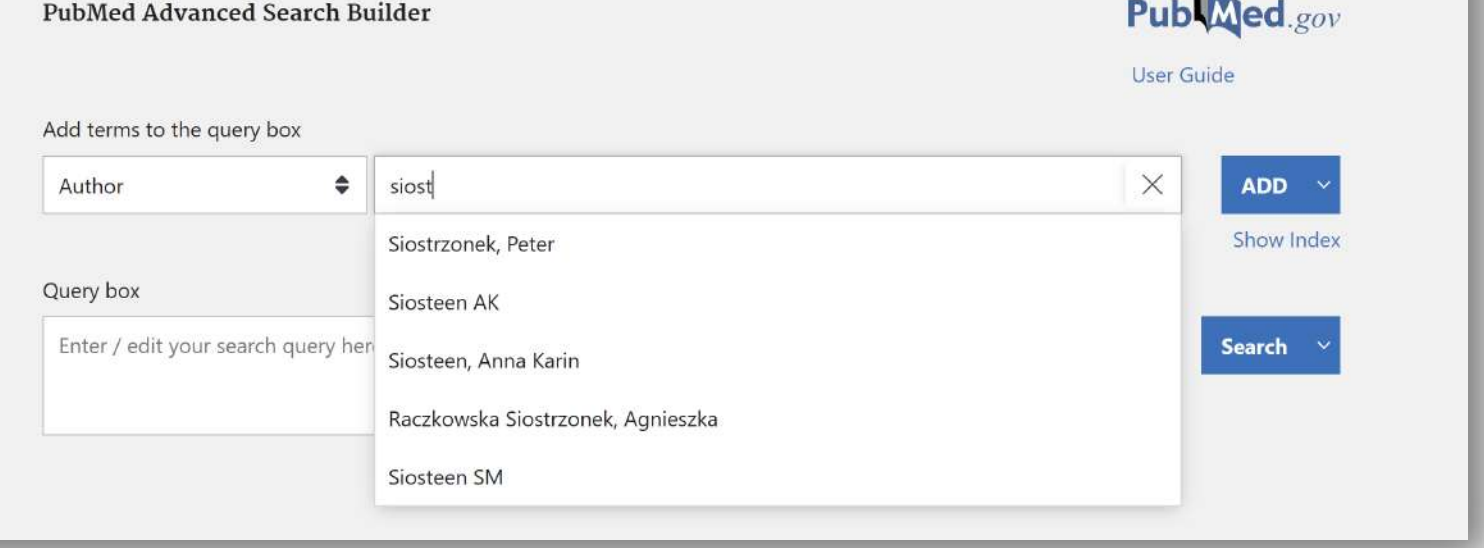

Aus dem **Index** aller Autoren findet man durch die Eingabe weniger Buchstaben den richtigen Autor.

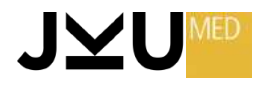

Log in

#### **THESAURUSSUCHE/MeSH**

Die Suche nach *Schlaganfall* im Freitext mit dem Suchbegriff *insult* ergibt 38.657 Treffer.

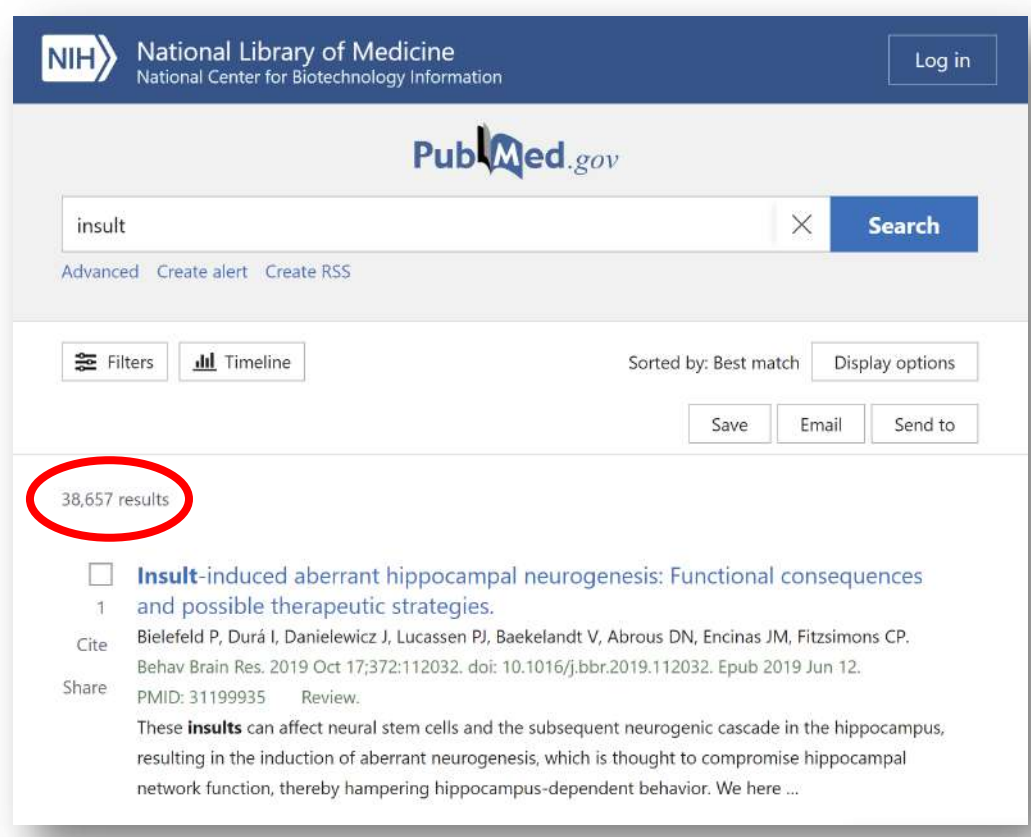

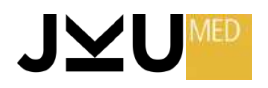

#### **THESAURUSSUCHE/MeSH**

Die Suche mit dem korrekten MESH-Term *stroke [mesh]*  ergibt **135.309** Treffer.

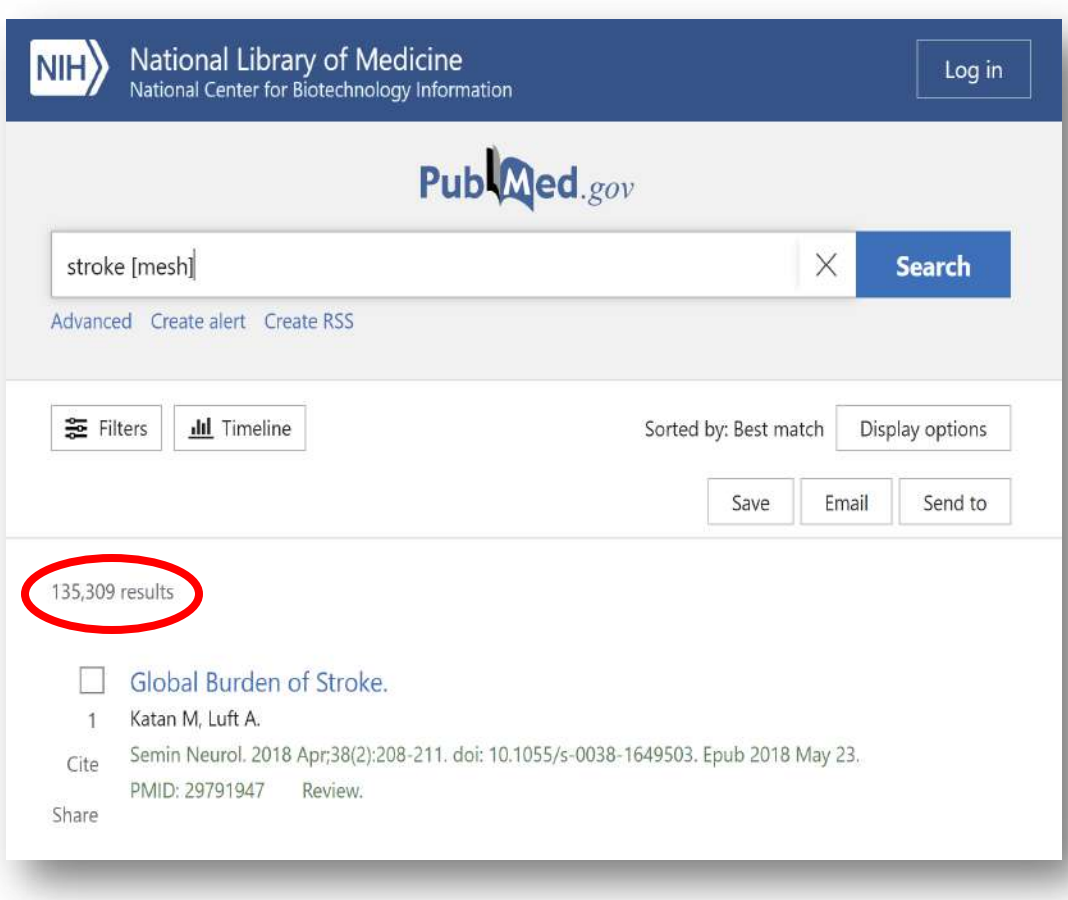

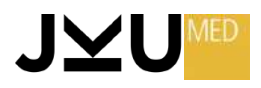

#### THESAURUSSUCHE/MeSH

Die Suche mit dem korrekten MESH-Term stroke [mesh] ergibt somit einen Zugewinn von 684 %!

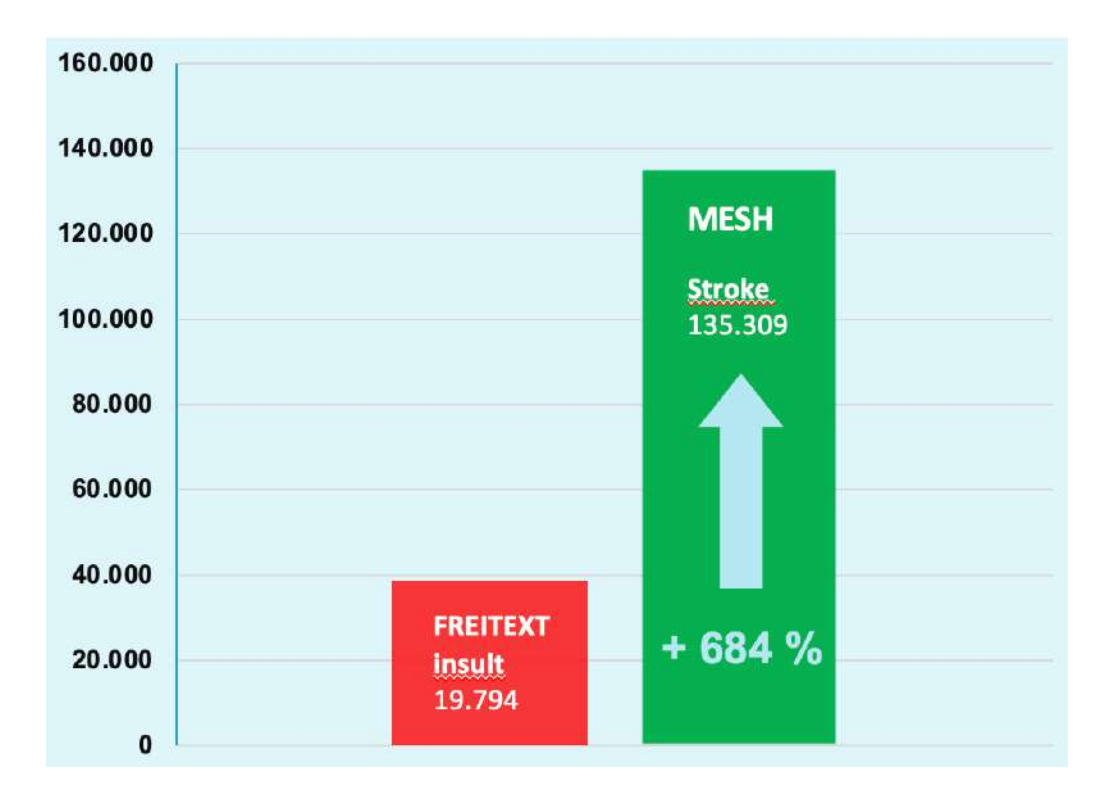

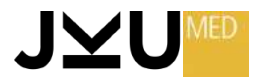

#### **KOMPLEXE SUCHE**

Bei diesem **Suchbeispiel** wird nach allen … **Übersichts- artikeln** review [pt]\* des Autors **Messner H** [au] bei denen entweder der Begriff **bone marrow transplantation** oder OR der Begriff **stem cell transplantation** im Titel [ti] steht gesucht. \*pt … publication type

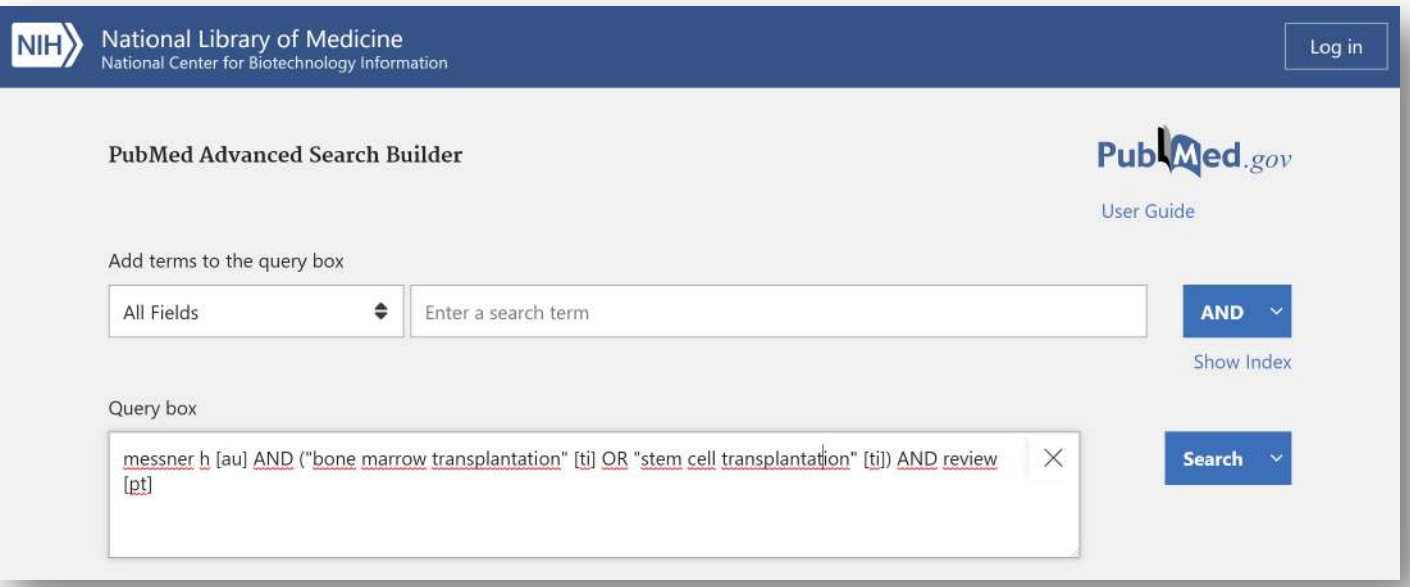

MEDLINE erlaubt auch die Eingabe **komplexer Suchstrategien**.

Dabei werden **(**runde Klammern**)** logisch gesetzt, die Feldbezeichnungen stehen immer in **[**eckigen Klammern**]**.

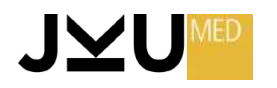

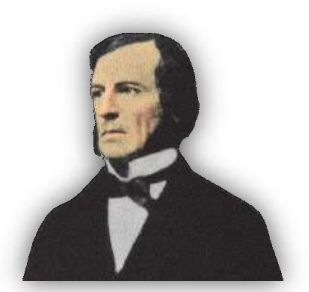

**Boole'sche Operatoren**

**George Boole, 1815 - 1864**

- **AND** Zwei Teilmengen werden so verknüpft, dass das Ergebnis die **Durchschnittsmenge** ist. Verknüpfungen mit **AND** ergeben immer **wenige** Treffer.
- **OR** Zwei Teilmengen werden so verknüpft, dass das Ergebnis die **Vereinigungsmenge** ist. Verknüpfungen mit **OR** ergeben immer **viele** Treffer
- **NOT Schließt** eine **Teilmenge** von der Suche **aus**. Vorsicht: Dabei können wichtige Treffer leicht verloren gehen.

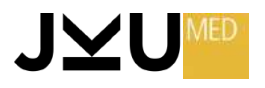
### **Boole'sche Operatoren George Boole, 1815 - <sup>1864</sup>**

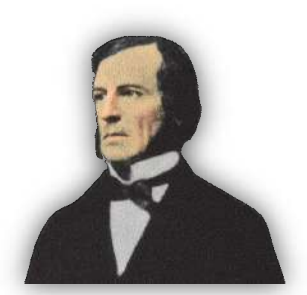

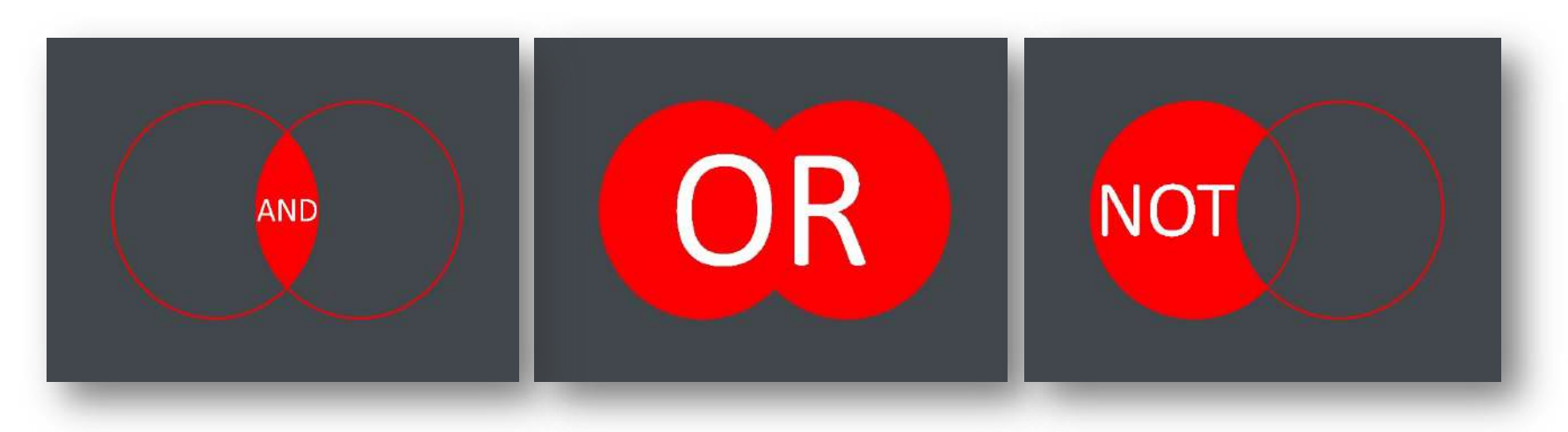

Suchbeispiel: Ausgangsmengen:

cats: 136.801 dogs: 319.453

26.709 463.540 118.632

**cats AND dogs cats OR dogs cats NOT dogs**

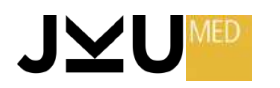

Adisa Poljo

### **EINSCHRÄNKUNGEN:** *Title - ti*

Die Einschränkung auf Begriffe, die im **Titel** stehen, führt zu einer weiteren Spezifizierung.

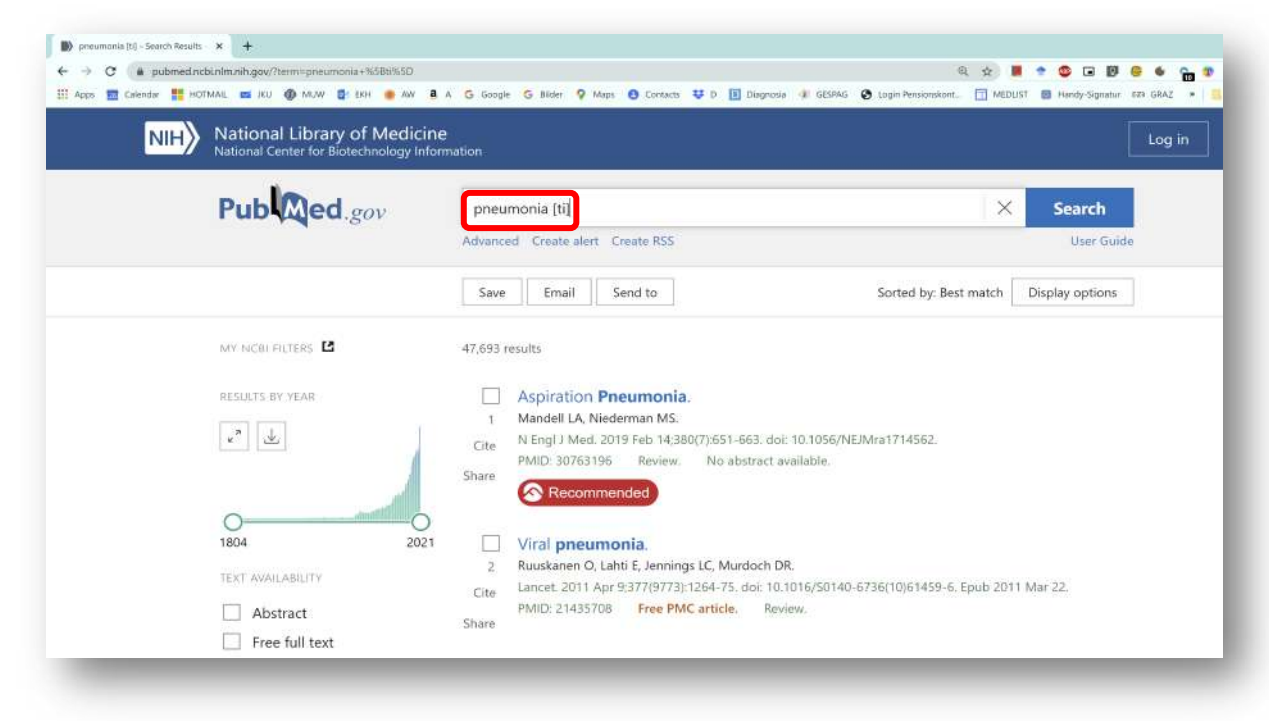

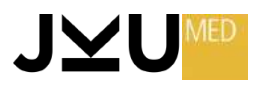

### **EINSCHRÄNKUNGEN:** *Author- au*

### Arbeiten eines **bestimmten Autors** findet man durch Einschränkungen im **Autorenfeld.**

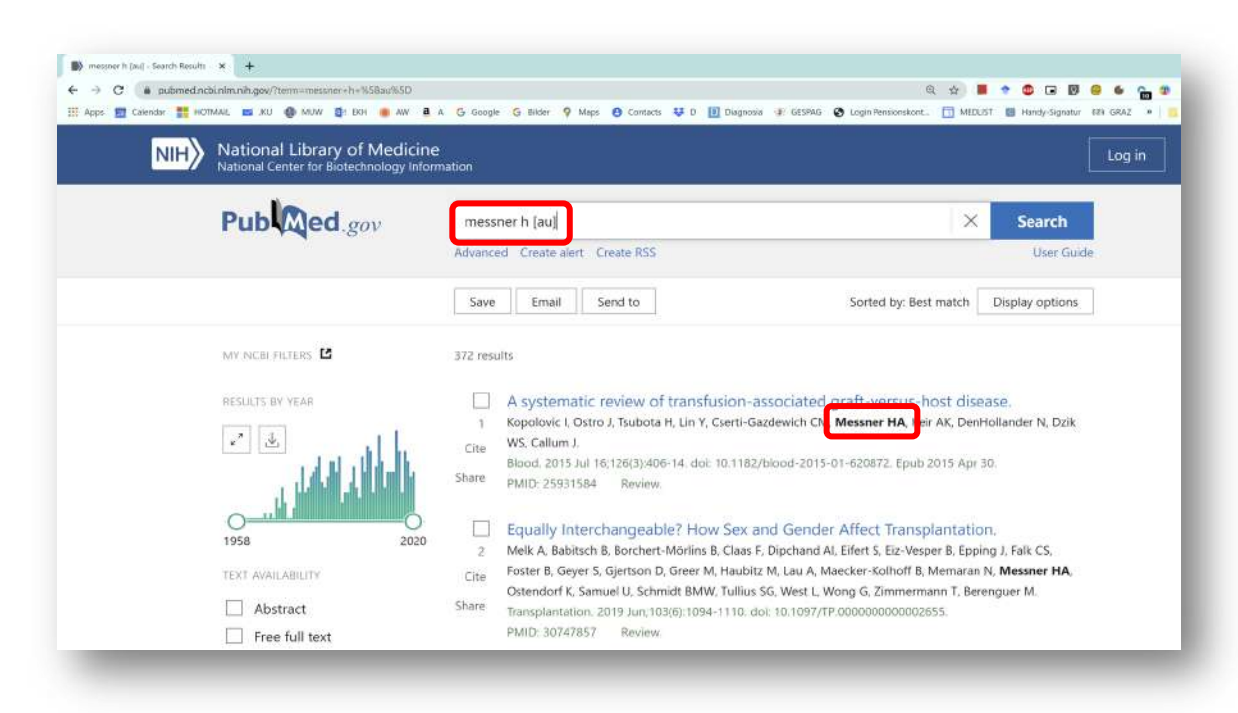

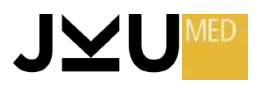

### **EINSCHRÄNKUNGEN: First** *Author- 1au*

#### Suche nach der **Erstautorenschaft** mit **[1au]**

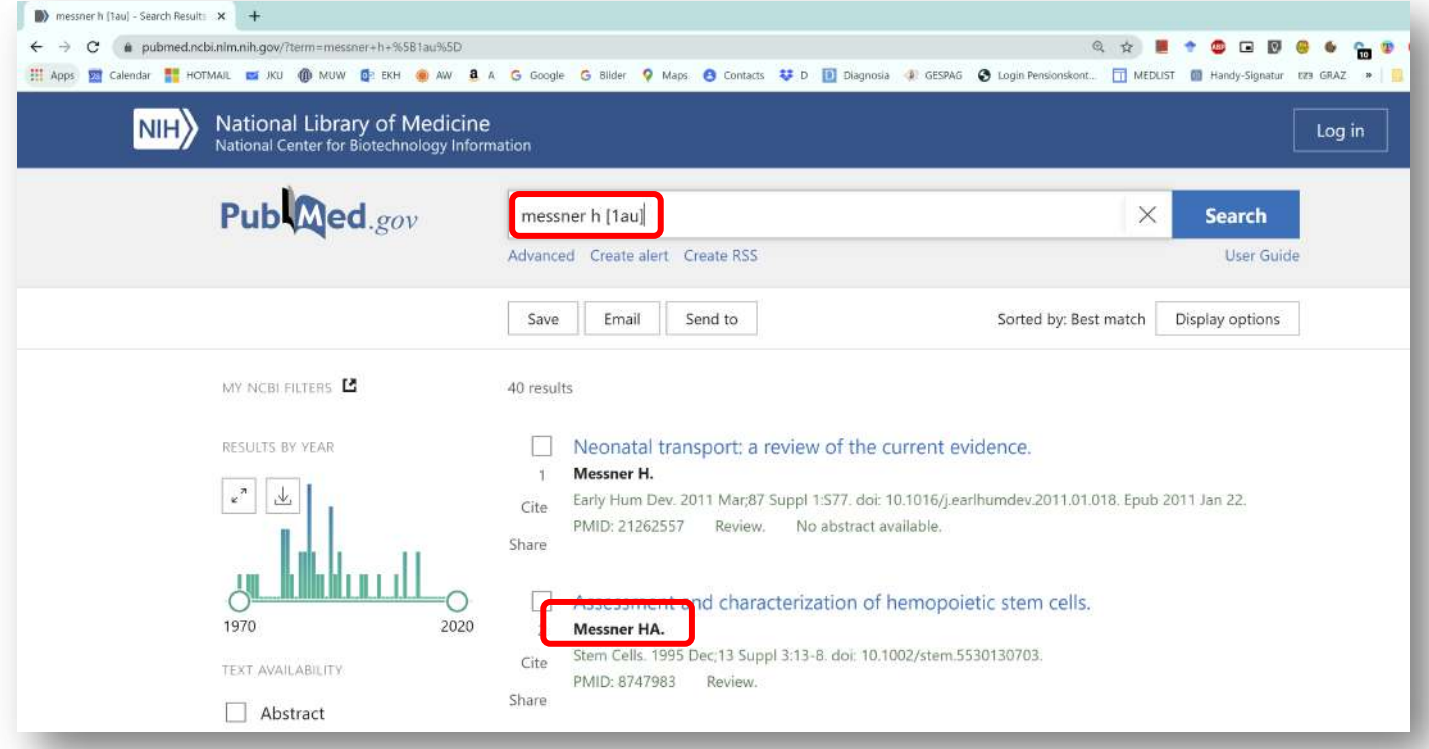

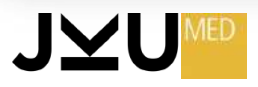

### **EINSCHRÄNKUNGEN: Last** *Author- lastau*

#### Suche nach der **Erstautorenschaft** mit **[lastau]**

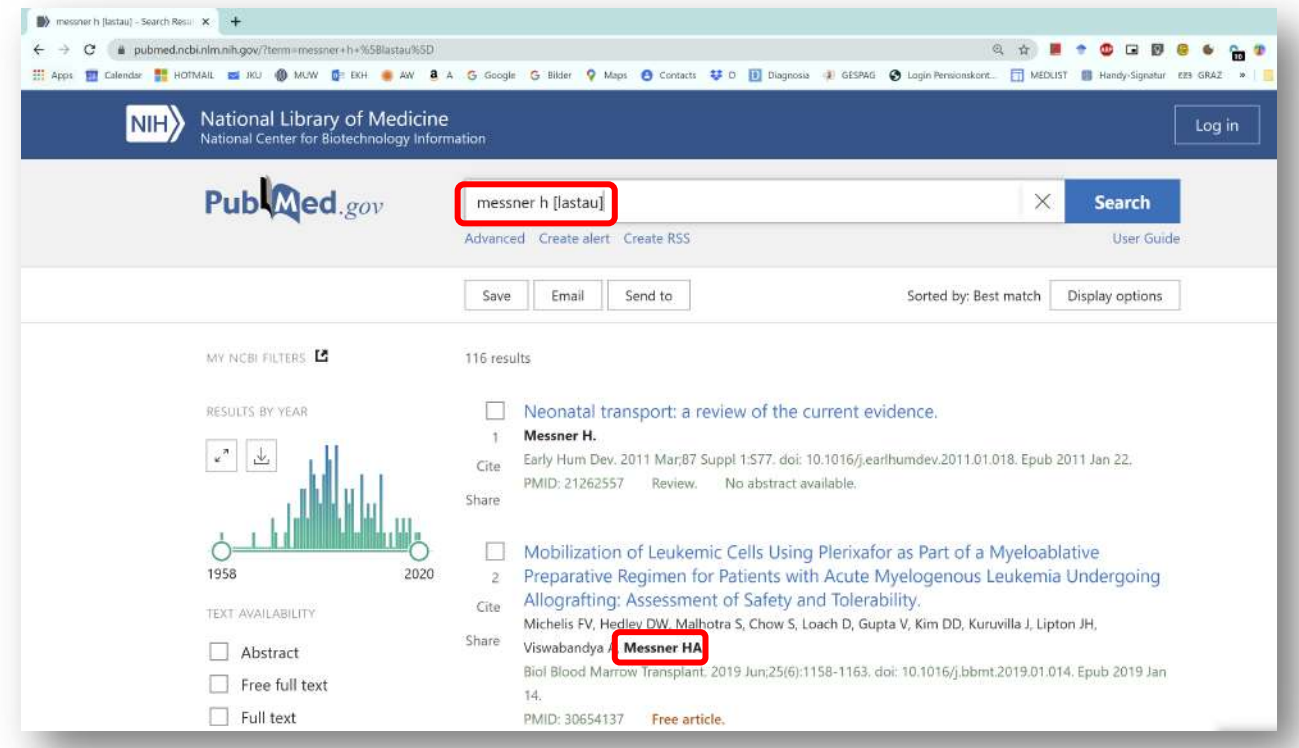

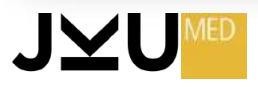

### EINSCHRÄNKUNGEN: 1au and lastau

#### Suche nach der Alleinautorenschaft

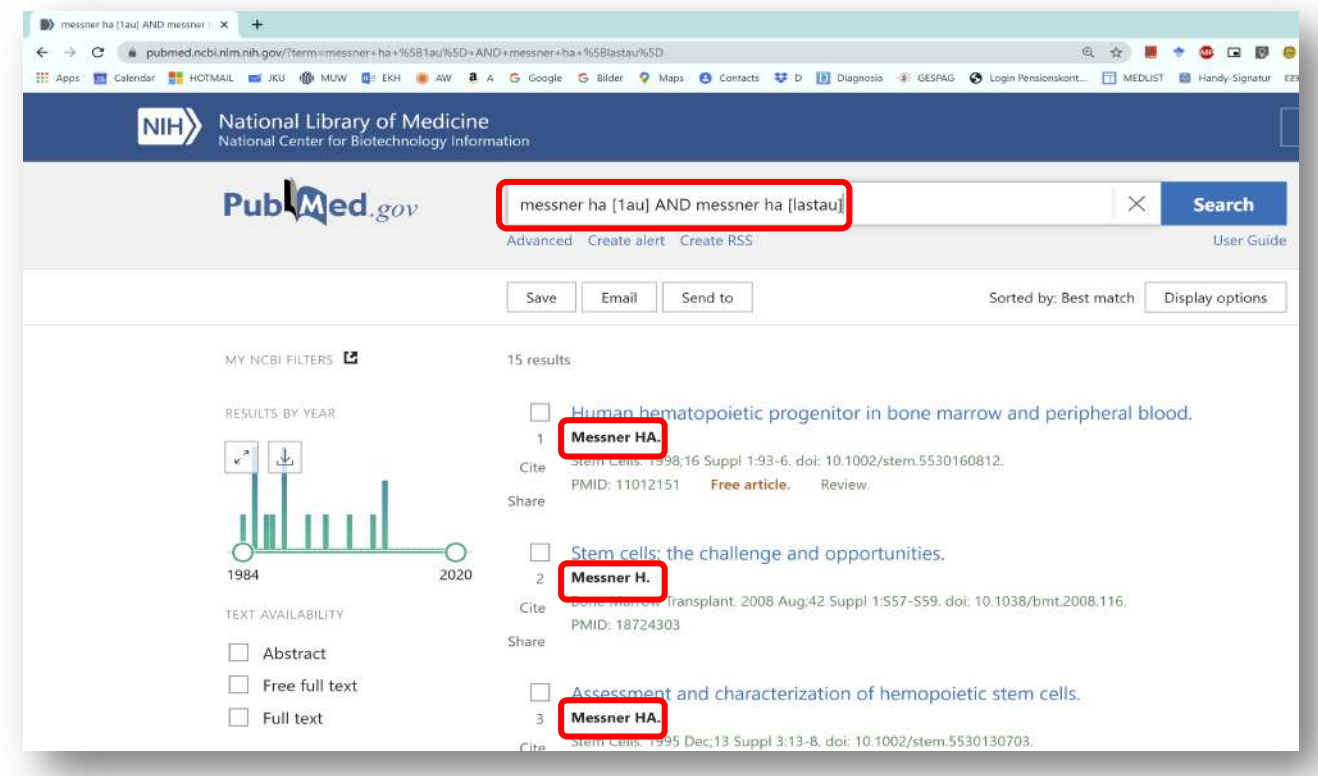

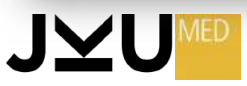

### EINSCHRÄNKUNGEN: SPRACHE - la

Im Feld LA wird die Originalsprache angegeben, in der der Artikel erschienen ist

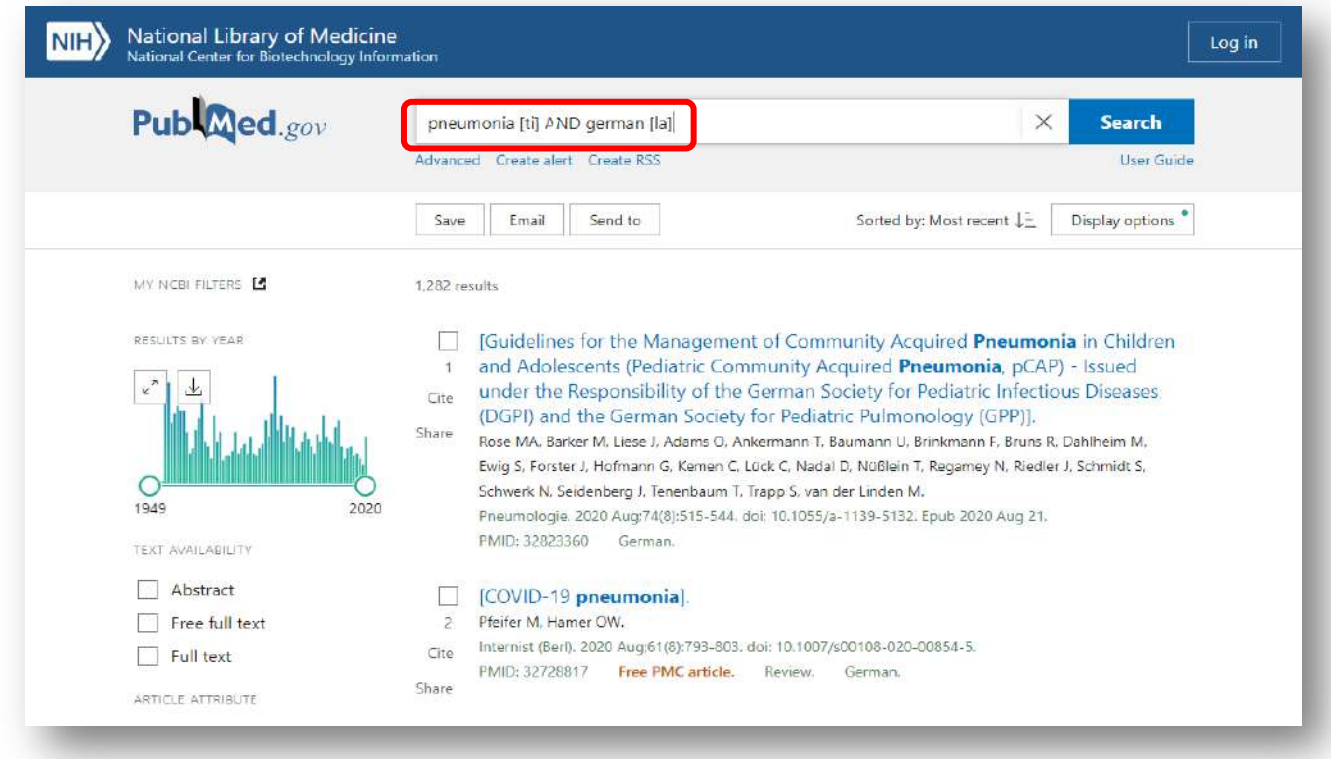

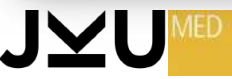

## **EINSCHRÄNKUNGEN:** *Date of Publication - dp*

Einschränkungen auf den **Publikationszeitraum**

#### **OPTIONEN:**

- 2020 [dp]
- $1990:2020$  [dp]
- 2020/08 [dp]

#### **Achtung:**

Das Zeichen für "bis" ist nicht, wie im Deutschen, ein Bindestrich [-], sondern ein Doppelpunkt [:]!

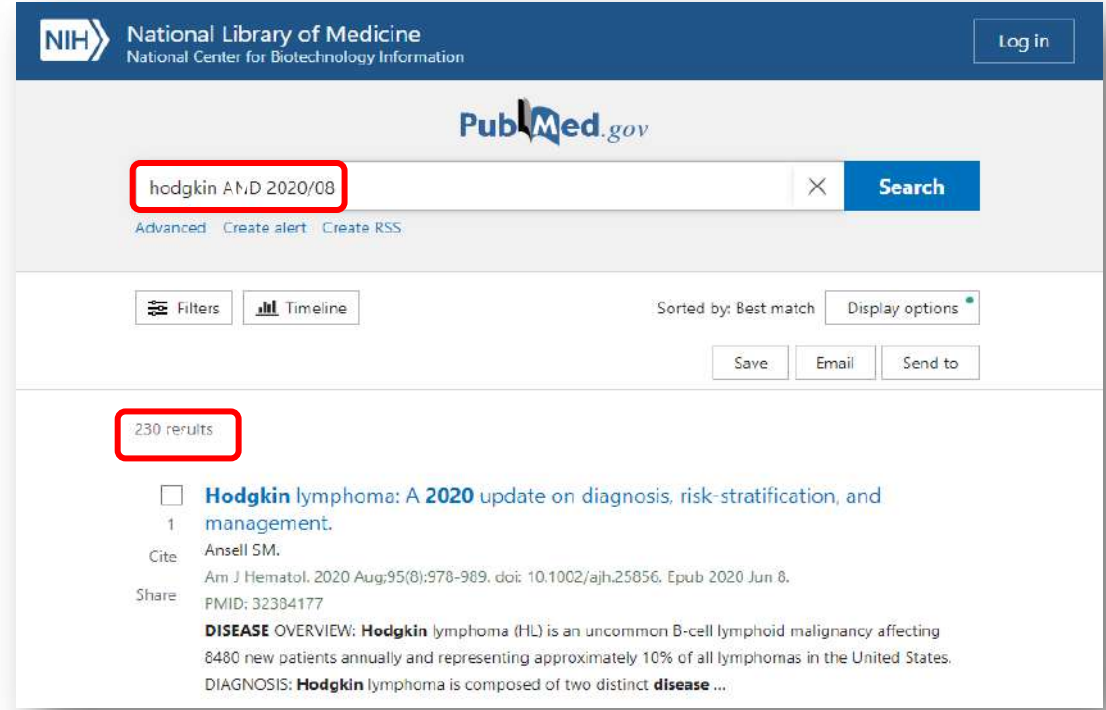

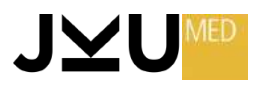

### **EINSCHRÄNKUNGEN:** *Publication Type - PT*

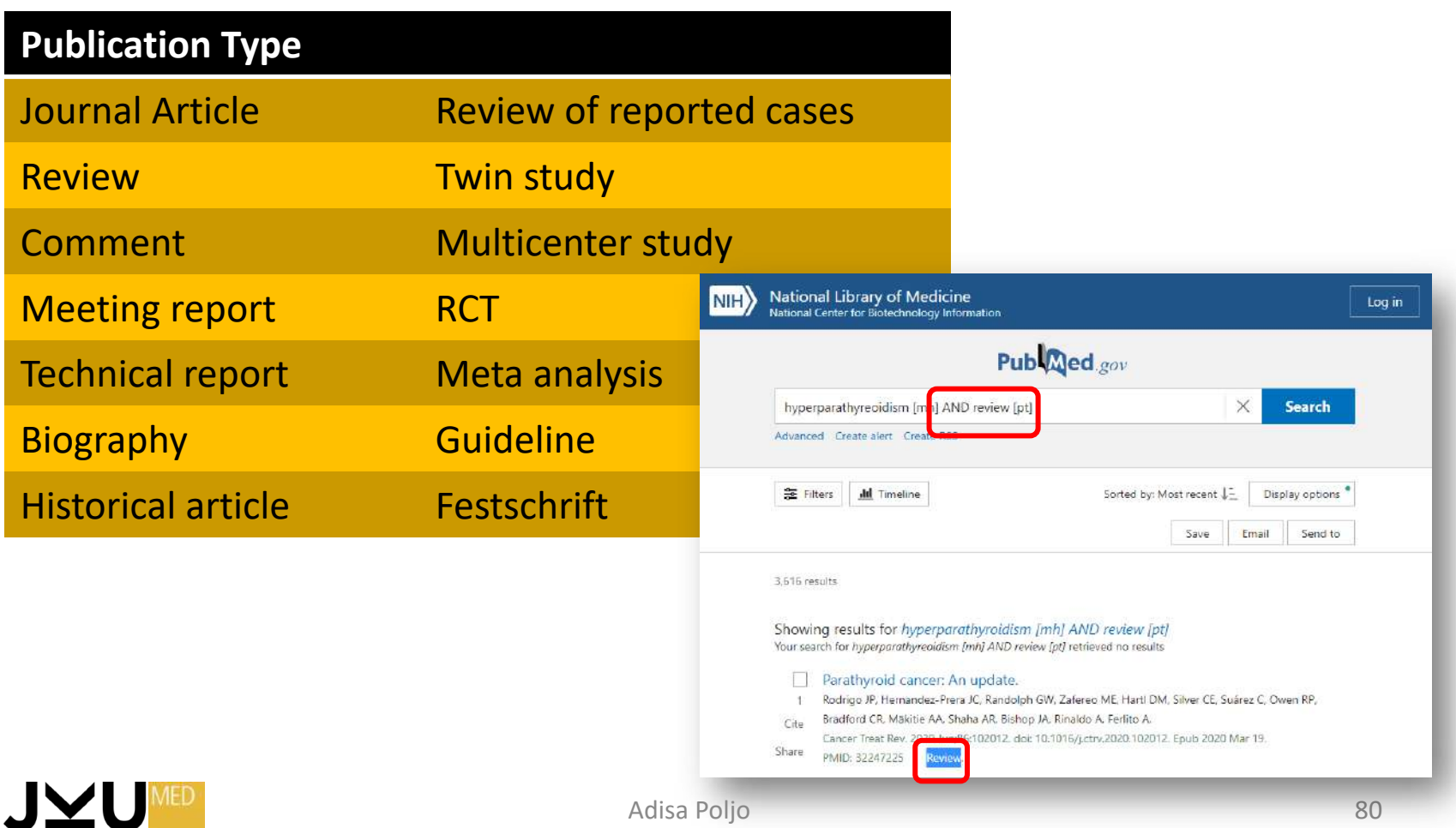

## EINSCHRÄNKUNGEN: Trunkieren\*

truncus: Stamm, Wortstamm

- sucht nur nach den Zeichen bis zum Trunkierungszeichen \*, Bsp.: staphyloco\*

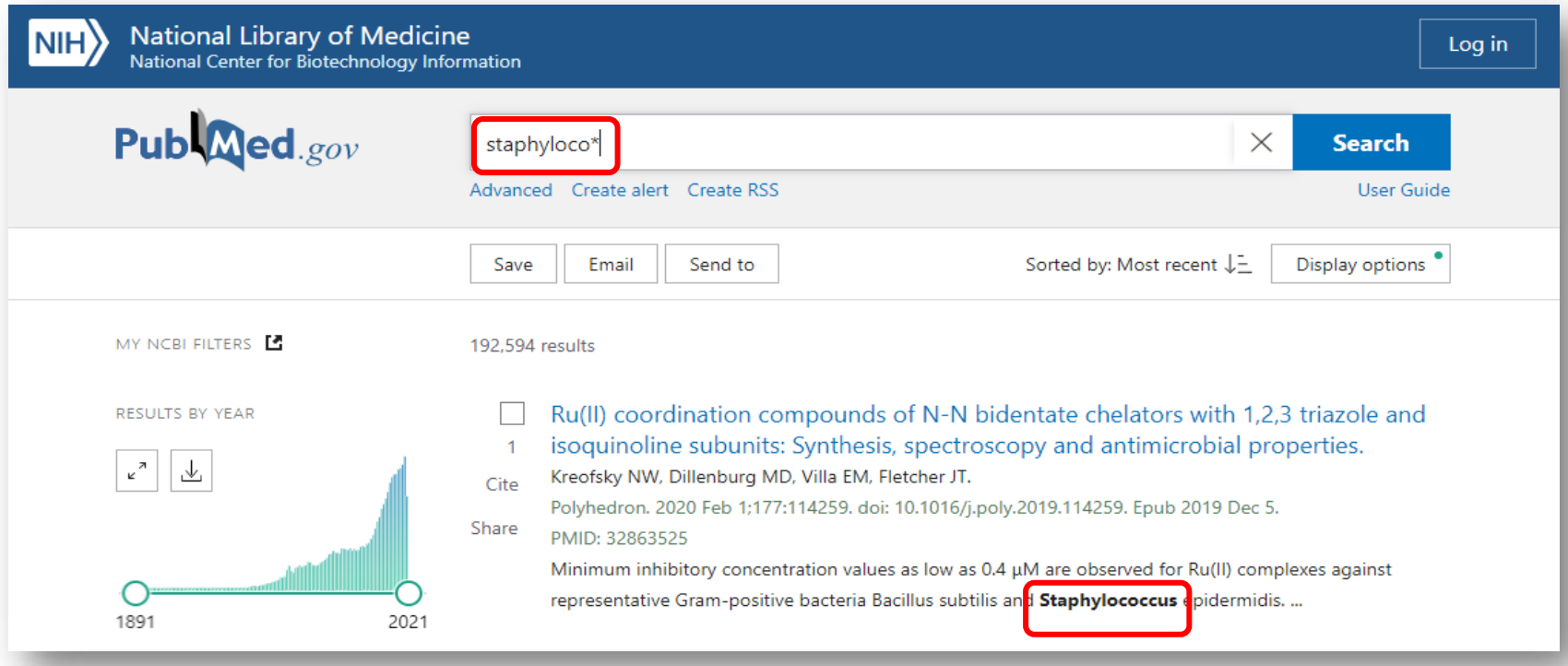

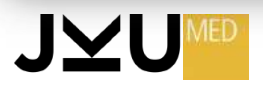

# **EINSCHRÄNKUNGEN:**  *Filter*

### MEDLINE bietet verschiedene vorkonfigurierte Filter an:

In diesem Beispiel werden Artikel über **Herztransplantation** gefunden, die …

- $\triangleright$  deren Text frei erhältlich ist
- $\triangleright$  Review-Artikel sind
- $\triangleright$  nicht älter als 5 Jahre sind
- $\triangleright$  Menschen untersuchen

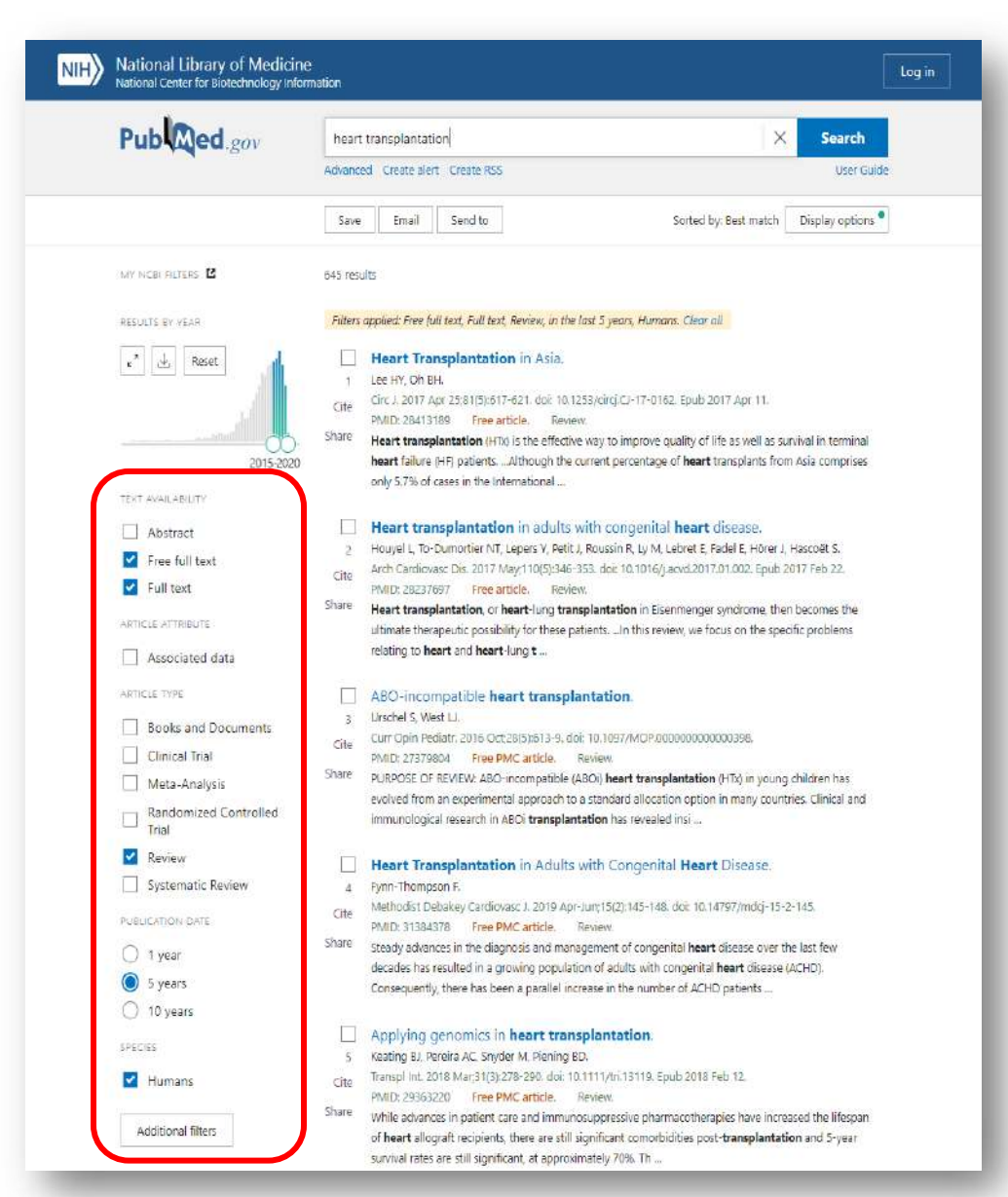

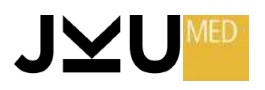

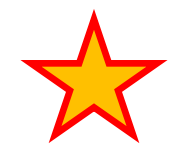

#### **Verarbeitung der Suchergebnisse: Optionen → CLIPBOARD**

**Zwischenspeicherung** von markierten Artikeln.

Hier wird der zweite Artikel im CLIPBOARD zwischengespeichert.

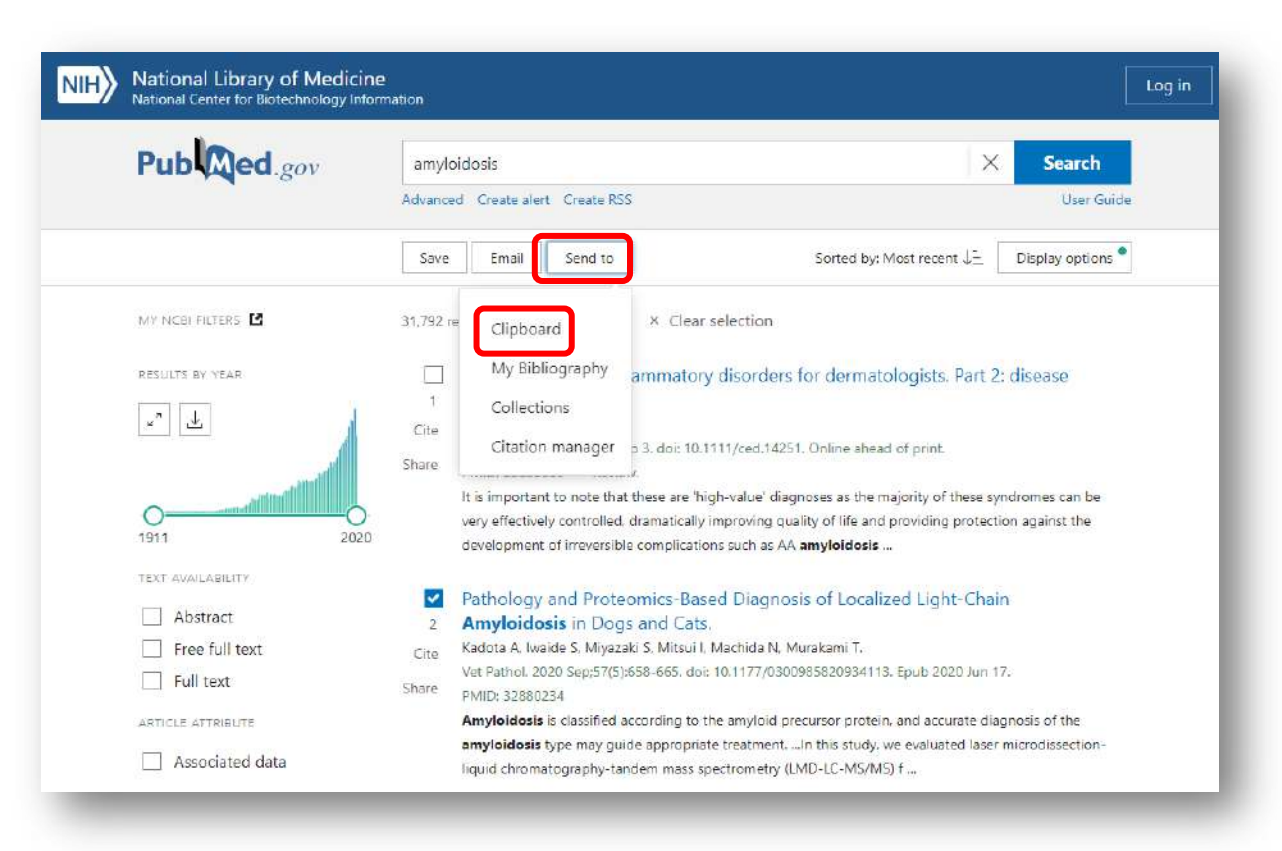

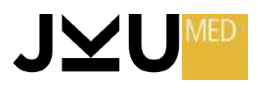

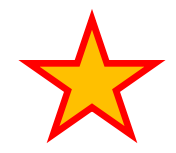

#### **Verarbeitung der Suchergebnisse: Optionen → CLIPBOARD**

**Zwischenspeicherung** von markierten Artikeln.

Auf der Eingangssuchseite von PubMed können unter der Option Clipboard dann die zwischengespeicherten Artikel wieder aufgerufen werden.

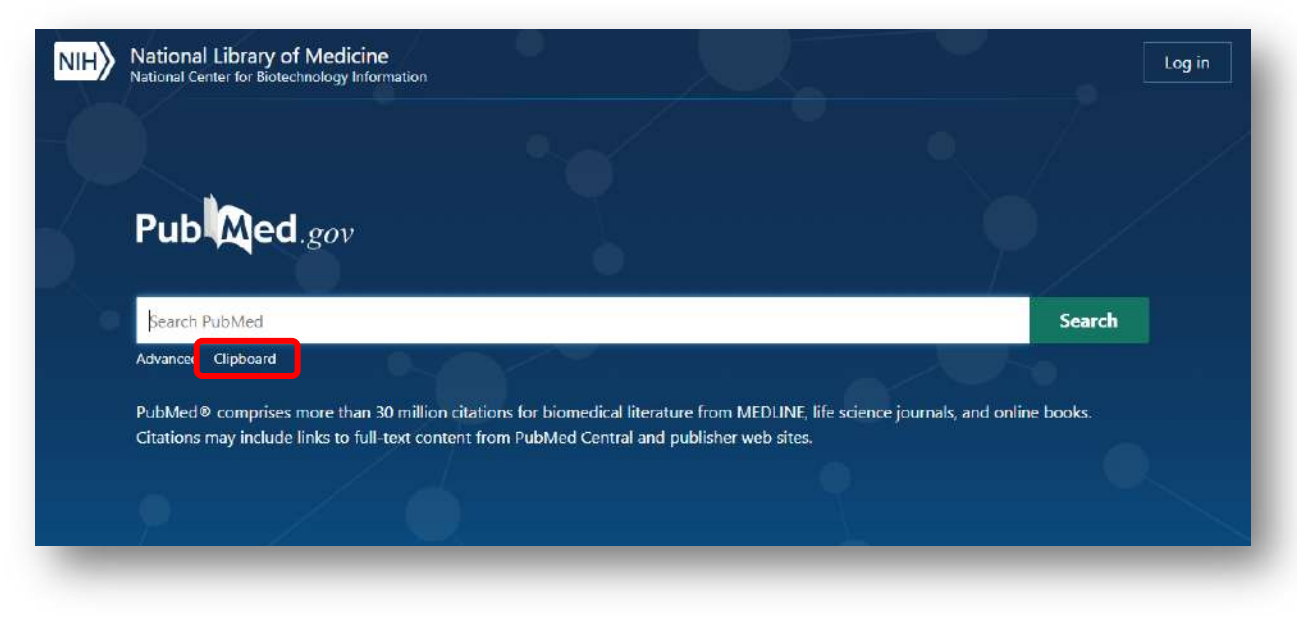

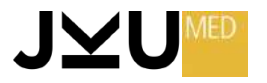

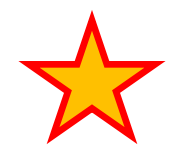

#### **Verarbeitung der Suchergebnisse: Optionen → CLIPBOARD**

**Zwischenspeicherung** von markierten Artikeln.

Auf der Eingangssuchseite von PubMed können unter der Option Clipboard dann die zwischengespeicherten Artikel wieder aufgerufen werden.

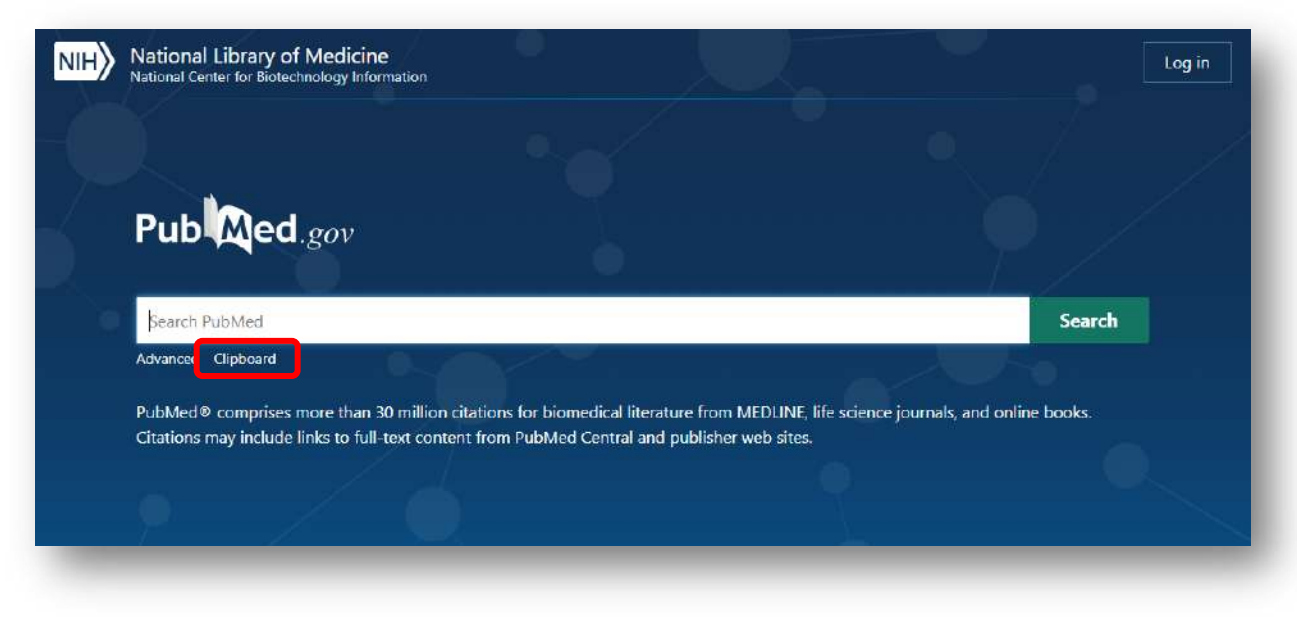

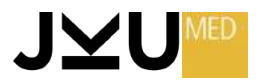

# **Google Scholar**

Google Scholar ist die Suchmaschine von GOOGLE für wissenschaftliche Literatur.

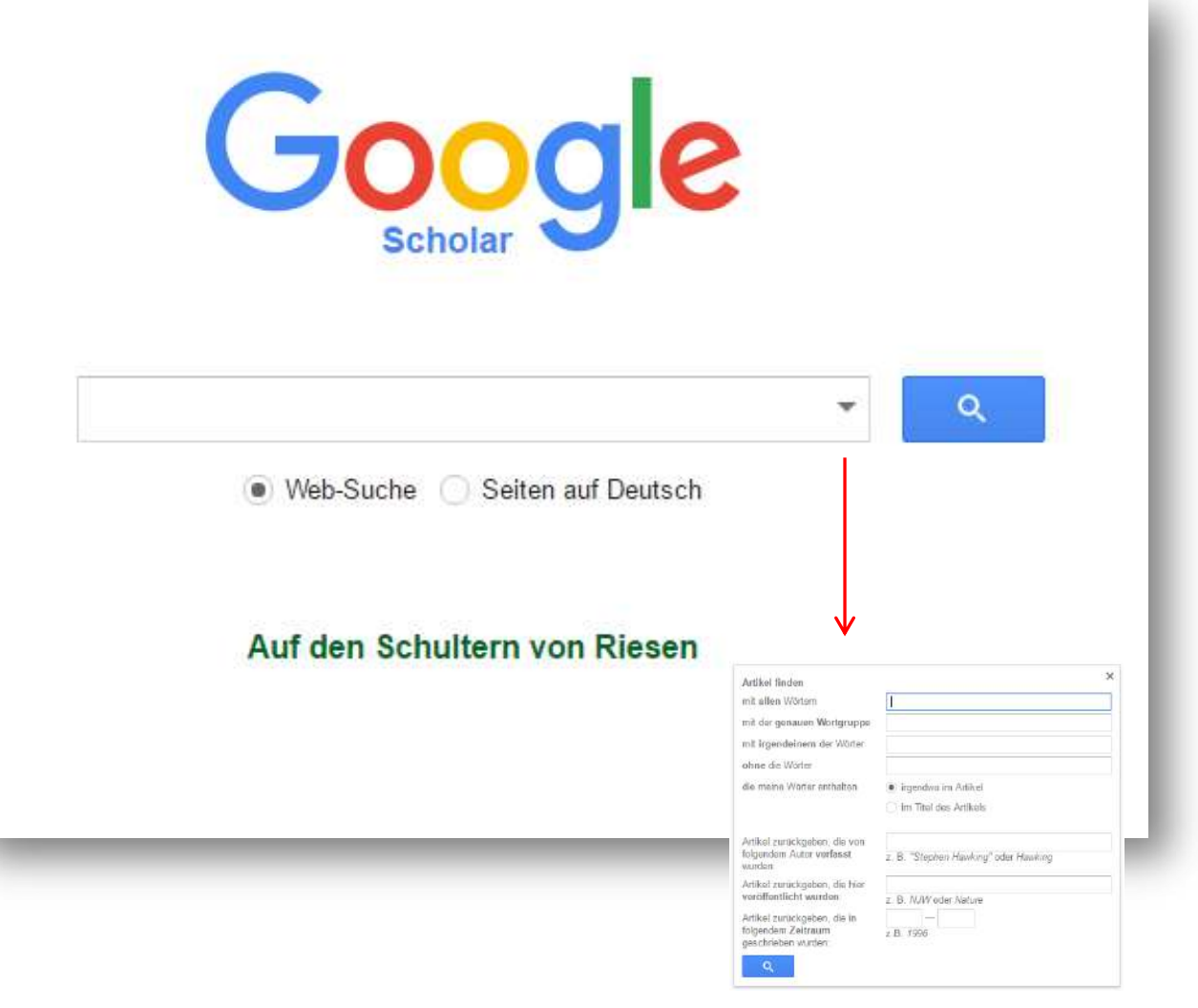

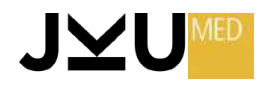

https://scholar.google.de/

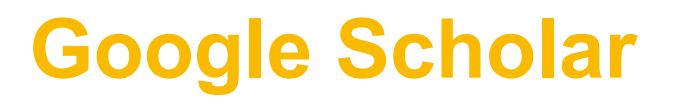

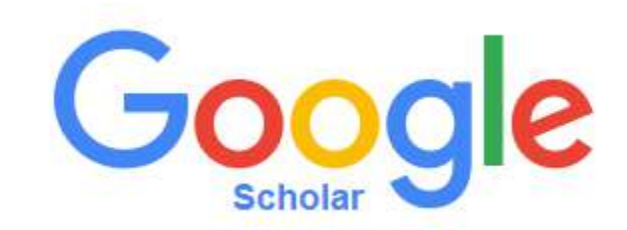

- Ersetzt eine MEDLINE-Suche nicht, **ergänzt** sie aber
- Durchsucht **alle** Wissenschaftszweige
- Zeigt an, **wie oft** ein Artikel **zitiert** wurde
- Durchsucht …
	- $\triangleright$  Zeitschriftenartikel
	- $\triangleright$  Bücher
	- $\triangleright$  Graue Literatur
	- $\triangleright$  Dissertationen
	- $\triangleright$  Habilitationen

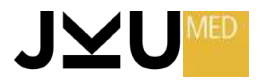

# **Scopus**

Kommerzielle Literaturdatenbank, die alle Wissensgebiete umfasst.

#### **ELSEVIER**

#### Scopus®

**Contact sales** 

Scopus is the largest abstract and citation database of peer-reviewed literature: scientific journals, books and conference proceedings.

> Login to Scopus

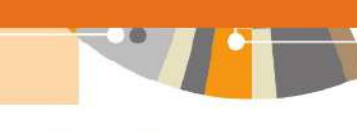

Who uses Scopus

About Scopus

research.

Content

Features

#### Learn & Support

Resource Library

Q SEARCH

≕

"Speed is very important ... I can easily identify what I need to know, read it, digest it, and move on to the next one."

-James, Research Pathologist, Medical Device RerD, Scopus user

+ How Scopus improves product development outcomes pdf (718 KB)

<https://www.scopus.com/>

und **kostenlos** an der UB der JKU:

[https://dbis.uni-regensburg.de/dbinfo/detail.php?bib\\_id=ubli&colors=&ocolors=&lett=fs&tid=0&titel\\_id=3636](https://dbis.uni-regensburg.de/dbinfo/detail.php?bib_id=ubli&colors=&ocolors=&lett=fs&tid=0&titel_id=3636)

Scopus is the largest abstract and citation database of

output in the fields of science, technology, medicine,

peer-reviewed literature: scientific journals, books and conference proceedings. Delivering a

comprehensive overview of the world's research

social sciences, and arts and humanities, Scopus

features smart tools to track, analyze and visualize

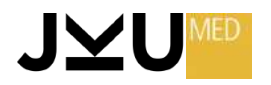

### **SCI – Science Citation Index/Web of Science**

Der **SCI** entstand durch Fördermittel der **National Institutes of Health (NIH)** im Jahre 1961.

Die Idee, Zitationszusammenhänge systematisch zu erfassen, geht auf **Dr. Eugene Garfield** zurück. Er gilt als einer der Begründer der Bibliometrie und als Pionier der Informationswissenschaft. Der Chemiker, Bibliothekswissenschaftler und promovierte Linguistiker erstellte erst Current contents, eine Zusammenstellung der Inhaltsverzeichnisse relevanter Fachzeitschriften.

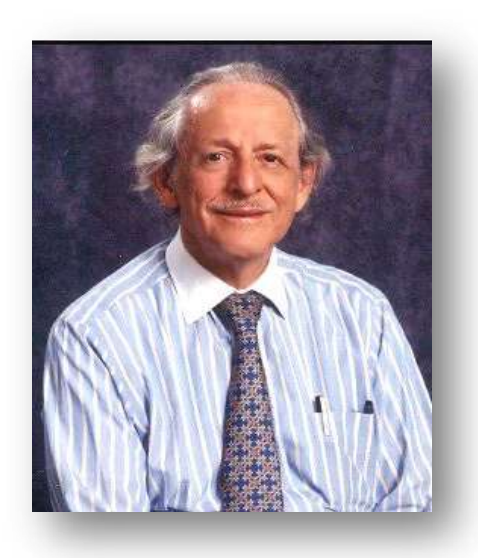

1955 schlug er in einem Aufsatz in **SCIENCE1** vor, Zitationen wissenschaftlicher Veröffentlichungen systematisch zu erfassen und damit Zitationszusammenhänge deutlich zu machen.

1Garfield, E. (1955) **Citation indexes for science; a new dimension [in documentation](http://garfield.library.upenn.edu/papers/science1955.pdf) through association of ideas.** *Science,* **122,** 108-111.

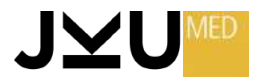

### **SCI – Science Citation Index/Web of Science**

1960 gründete Eugene Garfield das **Institute for Scientific Information (ISI)**, das dann ab 1963 den **Science Citation Index (SCI)**, ab 1973 den Social Science Citation Index und ab 1978 den **Arts & Humanities Citation Index** herausgab.

1963 wurde der SCI für das Jahr 1961 erstellt-naturgemäß immer retrospektiv. Damals umfasste der Index 562 Zeitschriften und 2 Mill. Zitate. Heute werden die von ihm gegründeten Datenbanken im **Science Citation Index Expanded**, der seinerseits wieder Teil des **Web of Science** ist, zusammengefasst.

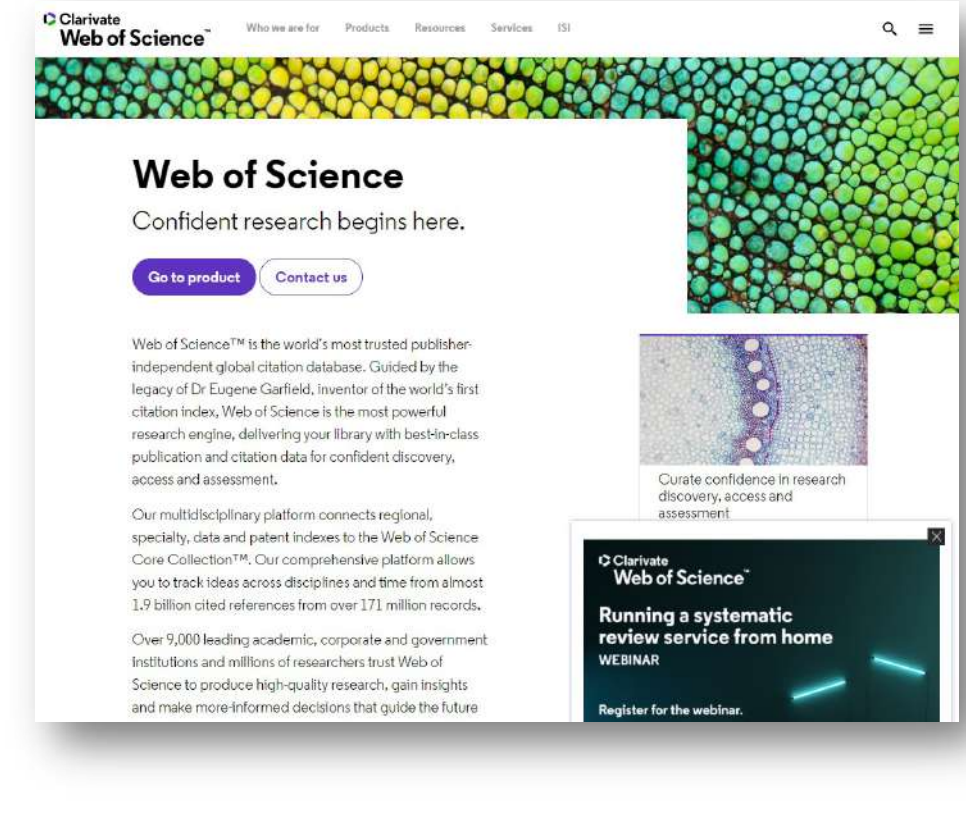

<https://clarivate.com/webofsciencegroup/solutions/web-of-science/>

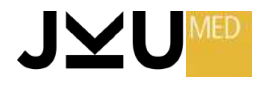

### **SCI – Science Citation Index/Web of Science**

Die Datenbank deckt mit etwa 150 Fachdisziplinen einen weiten Teil des Wissenschaftsbereiches ab; dabei werden mehr als 20.000 Journals ausgewertet.

Im *Web of Science* stehen die folgenden **Datenbanken** zur Auswahl:

- **Science Citation Index Expanded** (SCI-EXPANDED) (1899 present)
- Social Sciences Citation Index (SSCI) (1956 present)
- Arts & Humanities Citation Index (A&HCI) (1975 present)
- Conference Proceedings Citation Index- Science (CPCI-S) (1995 present)
- Conference Proceedings Citation Index Social Science & Humanities (CPCI-SSH) (1995 - present)

**Kostenloser** Zugang über die UB der JKU:

[https://dbis.uni-regensburg.de/dbinfo/detail.php?bib\\_id=ubli&colors=&ocolors=&lett=fs&tid=0&titel\\_id=3366](https://dbis.uni-regensburg.de/dbinfo/detail.php?bib_id=ubli&colors=&ocolors=&lett=fs&tid=0&titel_id=3366)

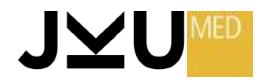

# **SCI - Science Citation Index/Web of Science**

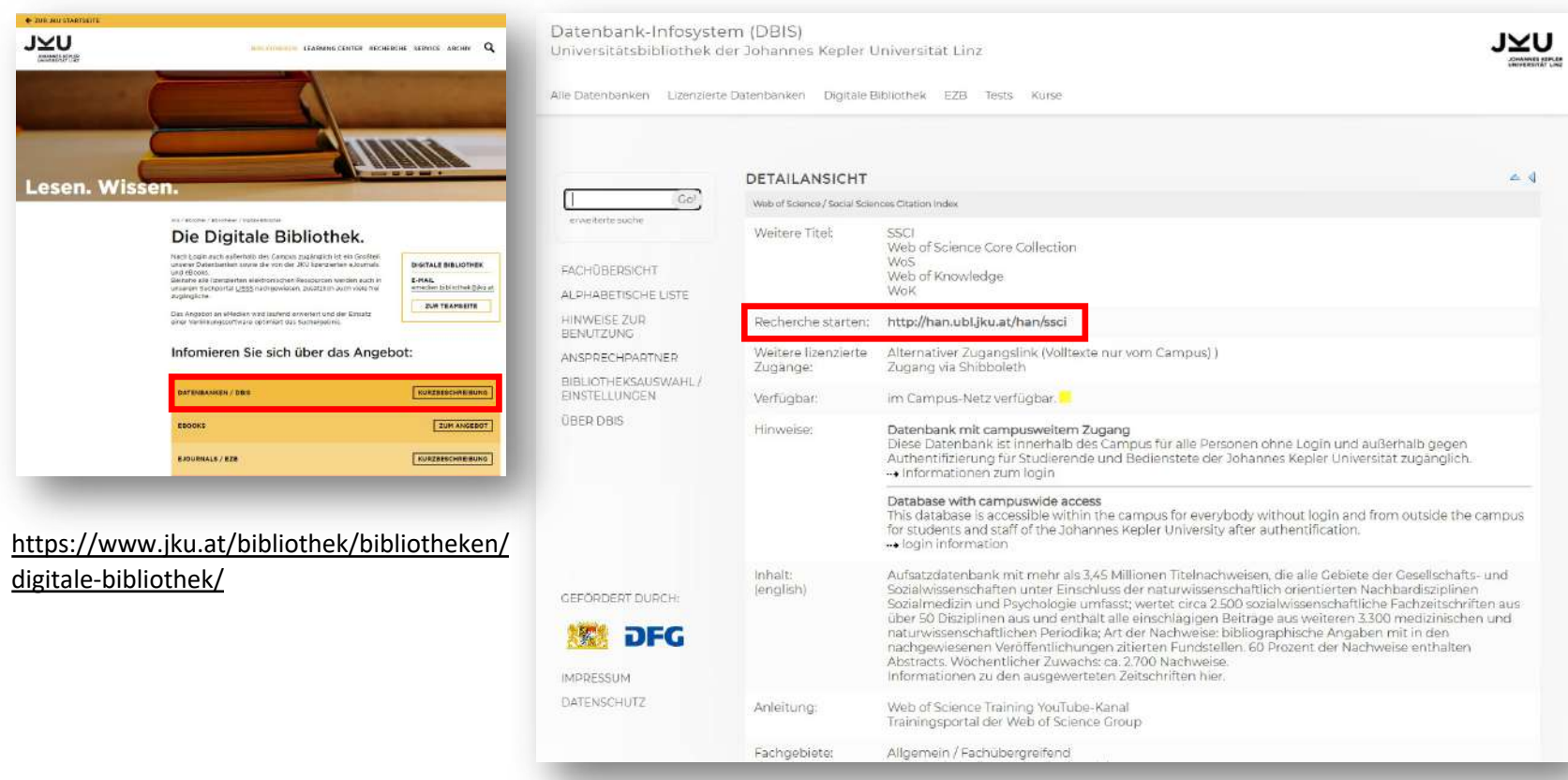

https://rzblx10.uni-

regensburg.de/dbinfo/dbliste.php?bib\_id=ubli&colors=31&ocolors=0&lett=a

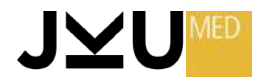

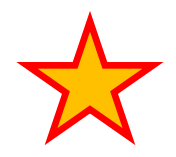

# **JCR – Journal Citation Reports**

- Datenbank von Clarivate Analytics
- Bewertung wissenschaftlicher Zeitschriften
- Bewertungskriterium = Impact Factor
- Ca. 12.000 Zeitschriften in Auswertung einbezogen

<https://clarivate.com/webofsciencegroup/solutions/journal-citation-reports/> <https://clarivate.com/webofsciencegroup/web-of-science-journal-citation-reports-2022-infographic/> und **kostenloser** Zugang über die UB der JKU: [https://dbis.uni-regensburg.de/dbinfo/detail.php?bib\\_id=ubli&colors=&ocolors=&lett=fs&tid=0&titel\\_id=359](https://dbis.uni-regensburg.de/dbinfo/detail.php?bib_id=ubli&colors=&ocolors=&lett=fs&tid=0&titel_id=359)

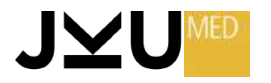

# **JCR - Journal Citation Reports**

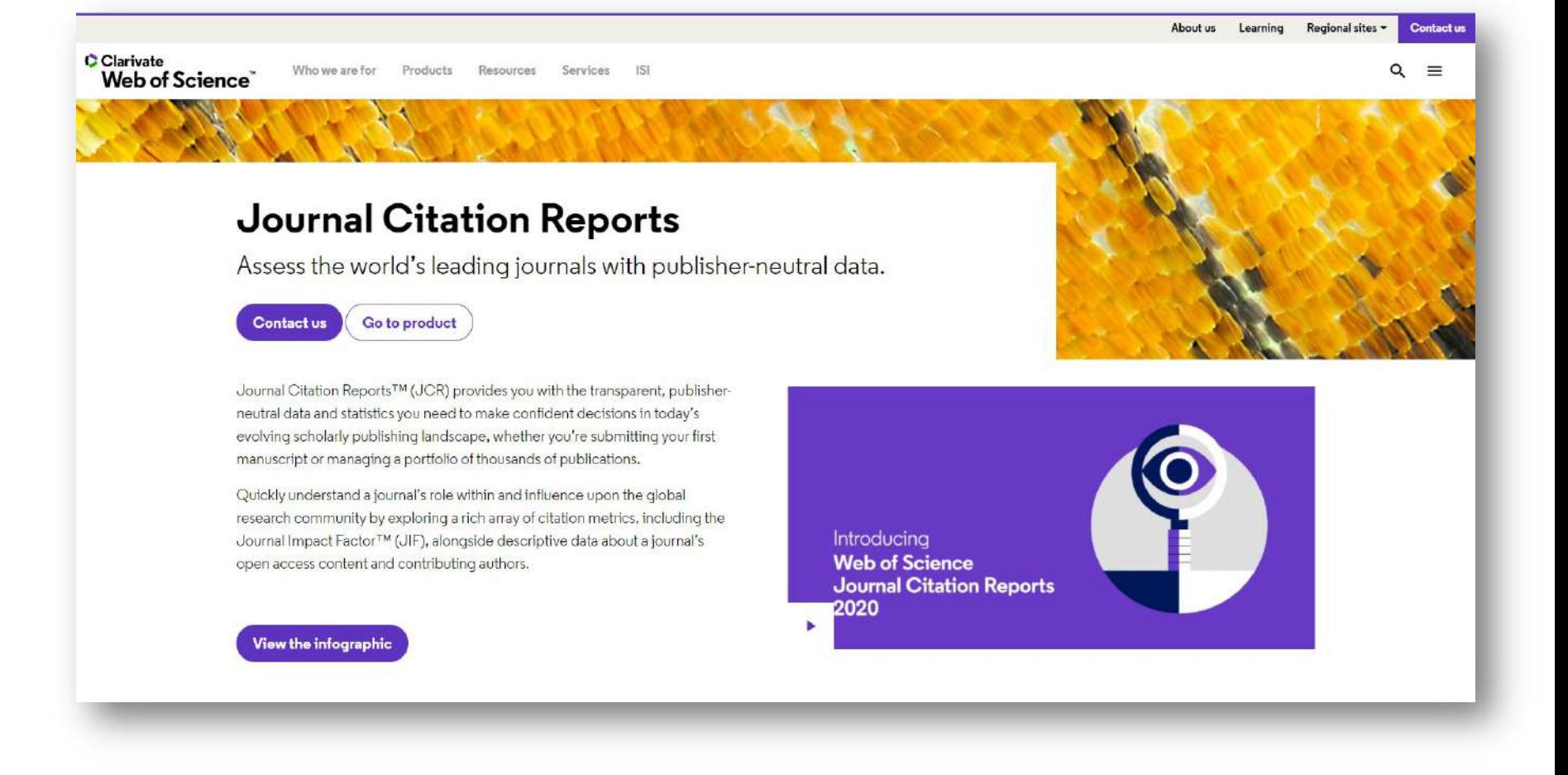

https://clarivate.com/webofsciencegroup/solutions/journal-citation-reports/

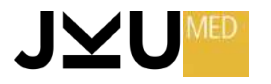

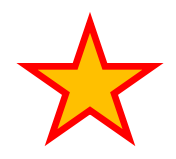

# **JCR – Journal Citation Reports**

- Ausgewertet wird …
	- Ø **Wie oft** eine Zeitschrift **zitiert** wird
	- Ø **Von welchen Zeitschriften** ein Journal **zitiert** wird
	- Ø **Wie lange** nach Erscheinen eine Zeitschrift zitiert wird
- Achtung: alle Aussagen betreffen die **ZEITSCHRIFT**, nicht den einzelnen Artikel in ihr.

<https://clarivate.com/webofsciencegroup/solutions/journal-citation-reports/>

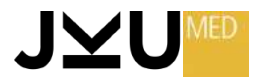

# **JCR - Journal Citation Reports**

Beispiele exzellenter Zeitschriften mit sehr hohem **Impact Factor** 

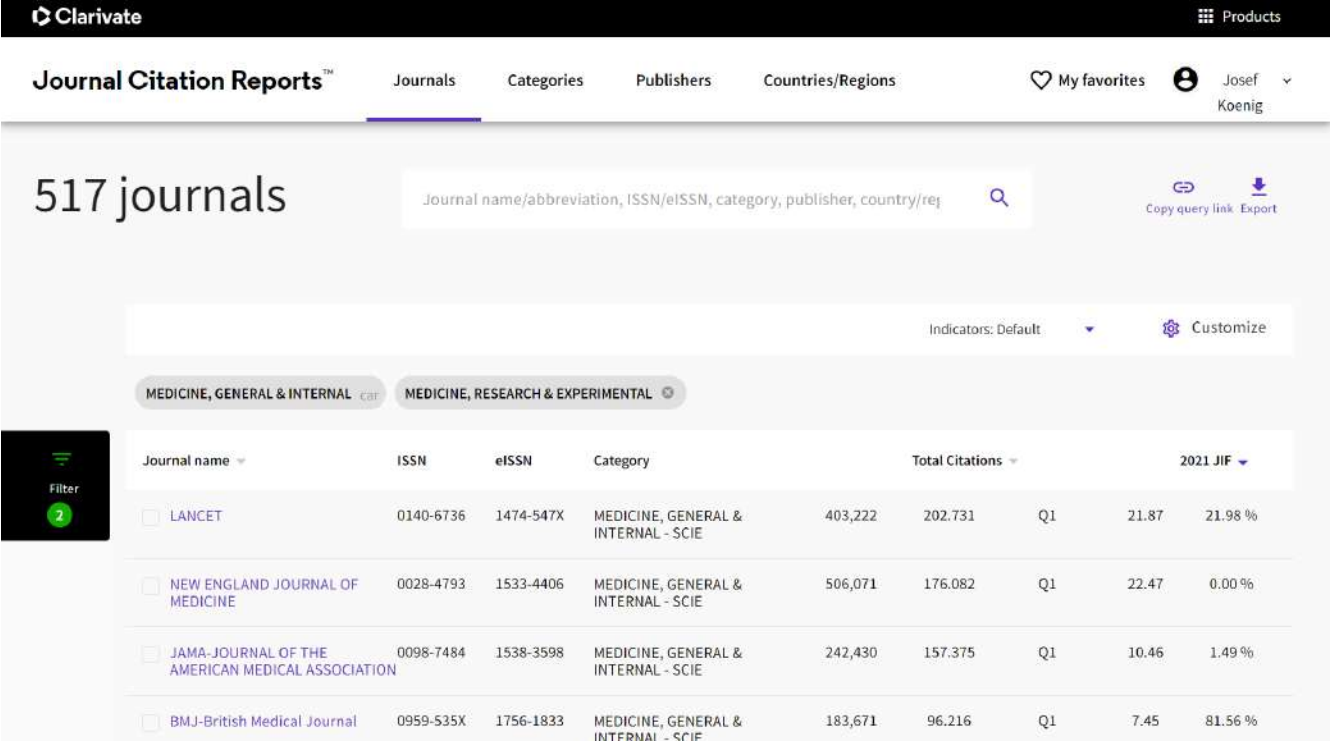

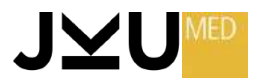

# **BASE (Bielefeld Academic Search Engine)**

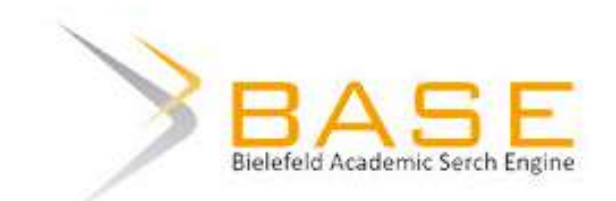

- Suchmaschine für wissenschaftliche Dokumente.
- Wird von der Universitätsbibliothek Bielefeld mit der Suchmaschinentechnologie der Open-Source Software Solr/Lucene betrieben.
- Großer Vorteil: Zugriff auf tausende Bachelor-/Master-/ Doktorarbeiten!

https://www.base-search.net/

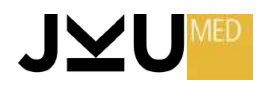

# **Faktendatenbanken**

- Orphan Diseases
- World Health Organisation (WHO)
- Surveillance, Epidemiology and End Results (SEER)
- Robert Koch Institut (RKI)
- Statistik Austria
- HealthMap
- Centers for Disease Control and Prevention (CDC)
- European Medicines Agency (EMA)
- Diagnosia

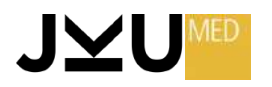

# **Orphan Diseases**

Der Fortschritt der Medizin ermöglicht es in zunehmendem Maße auch **seltene Erkrankungen** eindeutig zu diagnostizieren und in manchen Fällen auch adäquat zu therapieren. International werden seltene Erkrankungen als *rare* oder *orphan diseases* bezeichnet. Was der Ausdruck *selten* meint, ist nicht eindeutig festgelegt und von einem Gesundheitssystem zum anderen unterschiedlich definiert. Daher schwanken die Angaben zwischen 1:1.000 bis 1:200.000. Zwar sind die einzelnen Erkrankungen selten, der Gesamtanteil der Bevölkerung, der davon betroffen ist, ist aber doch ein erheblicher. So schätzt die *European Organization for Rare Diseases* ([EURORDIS\)](https://www.eurordis.org/), dass es ca. 5.000 bis 7.000 seltene Erkrankungen gibt und etwa <sup>30</sup> Mio. Europäer davon betroffen sind.

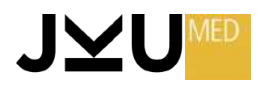

# **Orphan Diseases**

### **FindZebra**

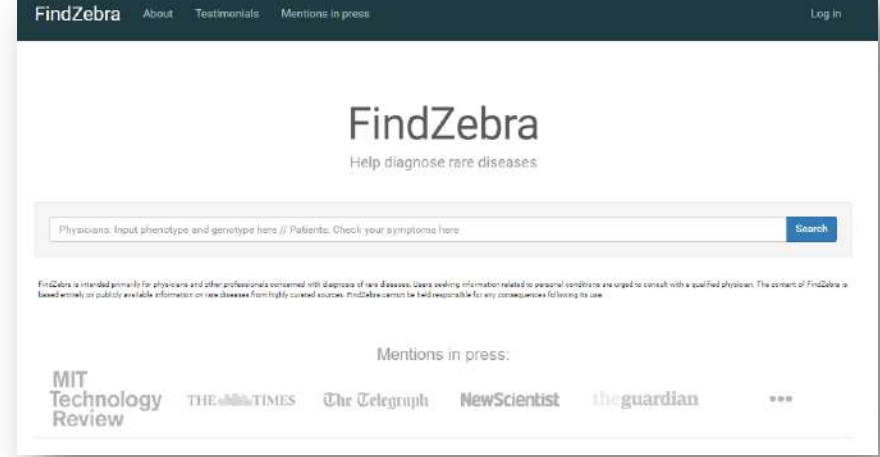

**FindZebra** ist eine auf rare diseases spezialisierte **Suchmaschine**. Da normalerweise Suchmaschinen Ergebnisse bevorzugen, die häufig genannt werden, liegt bei der Suche nach seltenen Erkrankungen diesbezüglich ein Systemproblem vor. Die Datenbank entstand in Zusammenarbeit zwischen Forschern der Technischen Universität Dänemark und des Department of Computer Science des University College in London. Der Name FindZebra geht auf den Satz des amerikanischen Mediziners Th. E. Woodward zurück, der gesagt haben soll: "Wenn Sie Hufe klappern hören, erwarten Sie nicht, dass ein Zebra auftaucht." Meist wird es ein Pferd sein - aber manchmal eben doch auch ein Zebra, also in diesem Fall: eine seltene Erkrankung.

http://www.findzebra.com/ (kostenloser Zugang)

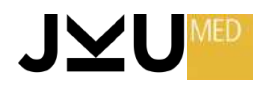

# **Orphan Diseases**

### **OrphaNet**

#### Hochspezialisierte Datenbank über orphan diseases.

Man kann sowohl alpha-

betisch nach Krankheiten als auch nach medikamen-

tösen Therapieoptionen -

**Orphan drugs** – suchen.

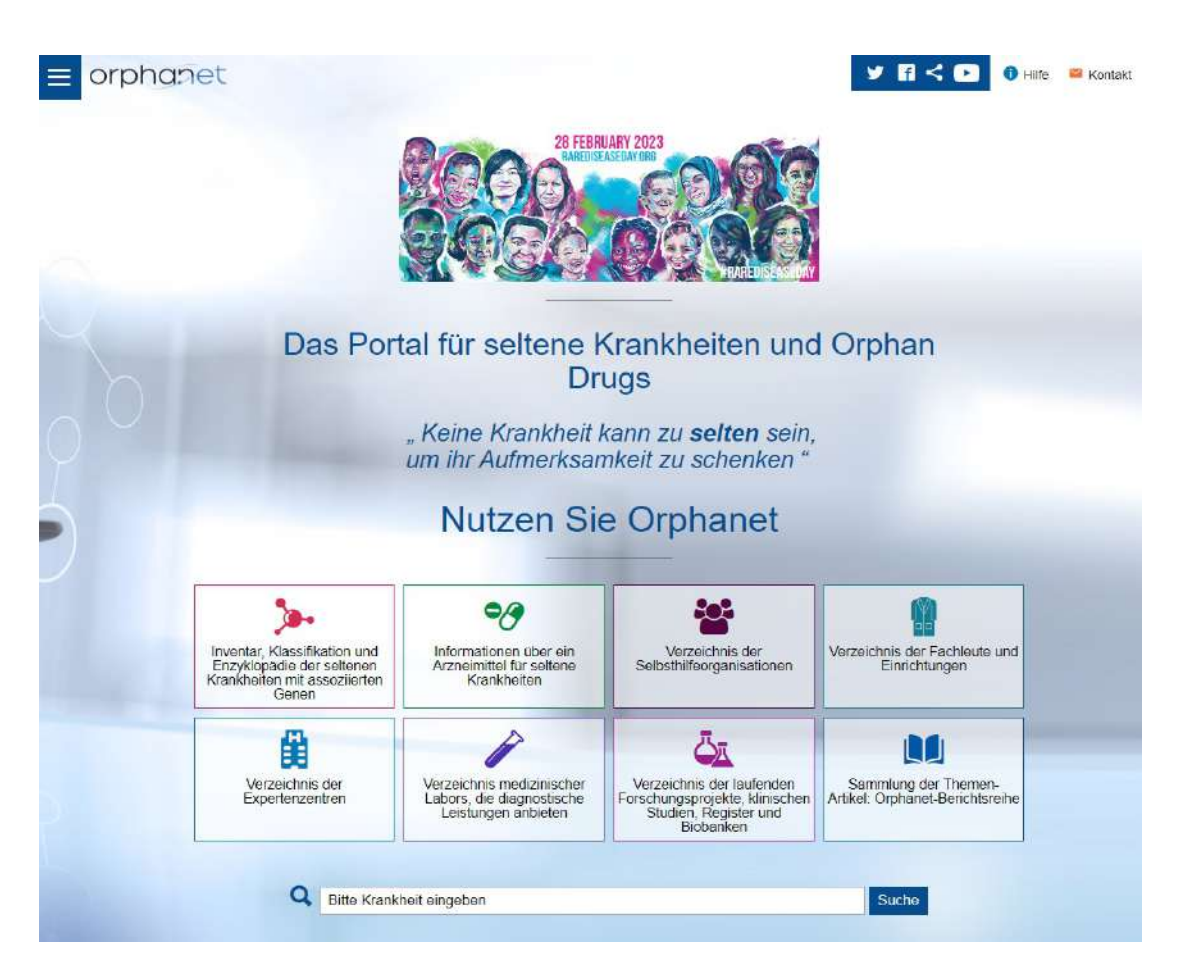

https://www.orpha.net/ (Zugang ist kostenlos)

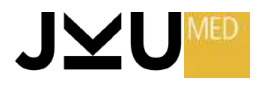

### **Epidemiologie – spezialisierte Datenbanken**

**Epidemiologische Datenbanken** geben statistische Informationen über gesundheitsrelevante Daten einer Bevölkerung. Zu den wichtigsten Kennzahlen gehören **Lebenserwartung**, **Inzidenz** und **Prävalenz** von Erkrankungen, **Reproduktionsrate** und **Todesursachen**. In den Datenbanken findet man auch Statistiken über Krankenstandstage.

Zu den meist besonders gut dokumentierten Krankheitsgruppen gehören **Infektionserkrankungen** sowie **Malignome**

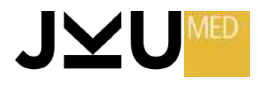

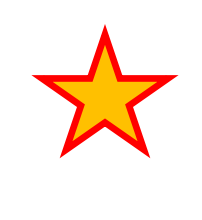

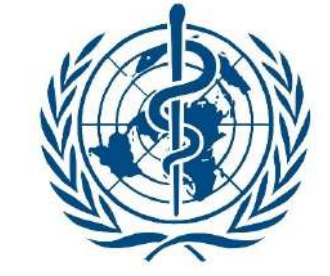

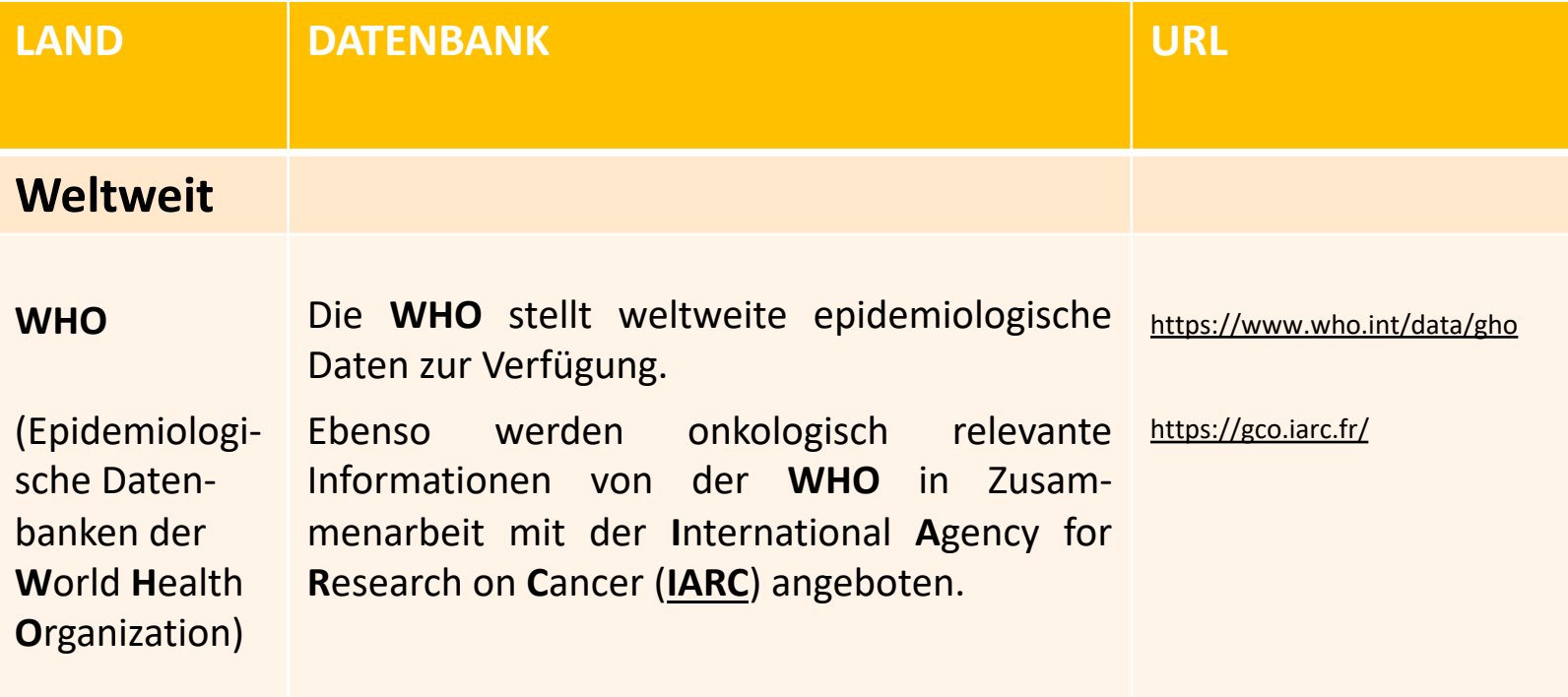

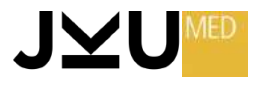

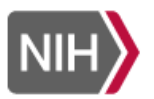

NATIONAL CANCER INSTITUTE<br>Surveillance, Epidemiology, and End Results Program

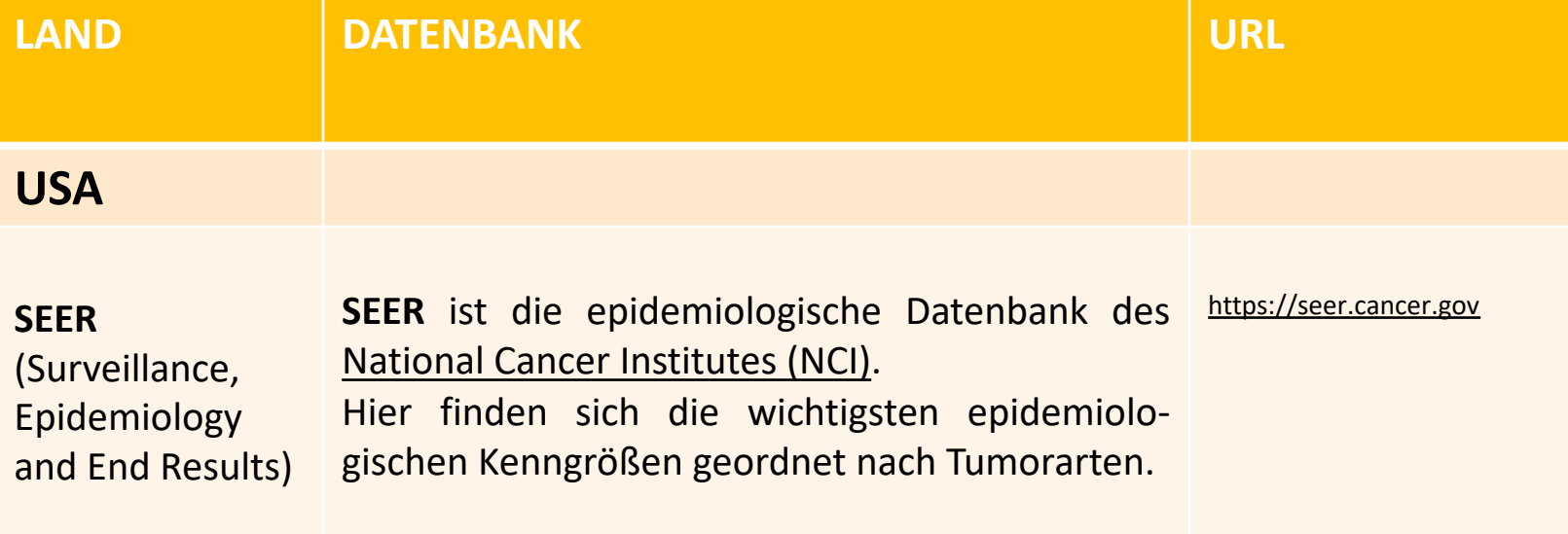

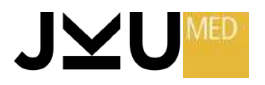

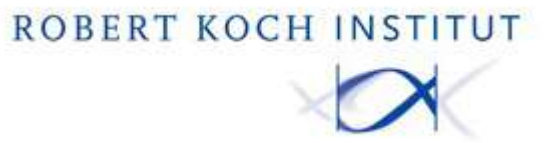

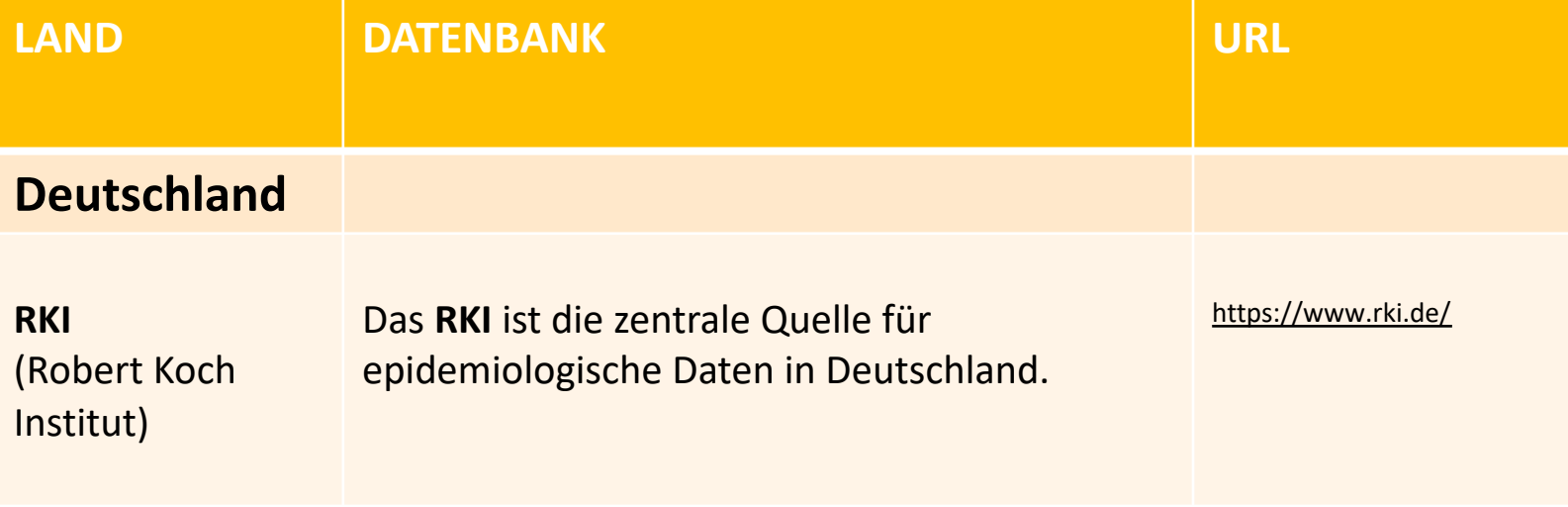

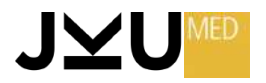

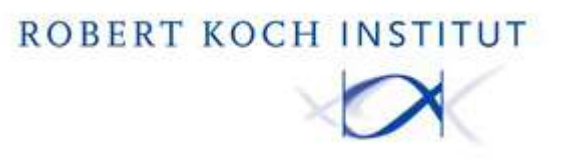

#### **Robert Koch-Institut (RKI)**

Das Robert Koch-Institut (RKI) ist ein Bundesinstitut im Geschäftsbereich des Bundesministeriums für Gesundheit. Das RKI ist die zentrale Einrichtung der Bundesregierung auf dem Gebiet der Krankheitsüberwachung und -prävention und damit auch die zentrale Einrichtung des Bundes auf dem Gebiet der anwendungs- und maßnahmenorientierten biomedizinischen Forschung.

Die Kernaufgaben des RKI sind die Erkennung, Verhütung und Bekämpfung von Krankheiten, inshesondere der Infektionskrankheiten

Zu den Aufgaben gehört der generelle gesetzliche Auftrag, wissenschaftliche Erkenntnisse als Basis für gesundheitspolitische Entscheidungen zu erarbeiten. Vorrangige Aufgaben liegen in der wissenschaftlichen Untersuchung, der epidemiologischen und medizinischen Analyse und Bewertung von Krankheiten mit hoher Gefährlichkeit, hohem Verbreitungsgrad oder hoher öffentlicher oder gesundheitspolitischer Bedeutung.

Das RKI berät die zuständigen Bundesministerien, insbesondere das Bundesministerium für Gesundheit (BMG), und wirkt bei der Entwicklung von Normen und Standards mit. Es informiert und berät die Fachöffentlichkeit sowie zunehmend auch die breitere Öffentlichkeit.

https://www.rki.de/

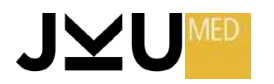

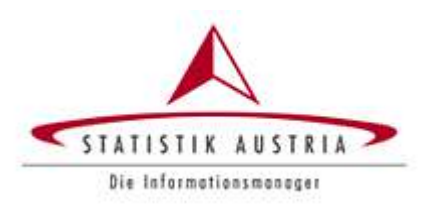

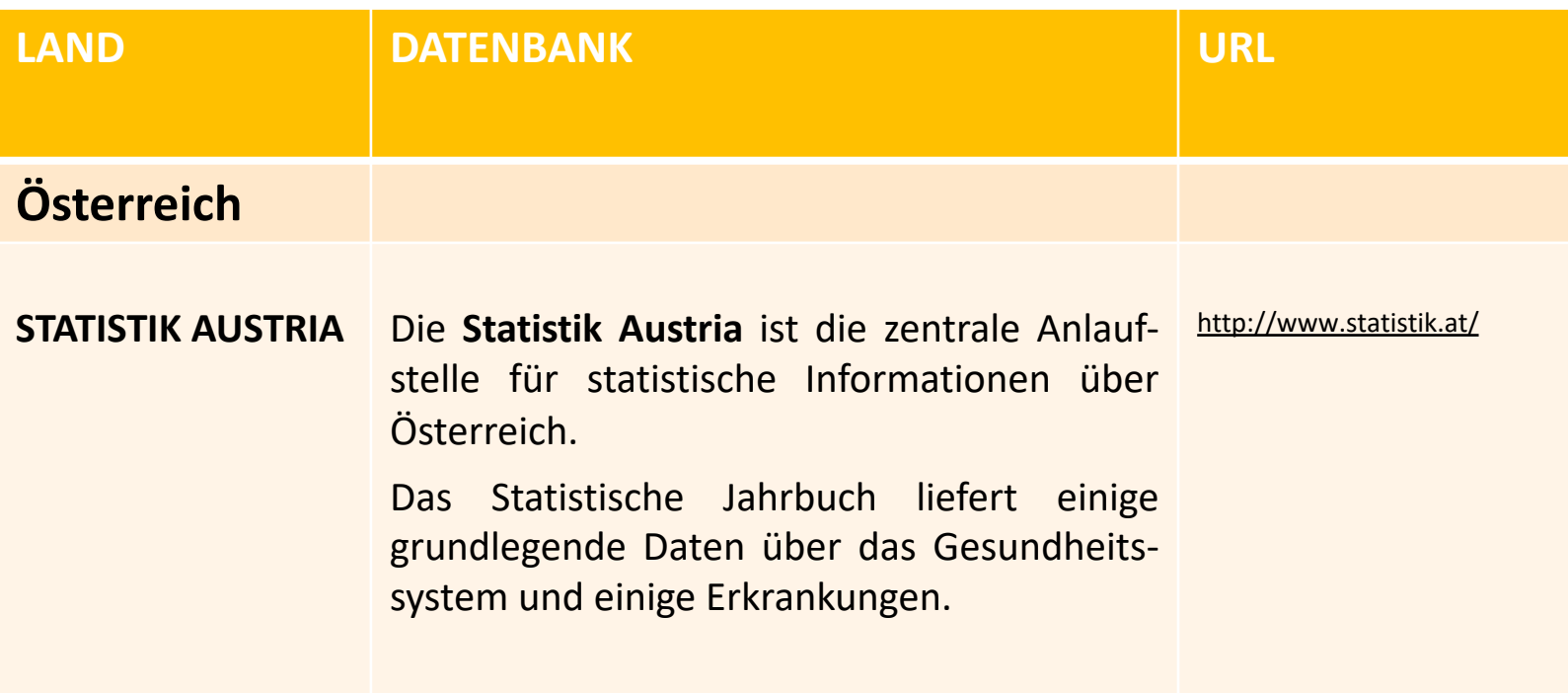

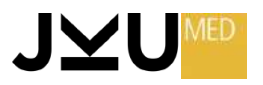
### **Epidemiologie/Mikrobiologie**

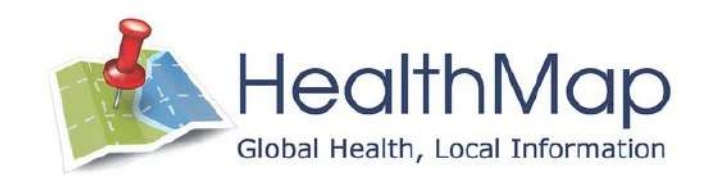

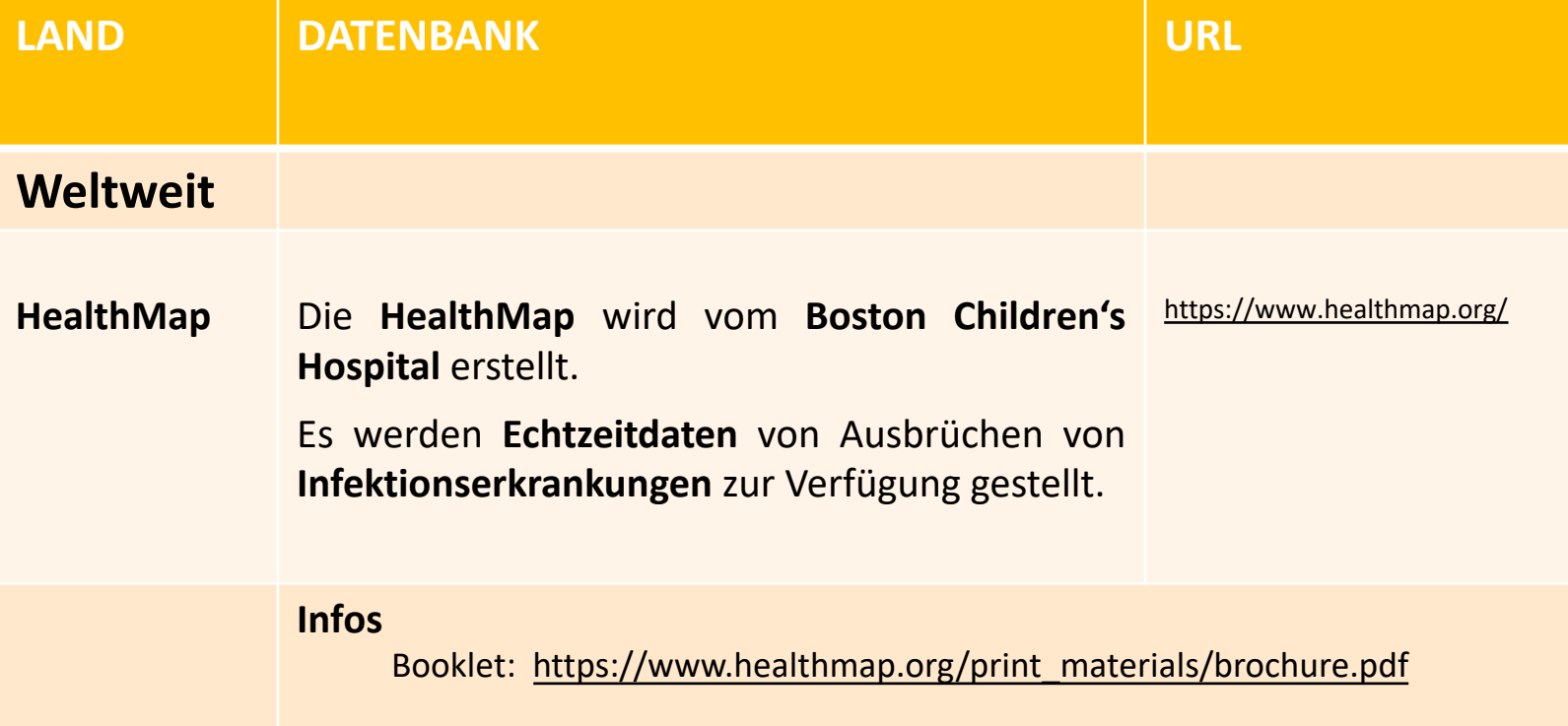

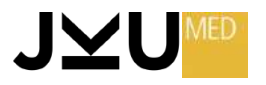

### **Epidemiologie/Mikrobiologie**

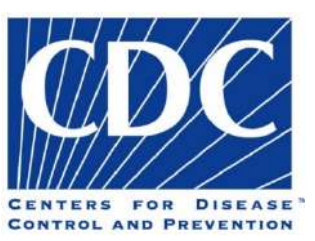

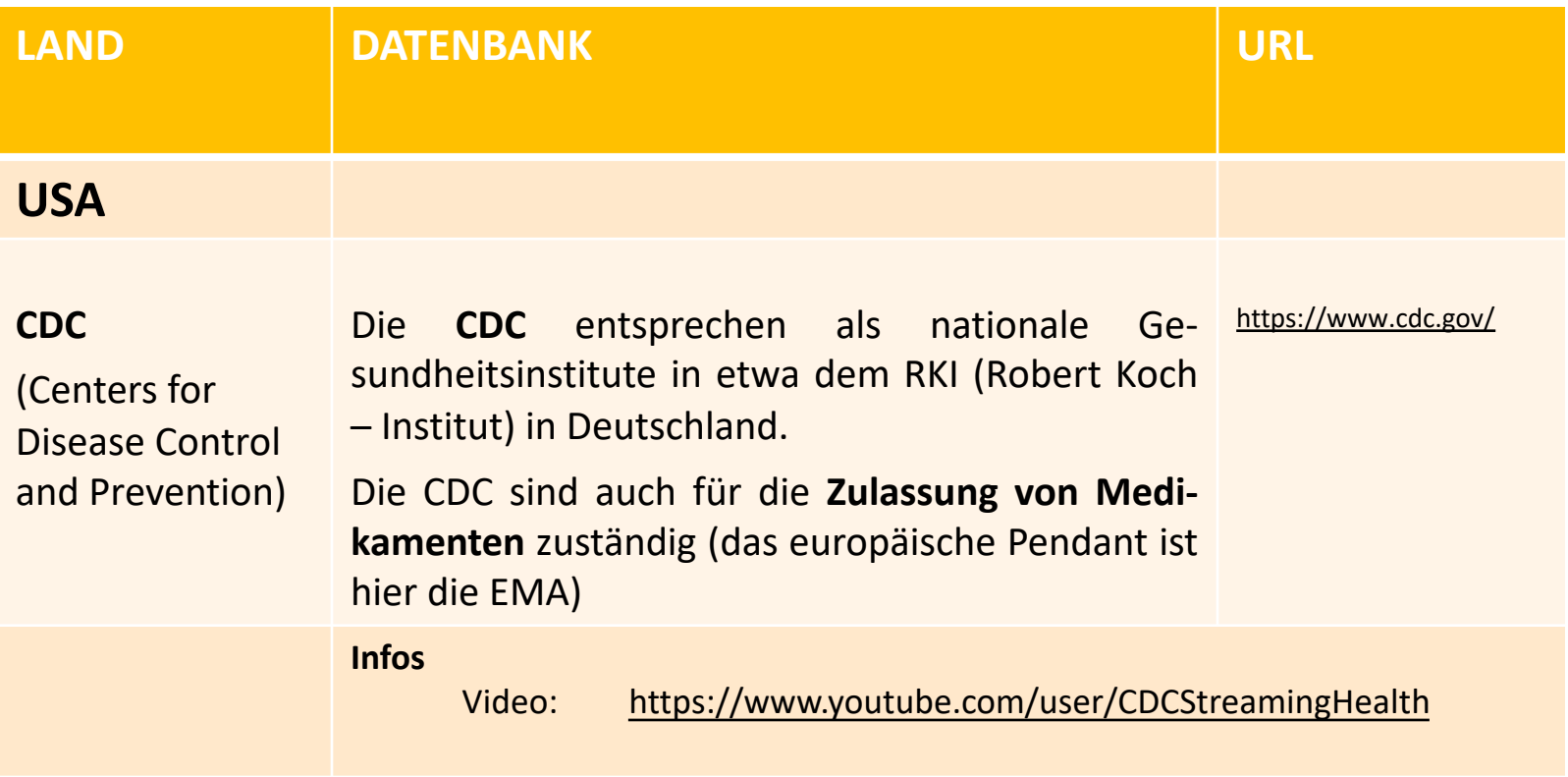

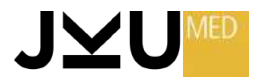

### **Epidemiologie**

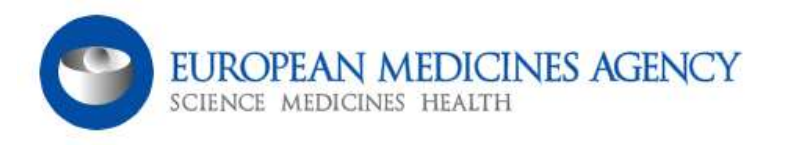

#### **EMA – Europäische Zulassungsbehörde für Medikamente**

- Die EMA (Europäische Arzneimittel-Agentur) ist eine Agentur der Europäischen Union (EU) mit Sitz in Amsterdam, Niederlande.
- Ihre Hauptaufgabe besteht darin, die Bewertung, Zulassung und Überwachung von Arzneimitteln für den europäischen Markt zu koordinieren und zu regulieren.
- Sie spielt eine zentrale Rolle bei der Sicherstellung der Qualität, Wirksamkeit und Sicherheit von Arzneimitteln, die in der EU verfügbar sind.

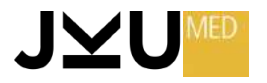

### **Arzneimittelverzeichnisse**

#### **Diagnosia**

Verzeichnis aller Medikamente + Wechselwirkungscheck

#### **KOSTENLOS!**

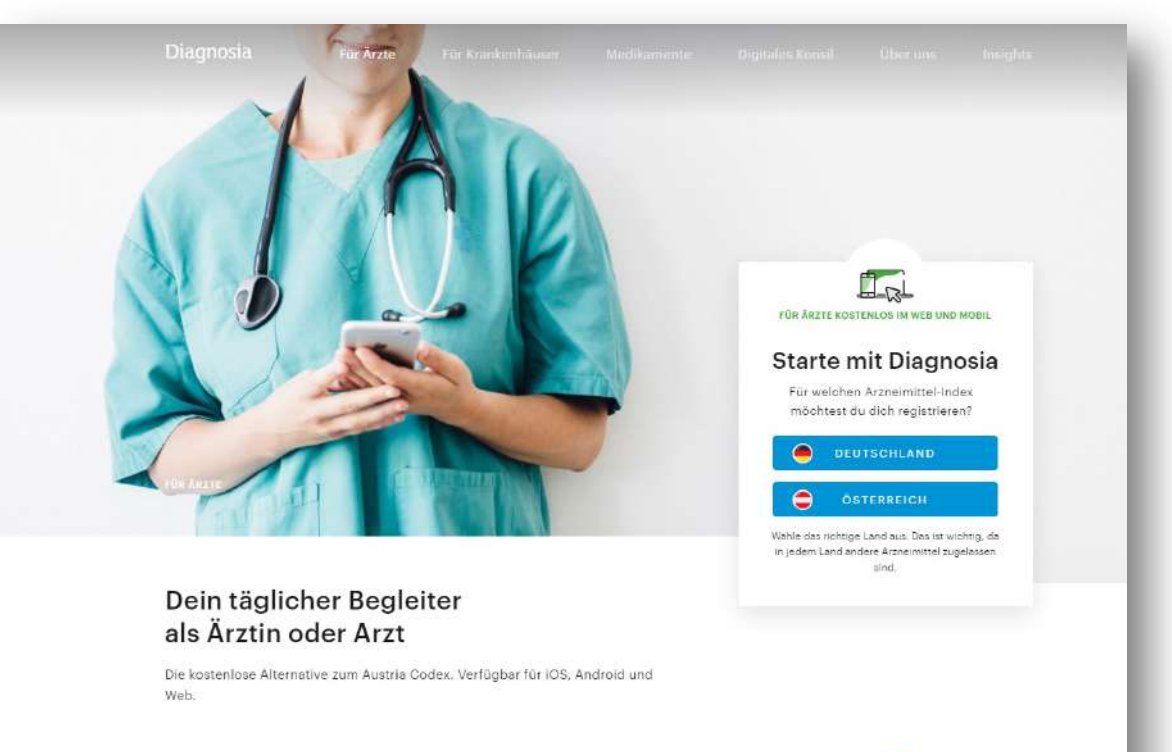

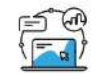

Werde zu einem besseren Arzt

Diagnosia liefert dir alles, was du über

Medikamente wissen musst, da wo du es

brauchst: in deiner Kitteltasche

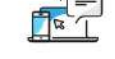

Fortbilden und Lernen

Wir schicken dir laufend spannende medizinische Fälle, die wir mit dir diskutieren.

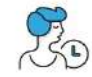

#### Zeit sparen - egal ob auf der Visite oder in der Ordination

In Sekundenschnelle kannst du die richtige Dosierung, ein Äquivalenzpräparat oder auch die Erstattungsinformation finden.

#### https://www.diagnosia.com/

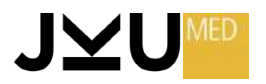

### **Arzneimittelverzeichnisse**

#### **Diagnosia**

Verzeichnis aller Medikamente + Wechselwirkungscheck

**KOSTENLOS!** 

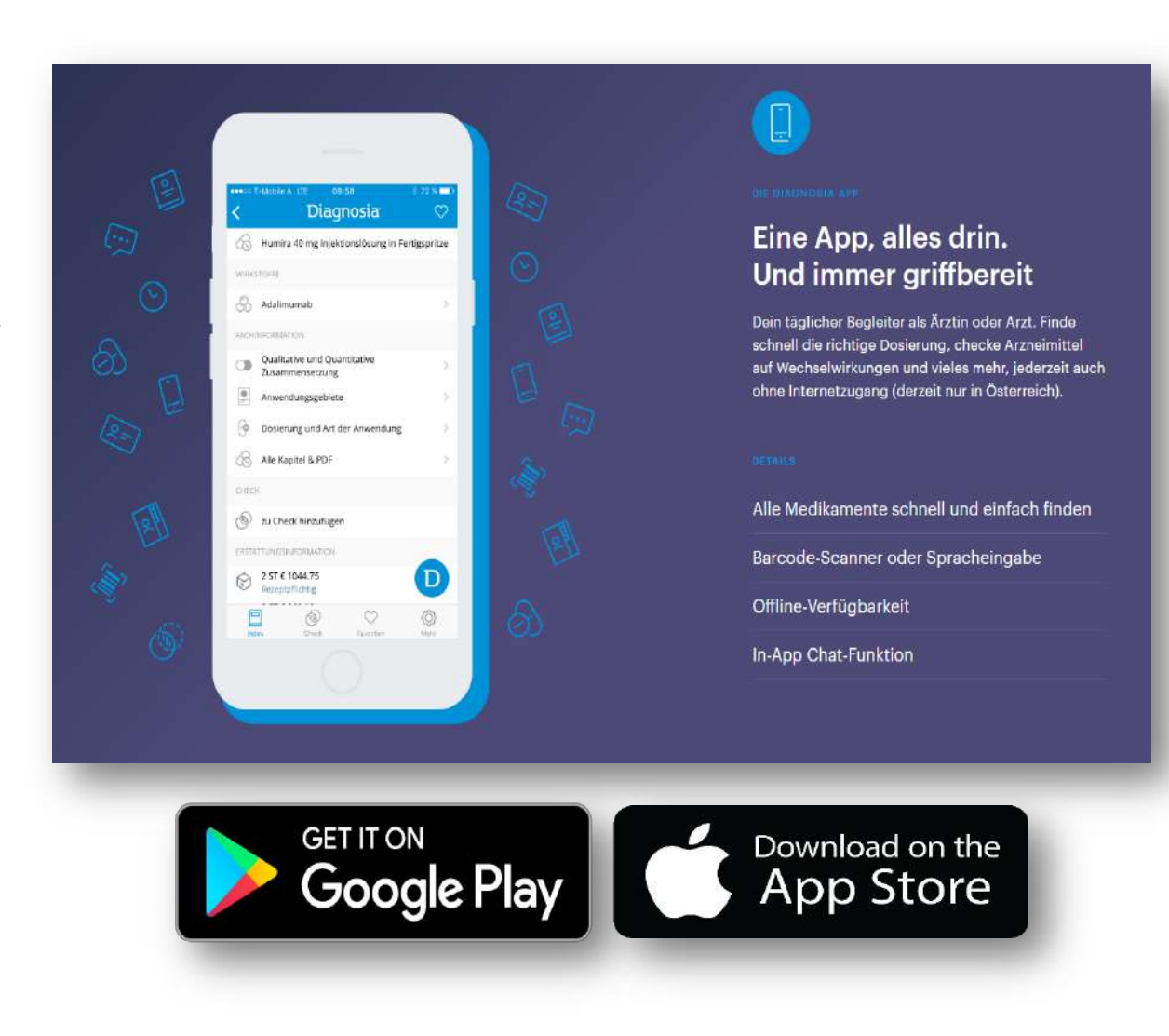

https://www.diagnosia.com/

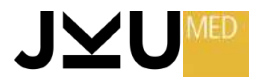

# **SCIENCE WORLDWIDE**

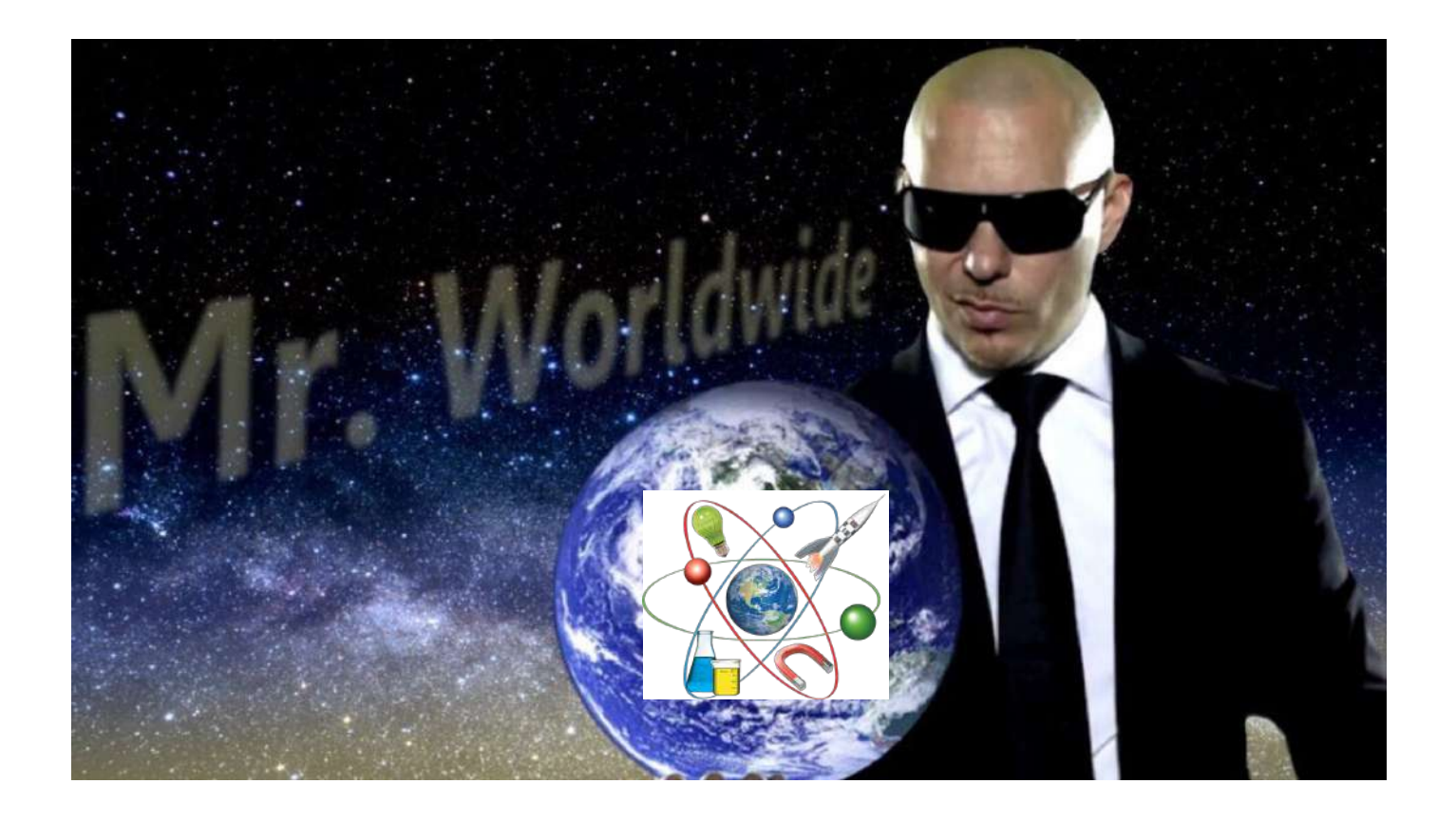

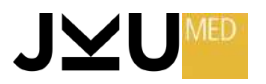

## **Science Ranking Worldwide**

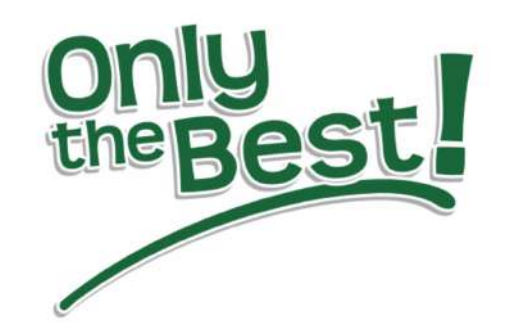

Plant man einen wissenschaftlichen Auslandsaufenthalt, so ist es von entscheidender Bedeutung **zu den Besten** des jeweiligen Fachgebietes zu gehen.

Um herauszufinden, wo die beste wissenschaftliche Expertise lokalisiert ist, kann man sich **verschiedener Tools** bedienen.

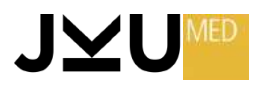

#### **Science Ranking**

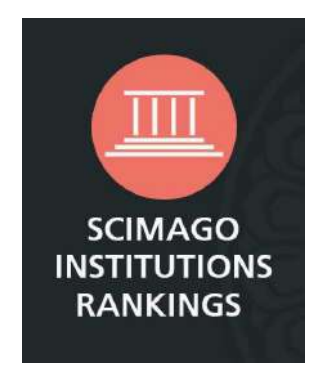

#### **SCIMAGO INSTITUTIONS RANKINGS**

Diese Website beurteilt Universitäten und andere Forschungseinrichtungen. Dabei werden die Ergebnisse graphisch sehr anschaulich aufbereitet, sodass man sich in wenigen Minuten einen umfassenden Überblick bilden kann.

<https://www.scimagoir.com/>

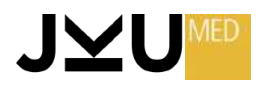

### **Science Ranking**

#### **TIMES HIGHER EDUCATION**

Diese Website bietet ein sehr bekanntes weltweites Ranking der Universitäten durch.

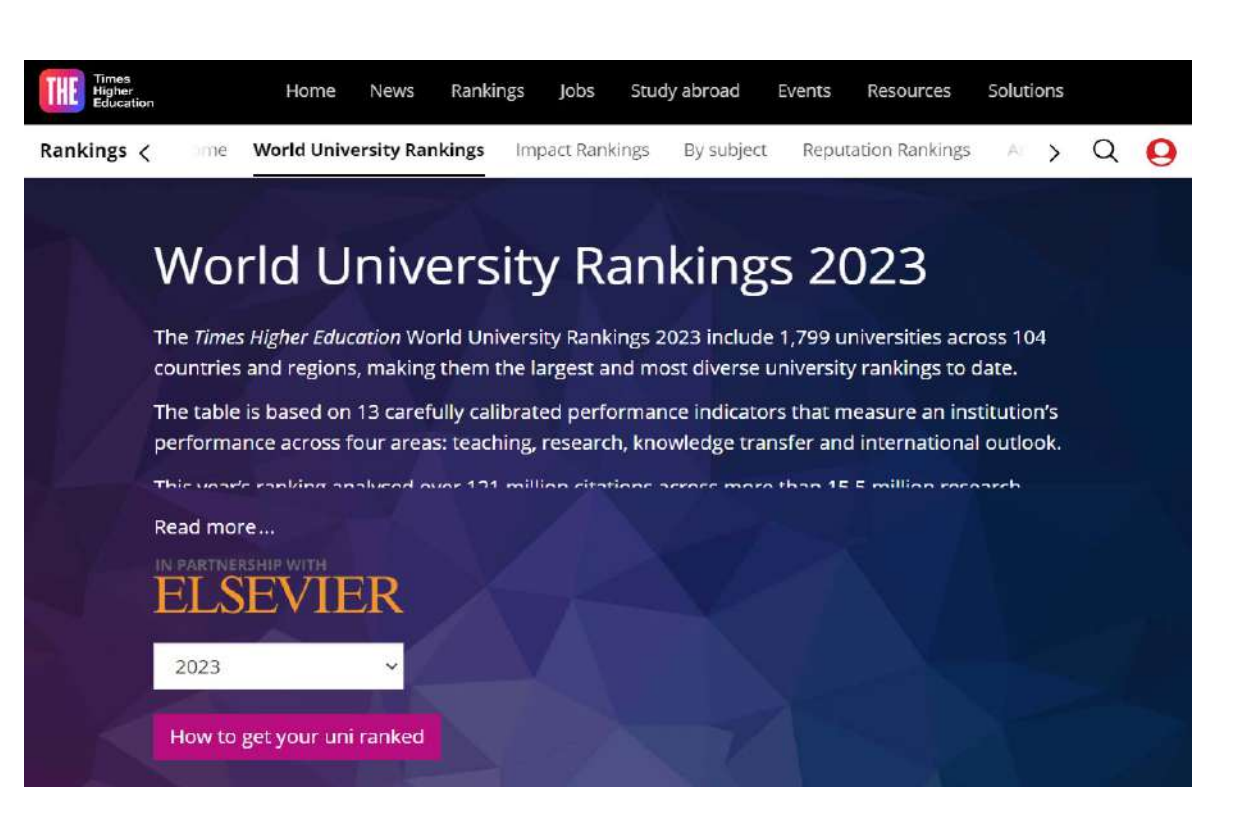

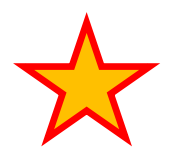

<https://www.timeshighereducation.com/world-university-rankings/2023/world-ranking>

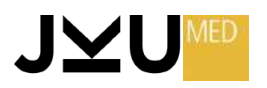

### **Science Ranking**

#### **C**Clarivate **Web of Science**

#### WEB OF SCIENCE / SCIENCE CITATION INDEX

Mit Hilfe dieser Datenbank können wissenschaftliche Artikel einem Land, einer Forschungsinstitution bzw. einem Forscher zugeordnet werden.

So ist rasch ersichtlich, wo zu einem bestimmten Thema am meisten und besten publiziert wird.

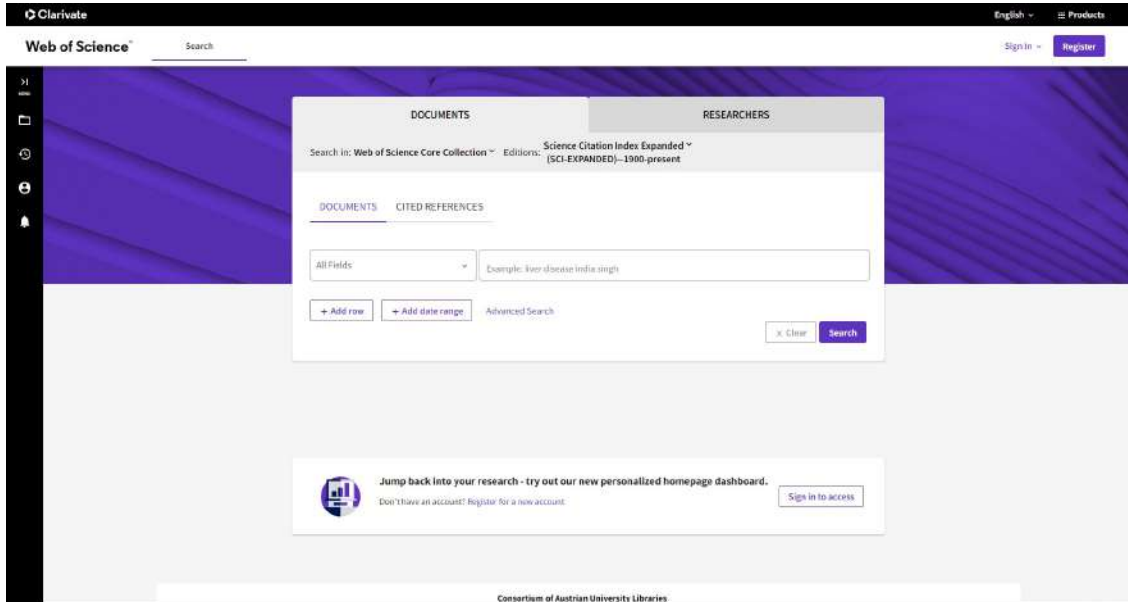

#### https://dbis.ur.de/dbinfo/detail.php?bib\_id=ubli&colors=&ocolors=&lett=fs&tid=0&titel\_id=471

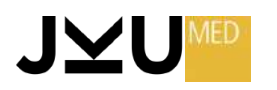

#### **Hilfreiche Artificial Intellignece (AI) Tools**

- DeepL Übersetzer
- ChatGPT
- Perplexitiy
- Paraphraser QuillBot
- Paperpal

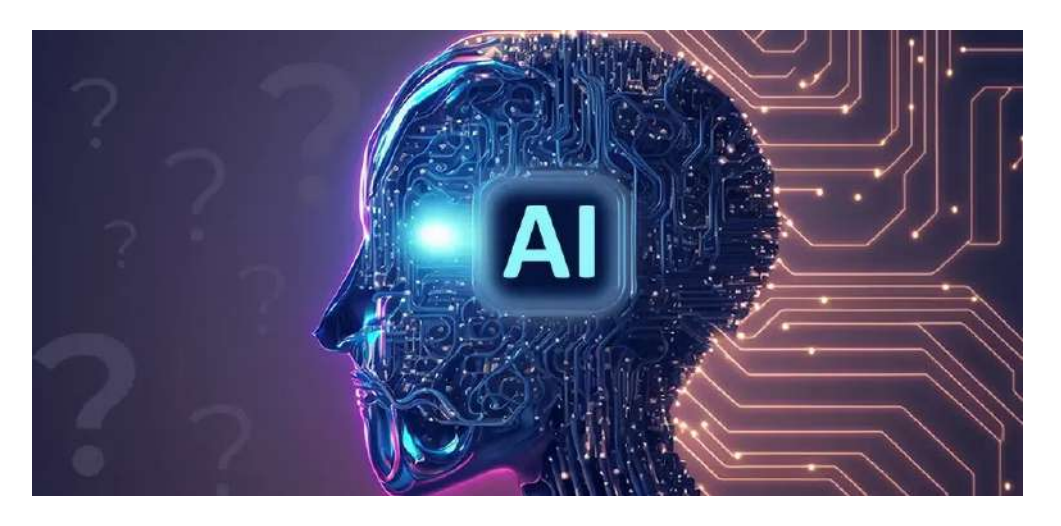

https://www.deepl.com/de/translator

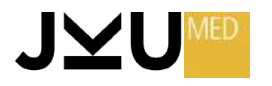

## **DeepL Übersetzer**

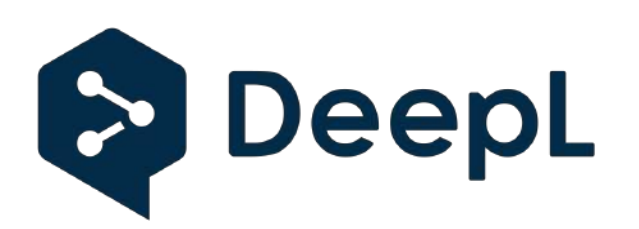

- maschinelles Übersetzungssystem basierend auf Deep Learning
- verwendet künstliche Intelligenz und neuronale Netzwerke, um Texte und Dokumente zwischen verschiedenen Sprachen zu übersetzen
- hochqualitative Übersetzungen zu liefern, die oft als natürlicher und besser verständlich angesehen werden als von anderen Übersetzungsprogrammen (z.B. Google Translate)
- kostenloser als auch kostenpflichtiger Dienst (DeepL Pro)

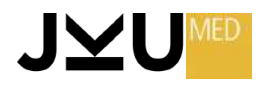

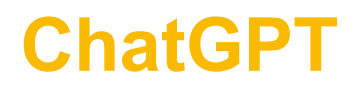

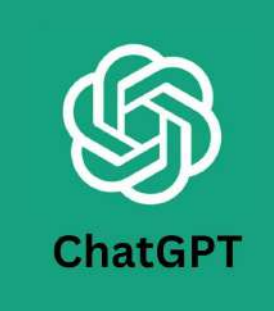

- von OpenAI entwickeltes künstliches Intelligenz modell
- wurde darauf trainiert, menschenähnliche Textantworten auf natürliche Sprachanfragen zu generieren
- kann in Echtzeit auf Texteingaben reagieren und ist in der Lage, auf eine breite Palette von Fragen und Anfragen zu antworten
- kann sowohl einfache Informationen bereitstellen als auch komplexere Diskussionen führen

https://chat.openai.com/

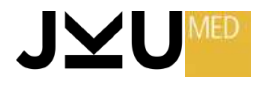

#### Aber...

- Antworten basieren auf den Trainingsdaten und Eingaben der Benutzer  $\rightarrow$  manchmal sehr ungenaue und unangemessene oder falsche Antworten
- · Sorgfältige Überwachung und Anpassung wichtig!

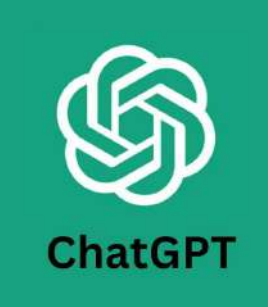

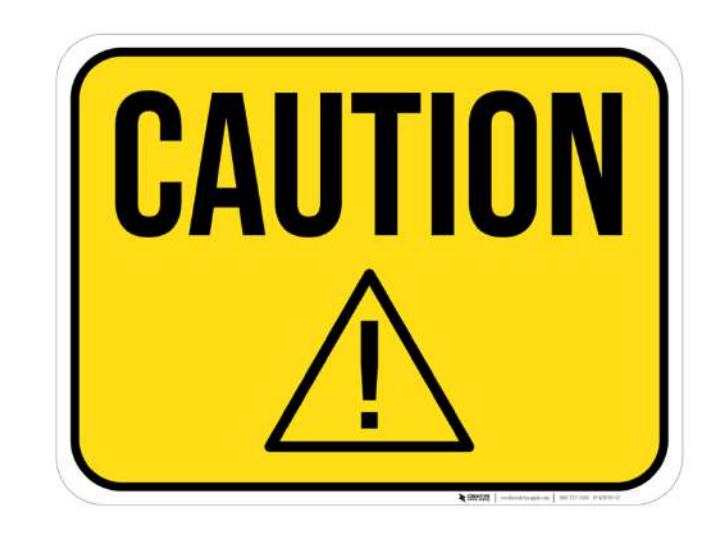

https://chat.openai.com/

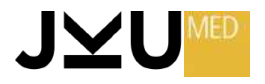

#### **Perplexitiy**

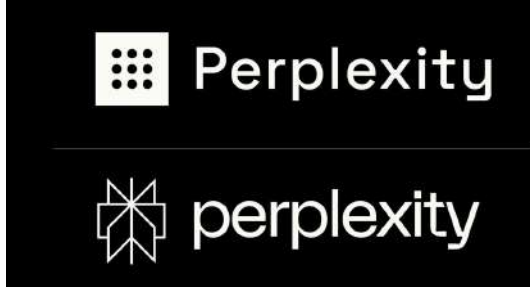

- Konkurrenzmodell zu ChatGPT
- Ähnliche Funktionsweise
- Großer Vorteil: gibt Literaturzitate an  $\rightarrow$  somit können die Quellen, aus dem das Wissen stammt, nachvollzogen werden!
- Gefahren auch hier vergleichbar mit ChatGPT

https://www.perplexity.ai/search/784dd795-a5e9-4b51-beaa-4dc342d10772?s=u

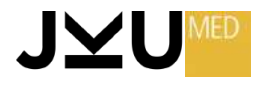

#### **Paraphraser QuillBot**

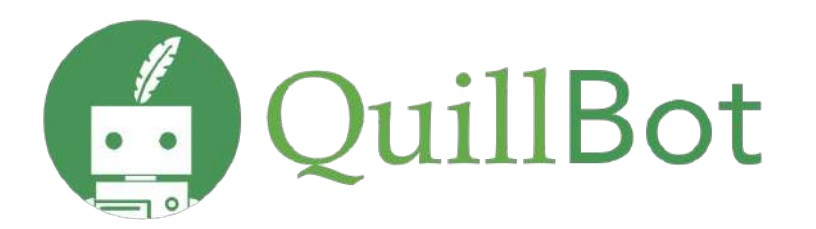

- Online-Paraphrasierungs-Tool
- entwickelt, um Texte umzuschreiben und zu paraphrasieren
- Hauptziel: Texte in verschiedenen Stilen oder Formulierungen umzuformulieren, während die ursprüngliche Bedeutung weitgehend erhalten bleibt.
- Kann nützlich sein, um Texte umzuschreiben, Plagiate zu vermeiden, oder um Texte für verschiedene Zwecke anzupassen, ohne den Inhalt vollständig neu schreiben zu müssen.
- Benutzer können Text in das QuillBot-Textfeld eingeben oder hochladen, und das Tool generiert dann alternative Formulierungen basierend auf dem eingegebenen Text.
- Bietet auch verschiedene Schwierigkeitsgrade und Stile, die von informell bis formell reichen.

https://quillbot.com/

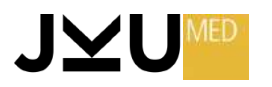

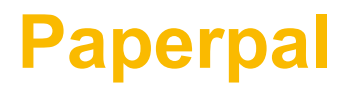

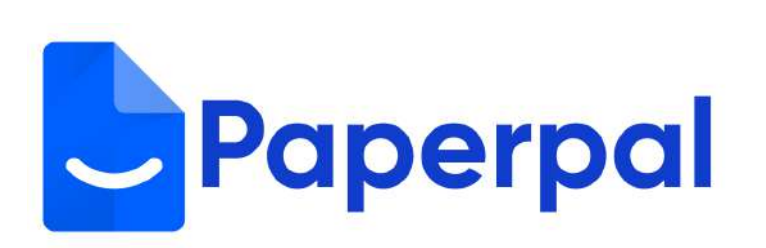

- Bieter kontextbezogene Empfehlungen zur Verbesserung der Rechtschreibung, Grammatik, Satzstruktur und Wortwahl
- Unterstreicht etwaige Fehler und bietet Verbesserungsvorschläge.
- Analyse der Satzstruktur.
- Analyse der Lesbarkeit und Kohärenz.

https://paperpal.com/

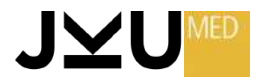

#### Österreichische Forschungsförderung: **GRANTS.AT**

grants.at

Infos über Fördermöglichkeiten

https://grants.at/

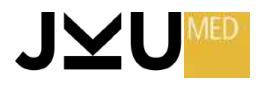

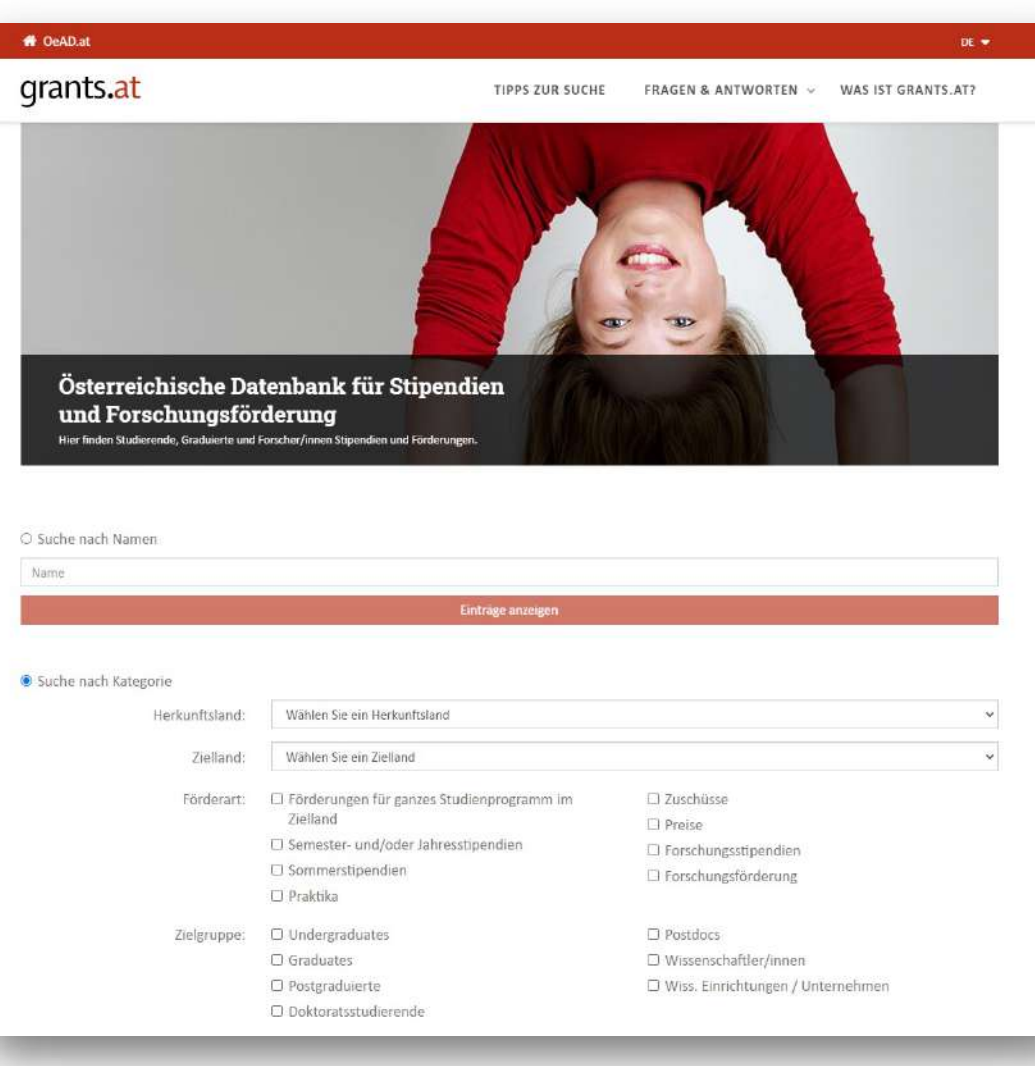

#### Osterreichische Forschungsförderung: **GRANTS.AT**

#### Was ist grants.at?

- grants.at ist Österreichs größte Online Datenbank für Stipendien und Forschungsförderung für alle wissenschaftlichen Bereiche.
- · Die Fördermöglichkeiten für Studierende, Graduierte und Forschende reichen von klassischen Stipendien über Zuschüsse und Preise bis hin zu umfassenden nationalen, europäischen und internationalen Forschungsförderungsprogrammen.

https://grants.at/

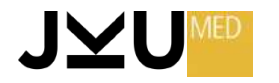

#### Osterreichische Forschungsförderung: **GRANTS.AT**

• Die Palette von Fördergebern reicht von internationalen Organisationen, der Europäischen Union, nationale Regierungen in In- und Ausland (Ministerien sowie verwaltende Einrichtungen) und deren Landesregierungen oder Stadtverwaltungen bis hin zu privaten Stiftungen, Vereinen und Unternehmen.

#### Wer steht hinter grants.at?

• grants.at ist eine Initiative von Bundesministerium für Wissenschaft, Forschung und Wirtschaft (BMWFW), Österreichischer Austauschdienst (OeAD) und wurde im Rahmen von EURAXESS - Researchers in Motion mit finanzieller Unterstützung der EU erweitert.

https://grants.at/

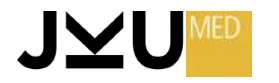

#### Osterreichische Forschungsförderung: **GRANTS.AT**

- grants.at liefert alle Informationen zu Einreichbedingungen, Dauer, Kontingent und Leistung einer Förderung und informiert über
	- $\triangleright$  Name
	- $\triangleright$  Förderart
	- $\triangleright$  Herkunftsland
	- $\triangleright$  7ielland
	- $\triangleright$  Zielgruppe
	- $\triangleright$  Speziellen Frauenförderungen
	- $\triangleright$  Fachbereich
- grants.at informiert über mehr 1.200 Stipendien, Forschungsförderungen, Preise und hochschulinterne Fördermöglichkeiten.

https://grants.at/de/was-ist-grantsat/

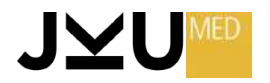

#### **Europäische Forschungsförderung**

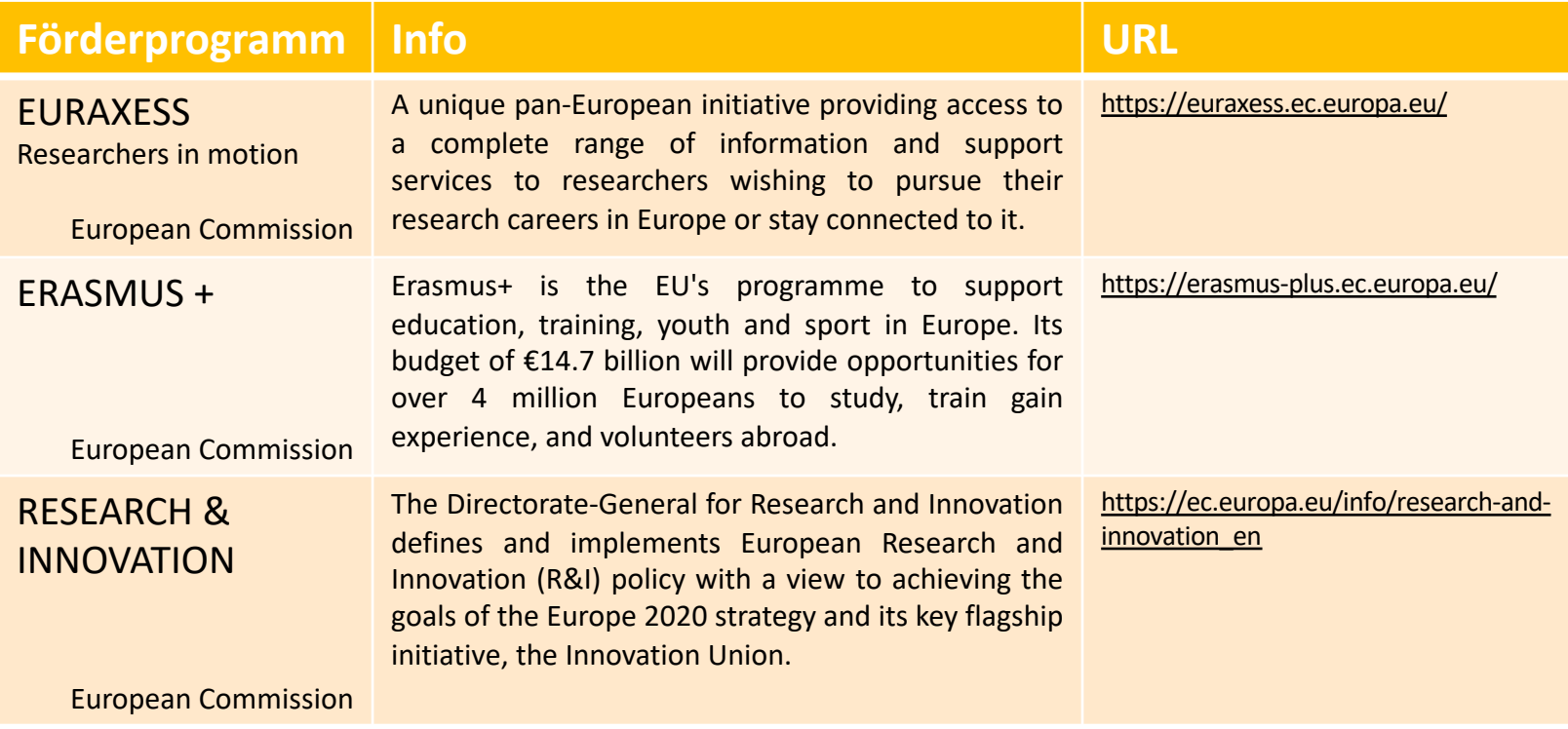

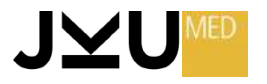

# **Vielen Dank für Eure Aufmerksamkeit!**

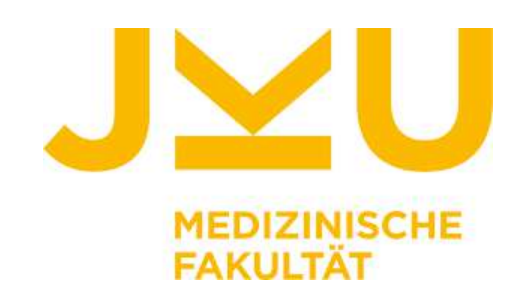

Dr. med. Dr. med. univ. Adisa Poljo Clarunis Universitäres Bauchzentrum Basel Viszeralchirurgie adisa.poljo@clarunis.ch adisa.poljo@jku.at

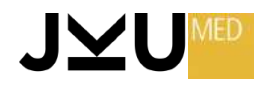